# **QUI OK REFERENCE FOR J-LANGUAGE**

 $\mathcal{L}$ 

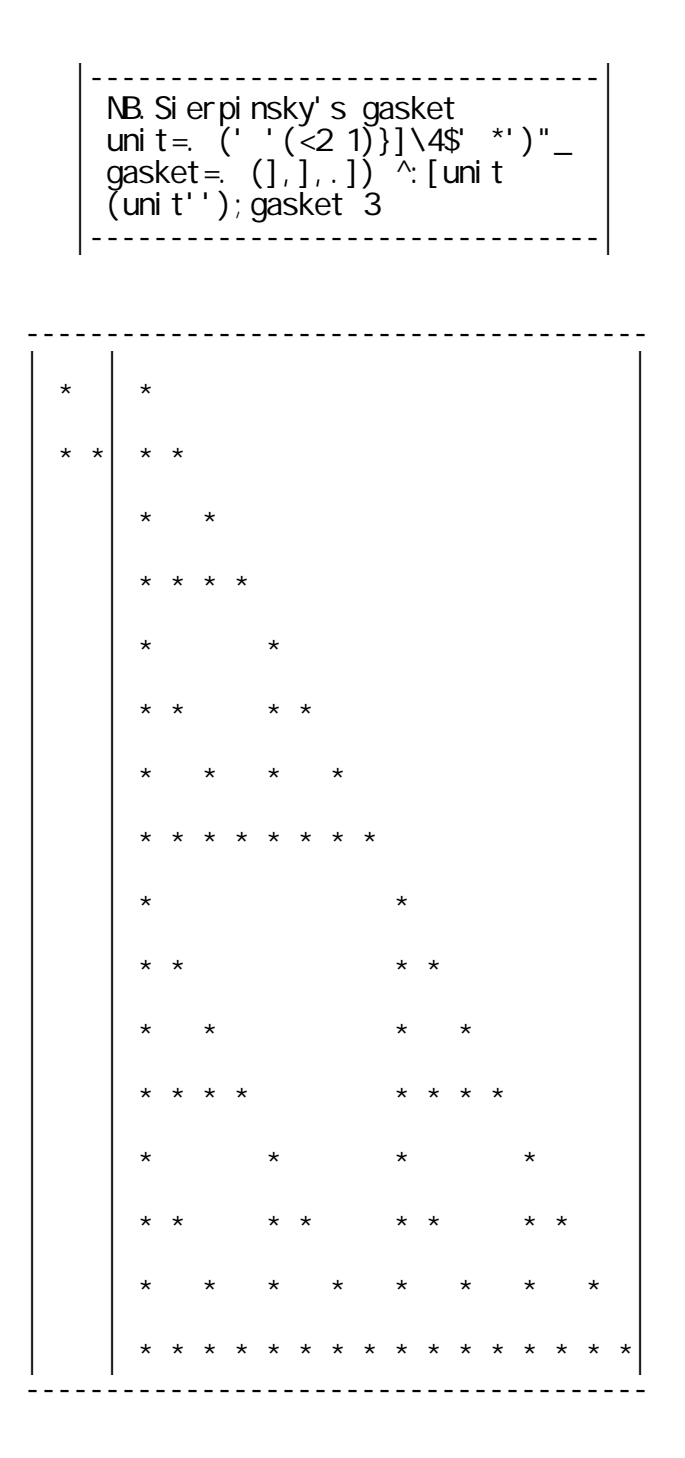

はじめに ……… 平成時代の新言語

(K.E.Iverson)

 $($  $(1994.4.1)$ 

 $($ 

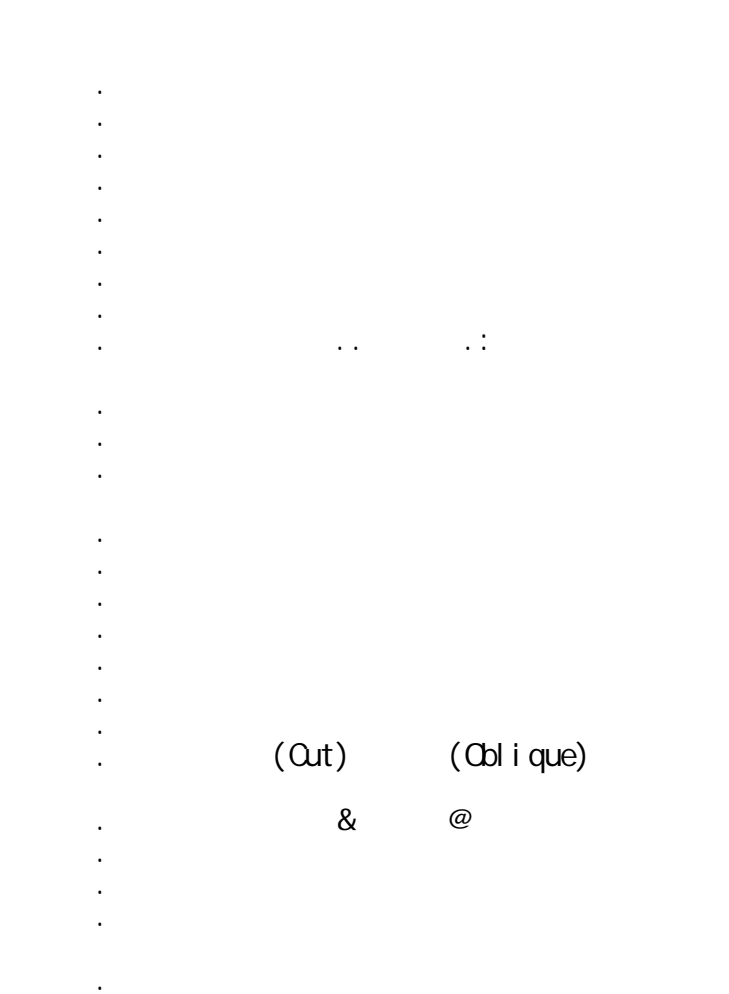

5.3 定義と引数制限用の名詞・副詞・接続詞

5.2 制御構文

 5.5 名詞の生成 5.6 ユーティリティ

5.4 数値と文字の相互変換

### CUICK REFERENCE FOR J-LANGUAGE

### EDITTED BY J RESEARCH GROUP (JAPAN APL ASSOCIATION)

#### **CONTENTS**

**PREFACE** 

CHAPTER 0 PRELIMINALIES

CHAPTER 1 OUTLINE of NUMBER MANIPULATION

 1.1 Fundamental Manipulation for Mathematics 1.2 Minus and Infinity 1.3 Circular Functions 1.4 Calculation of Complex Numbers 1.5 Calculation of Matrices 1.6 Random Number and Prime Number 1.7 Derivative, Taylor Expansion and Polinomial 1.8 Factorial and Permutation

1.9 Conjunction .. and .:

CHAPTER 2 LOGICAL OPERATION and BOOLEAN ALGEBRA

 2.1 Logical Operation 2.2 Boolean Algebra 2.3 Base and Antibase

CHAPTER 3 VARIATIONS of SHAPE of ARRAYS

 3.1 Shape of Array and Rearrangement 3.2 Rank 3.3 Take and Drop 3.4 Correction of Item of Array 3.5 Reverse , Rotation , Transpose and Sort 3.6 Insert and Prefix 3.7 Box and Open 3.8 Cut and Oblique

CHAPTER 4 COMPOSITION of FUNCTIONS

 4.1 Conjunction & and @ 4.2 Adverb 4.3 Fork and Hook 4.4 Gerund

CHAPTER 5 DEFINNING FUNCTIONS

 5.1 Explicit Definition 5.2 Verbs for Control Schemes 5.3 Verbs for Definition and Nouns for Argument 5.4 Do , Translation between Number and Character 5.5 Generation of Nouns 5.6 Utilities

CHAPTER 6 FOREIGN CONJUNCTION

《APPENDIX》

INDEX

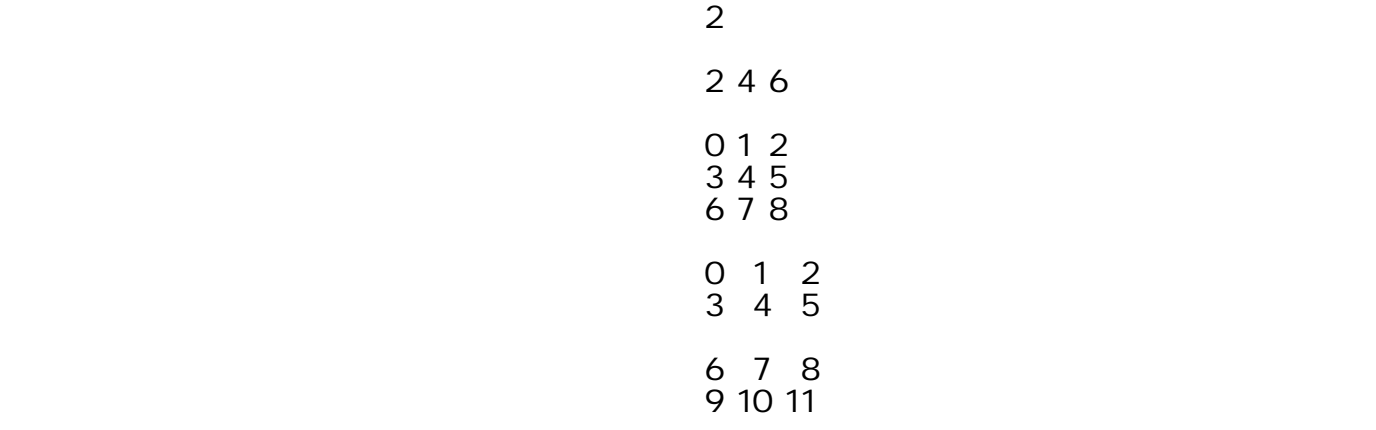

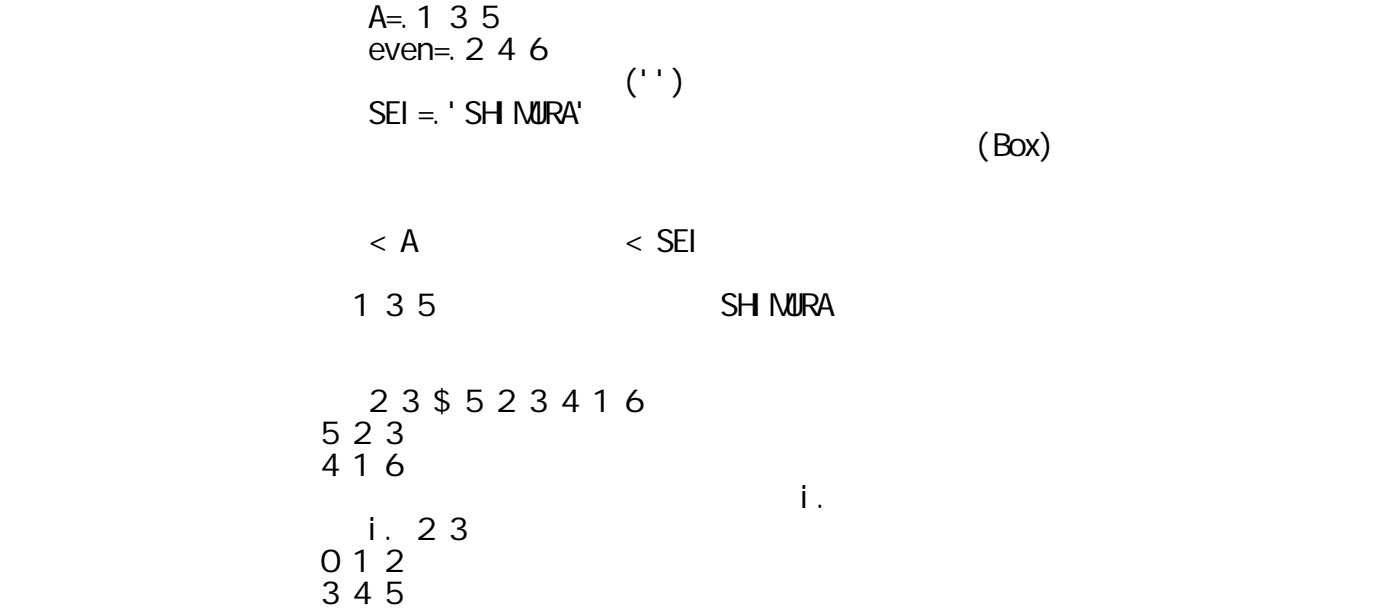

" profile.ijs"

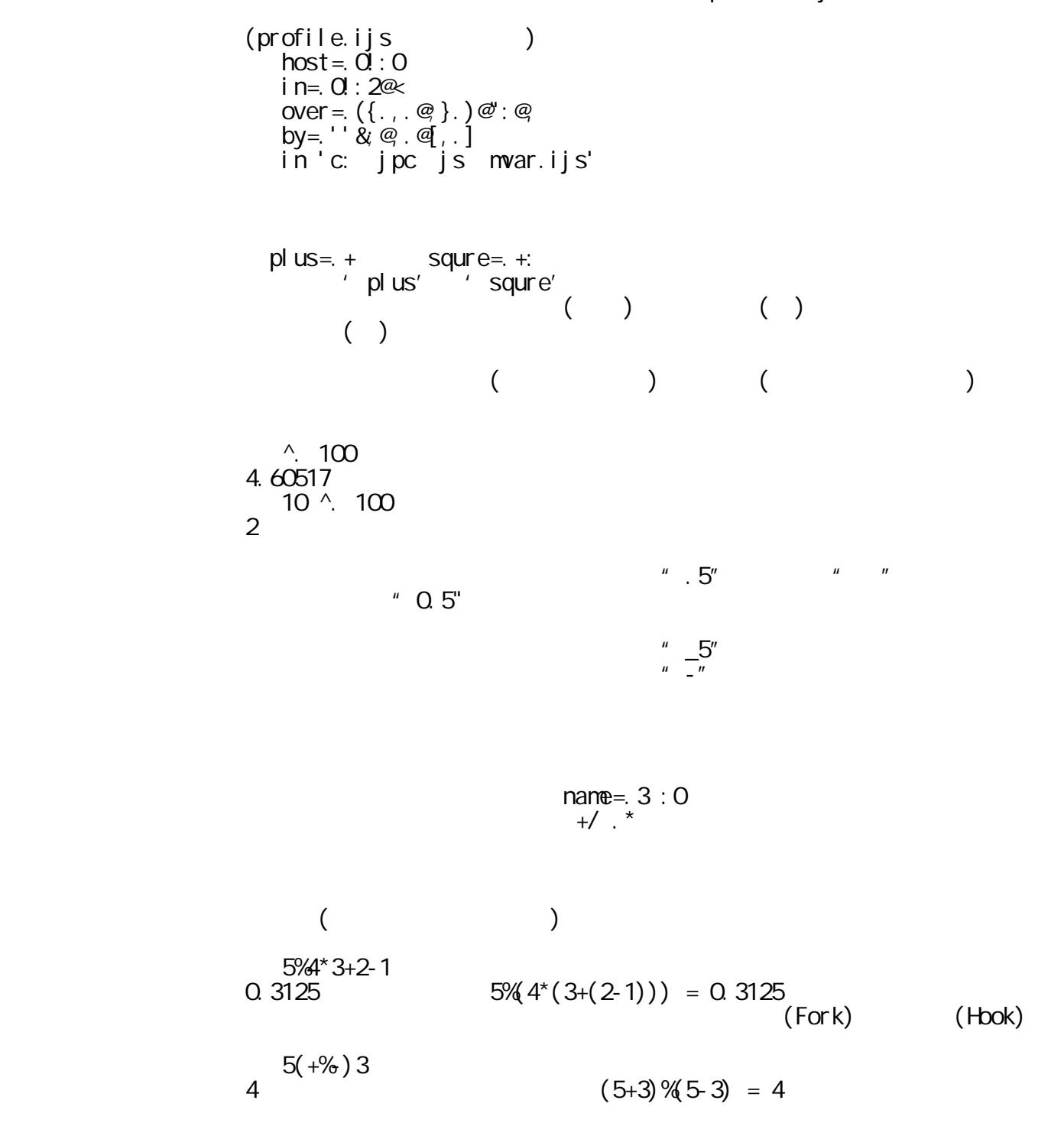

$$
(\begin{array}{c}\n \cdot \\
 \end{array})
$$
\n
$$
(\prime)
$$
\n
$$
(\prime)
$$
\n
$$
(\prime)
$$
\n
$$
(\prime)
$$
\n
$$
(\prime)
$$
\n
$$
(\prime)
$$
\n
$$
(\prime)
$$
\n
$$
(\prime)
$$
\n
$$
(\prime)
$$
\n
$$
(\prime)
$$
\n
$$
(\prime)
$$
\n
$$
(\prime)
$$
\n
$$
(\prime)
$$
\n
$$
(\prime)
$$
\n
$$
(\prime)
$$
\n
$$
(\prime)
$$
\n
$$
(\prime)
$$
\n
$$
(\prime)
$$
\n
$$
(\prime)
$$
\n
$$
(\prime)
$$
\n
$$
(\prime)
$$
\n
$$
(\prime)
$$
\n
$$
(\prime)
$$
\n
$$
(\prime)
$$
\n
$$
(\prime)
$$
\n
$$
(\prime)
$$
\n
$$
(\prime)
$$
\n
$$
(\prime)
$$
\n
$$
(\prime)
$$
\n
$$
(\prime)
$$
\n
$$
(\prime)
$$
\n
$$
(\prime)
$$
\n
$$
(\prime)
$$
\n
$$
(\prime)
$$
\n
$$
(\prime)
$$
\n
$$
(\prime)
$$
\n
$$
(\prime)
$$
\n
$$
(\prime)
$$
\n
$$
(\prime)
$$
\n
$$
(\prime)
$$
\n
$$
(\prime)
$$
\n
$$
(\prime)
$$
\n
$$
(\prime)
$$
\n
$$
(\prime)
$$
\n
$$
(\prime)
$$
\n
$$
(\prime)
$$
\n
$$
(\prime)
$$
\n
$$
(\prime)
$$
\n
$$
(\prime)
$$
\n
$$
(\prime)
$$
\n
$$
(\prime)
$$
\n
$$
(\prime)
$$
\n
$$
(\prime)
$$
\n
$$
(\prime)
$$
\n
$$
(\prime)
$$
\n
$$
(\prime)
$$
\n
$$
(\prime)
$$
\n
$$
(\prime)
$$
\n
$$
(\prime)
$$
\n
$$
(\prime)
$$
\n
$$
(\prime)
$$
\n
$$
(\
$$

$$
(\& ) \qquad \qquad (\& )
$$

 $($  )  $($  )  $($  )  $($   $)$ 

$$
\begin{pmatrix} 1 & 1 \\ 1 & 1 \end{pmatrix} \qquad \begin{pmatrix} 1 & 1 \\ 1 & 1 \end{pmatrix} \begin{pmatrix} 1 & 1 \\ 1 & 1 \end{pmatrix} \begin{pmatrix} 1 & 1 \\ 1 & 1 \end{pmatrix}
$$

$$
(\begin{array}{c} ) \\ (+/9\#) a = 1 \ 2 \ 3 \ 4 \ 5 \end{array} (6.4) a = 1 \ 2 \ 3 \ 4 \ 5 \qquad \qquad (+/ a) \frac{4}{4} a = 3
$$
\n
$$
4 \qquad \qquad (5+3) \frac{4}{5} 5 \cdot 3 = 4
$$
\n
$$
4 \qquad \qquad (5+3) \frac{4}{5} 5 \cdot 3 = 4
$$
\n
$$
4 \qquad \qquad (5+3) \frac{4}{5} 5 \cdot 3 = 4
$$
\n
$$
3^*(-3) = 9
$$

 $($ 

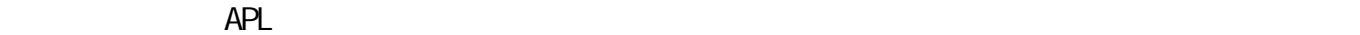

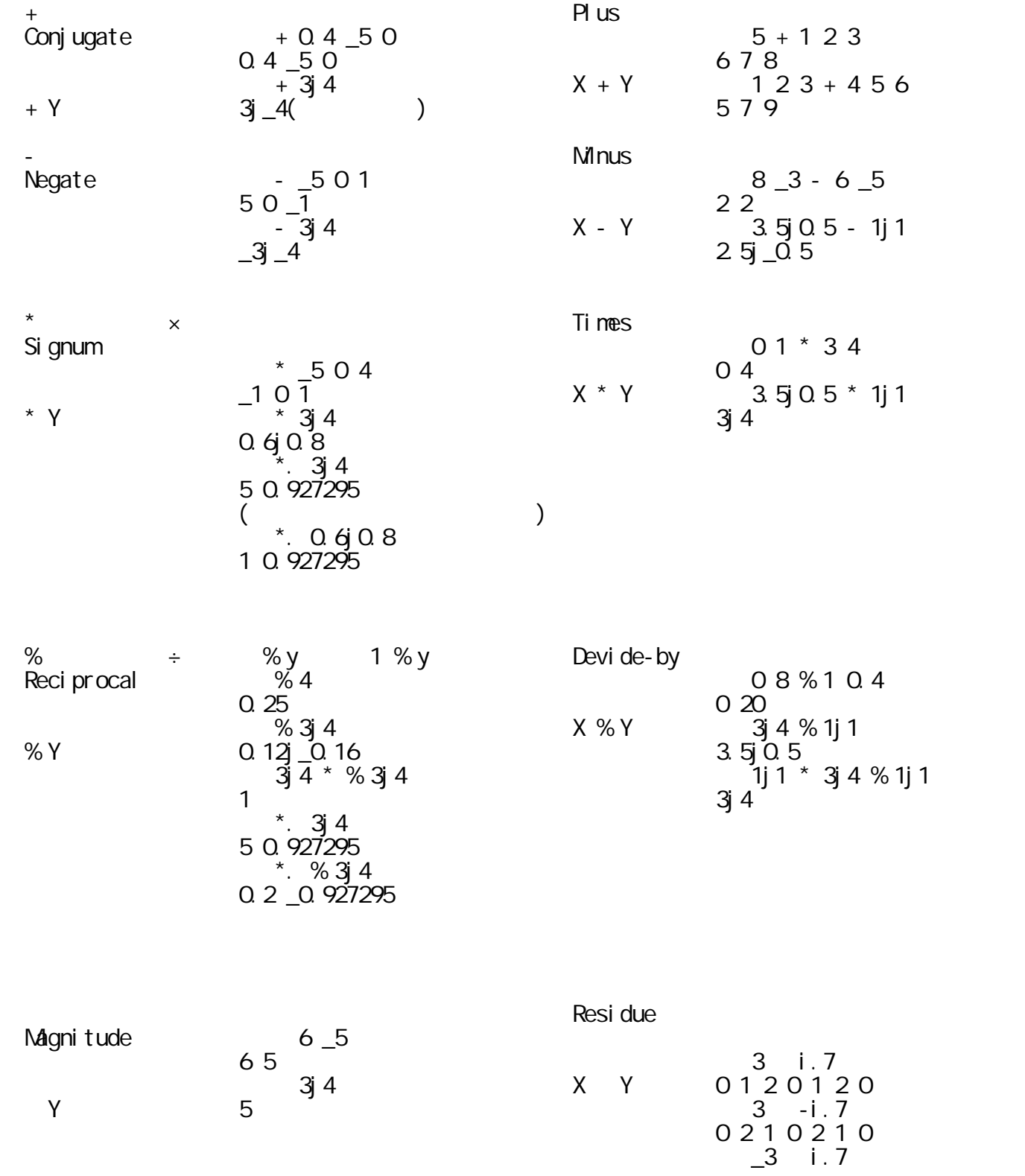

1.1 基本的な数学演算

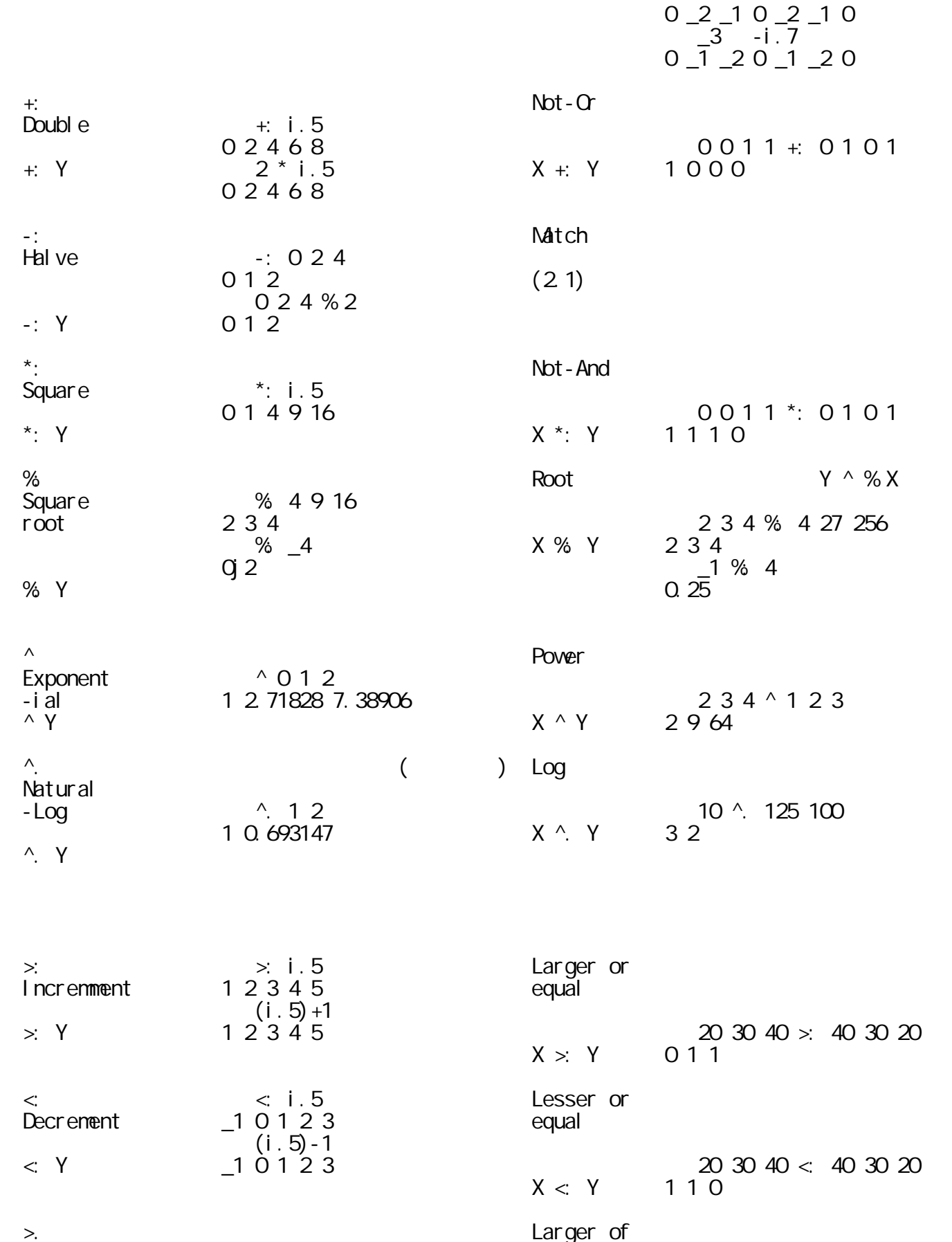

 $ceiling \rightarrow 0.4 \, 0.3 \, 3.4$ 

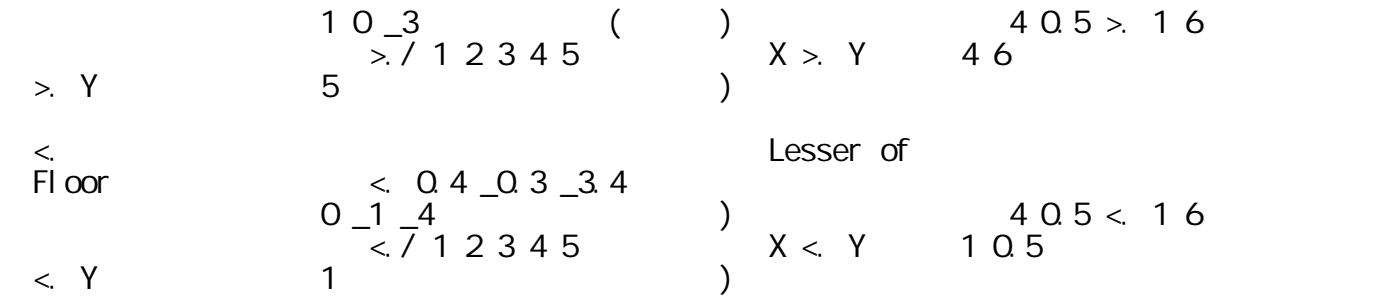

### $APL$

1.2 マイナス、無限大

1.3 円関数

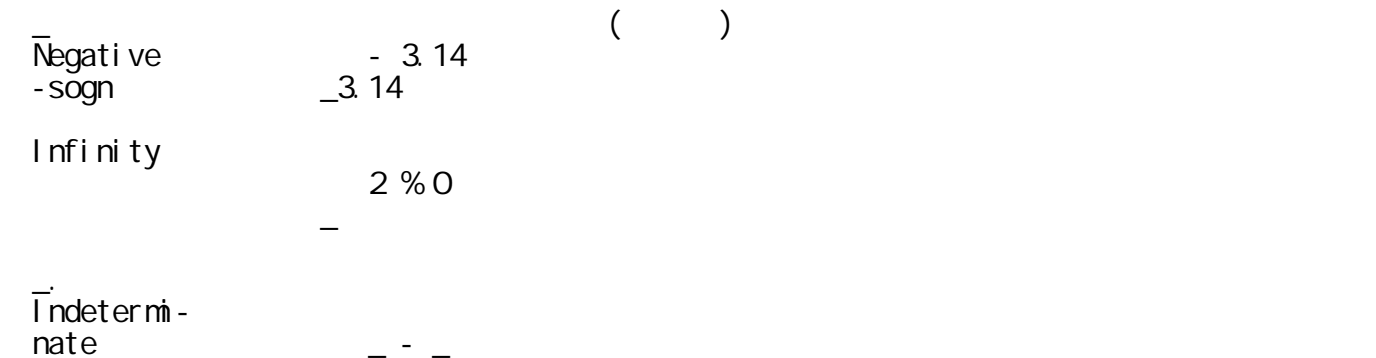

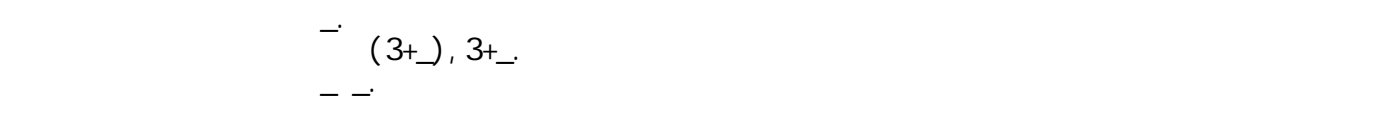

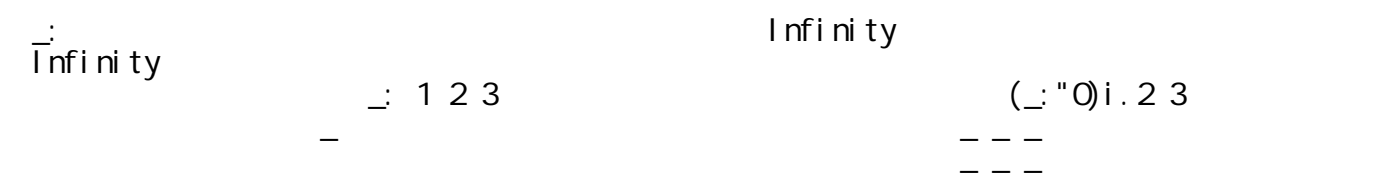

$$
= \frac{1}{2}
$$
  
1 2 3  
-  

$$
= \frac{-1}{2}
$$
  
-  

$$
= \frac{-1}{3}
$$
  
14(1°1)  
1.2 3  
-  
-  
14(1°1)  
2 3

# $APL$

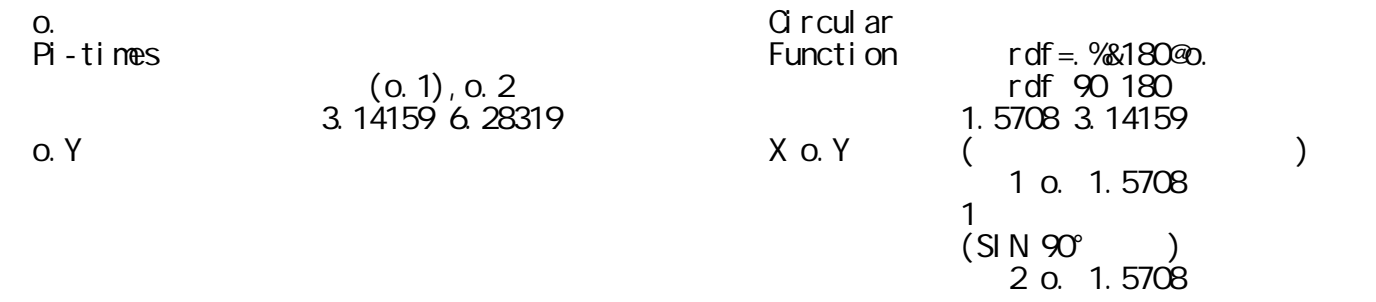

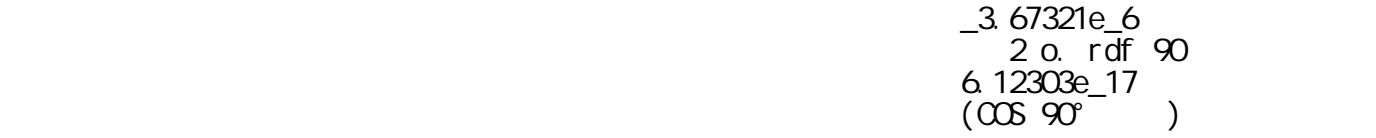

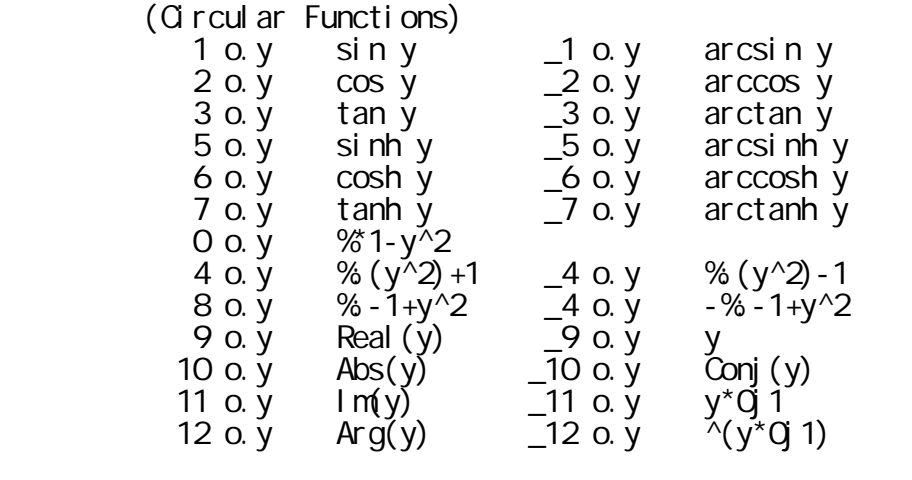

### $APL$

1.4 複素数の計算

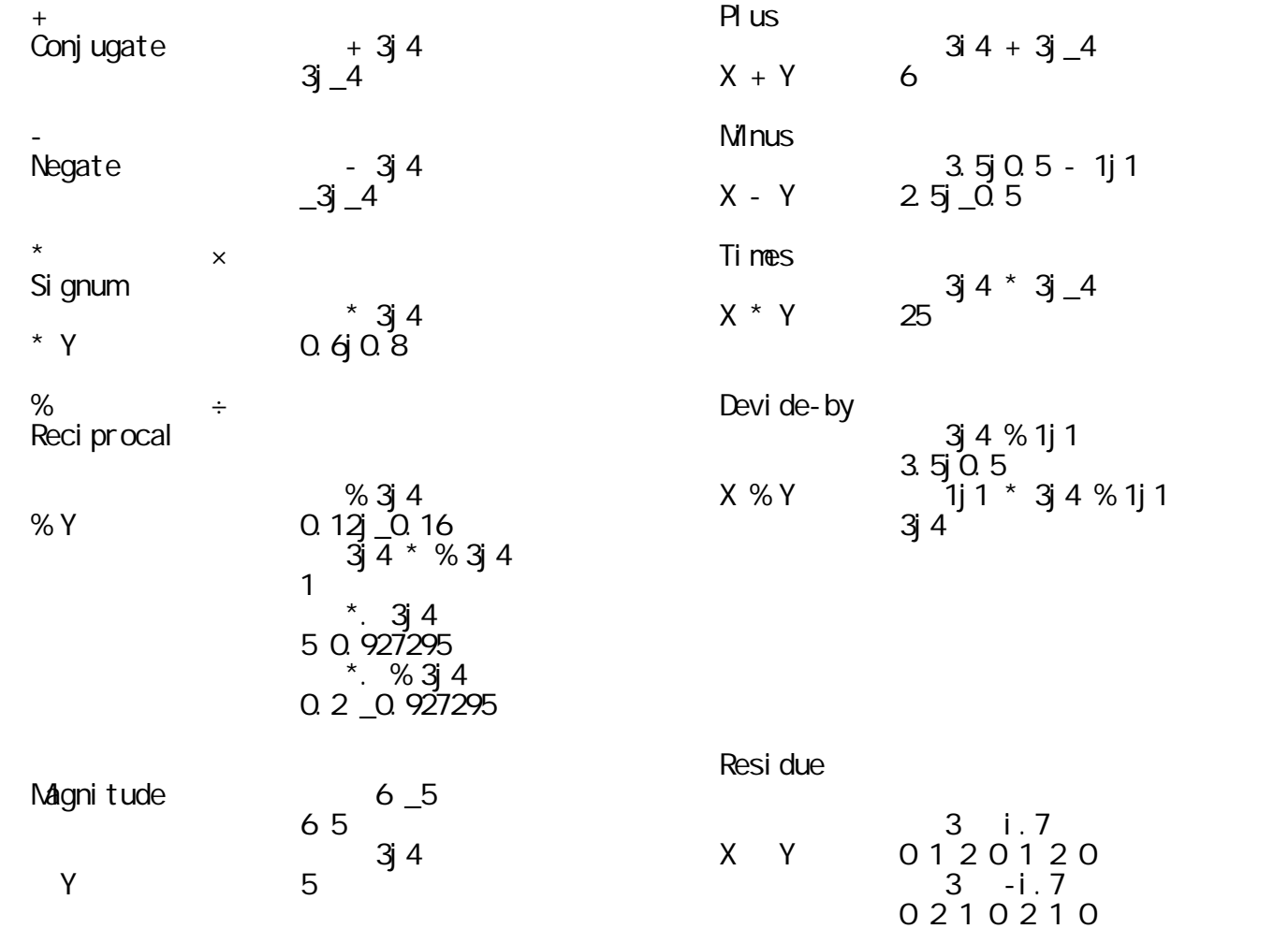

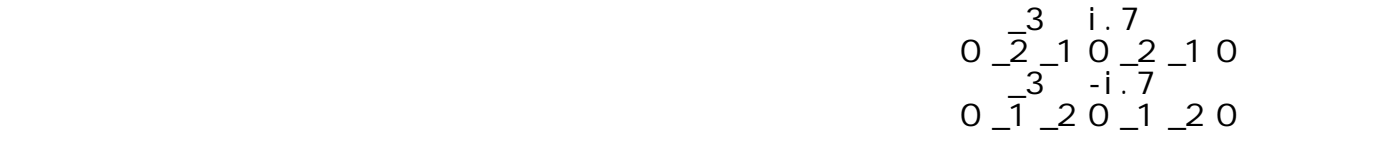

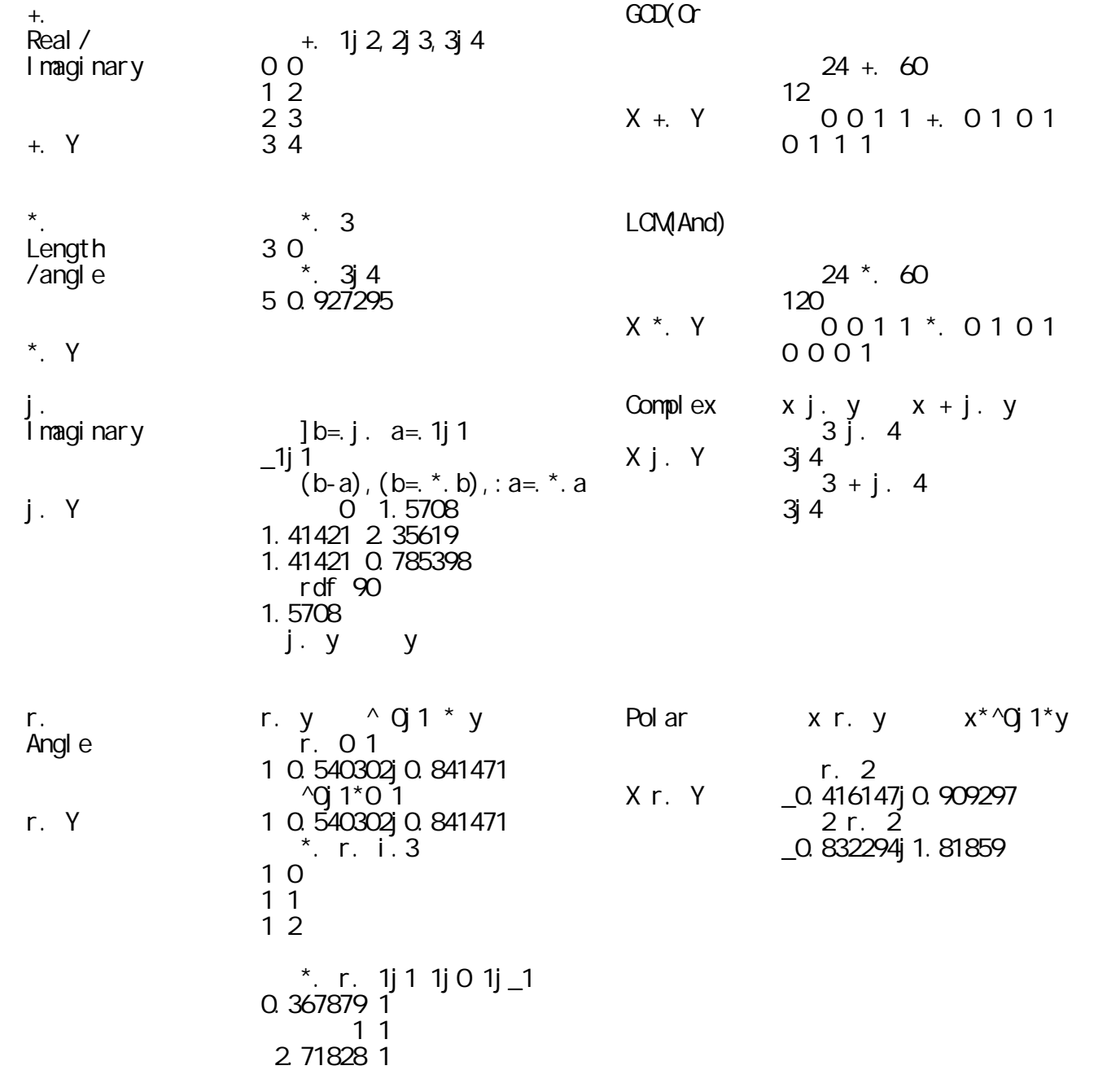

### $APL$

1.5 マトリクスの計算

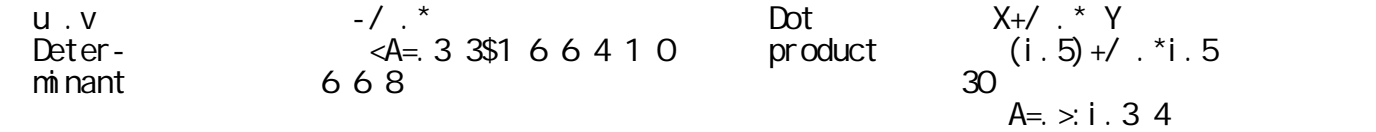

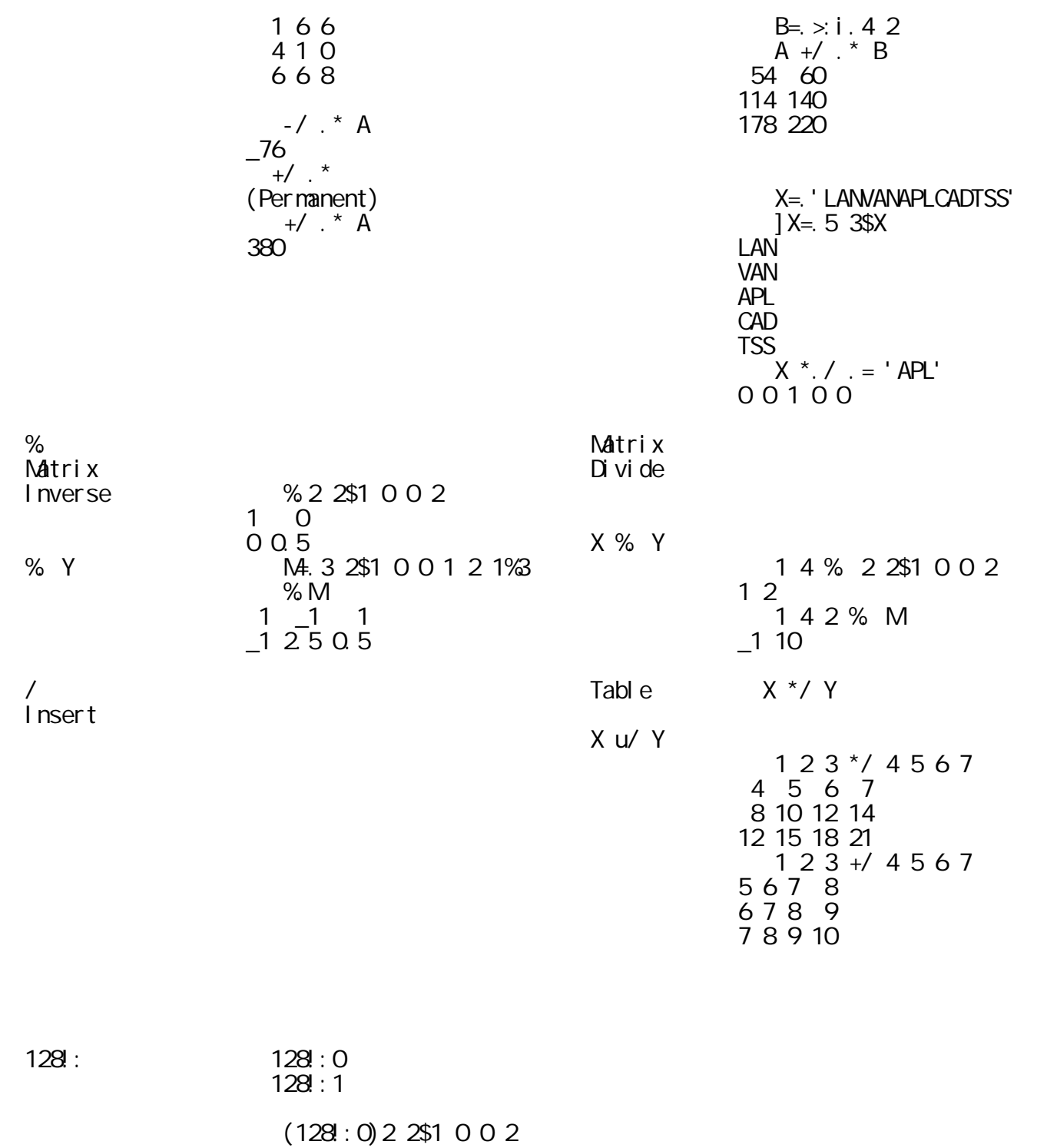

 $10 \quad 10$  $0102$  $(128:1)$  2 2\$1 0 0 2  $1 \quad 0$  $0.0.5$ 

 $APL$ 

1.6 乱数と素数

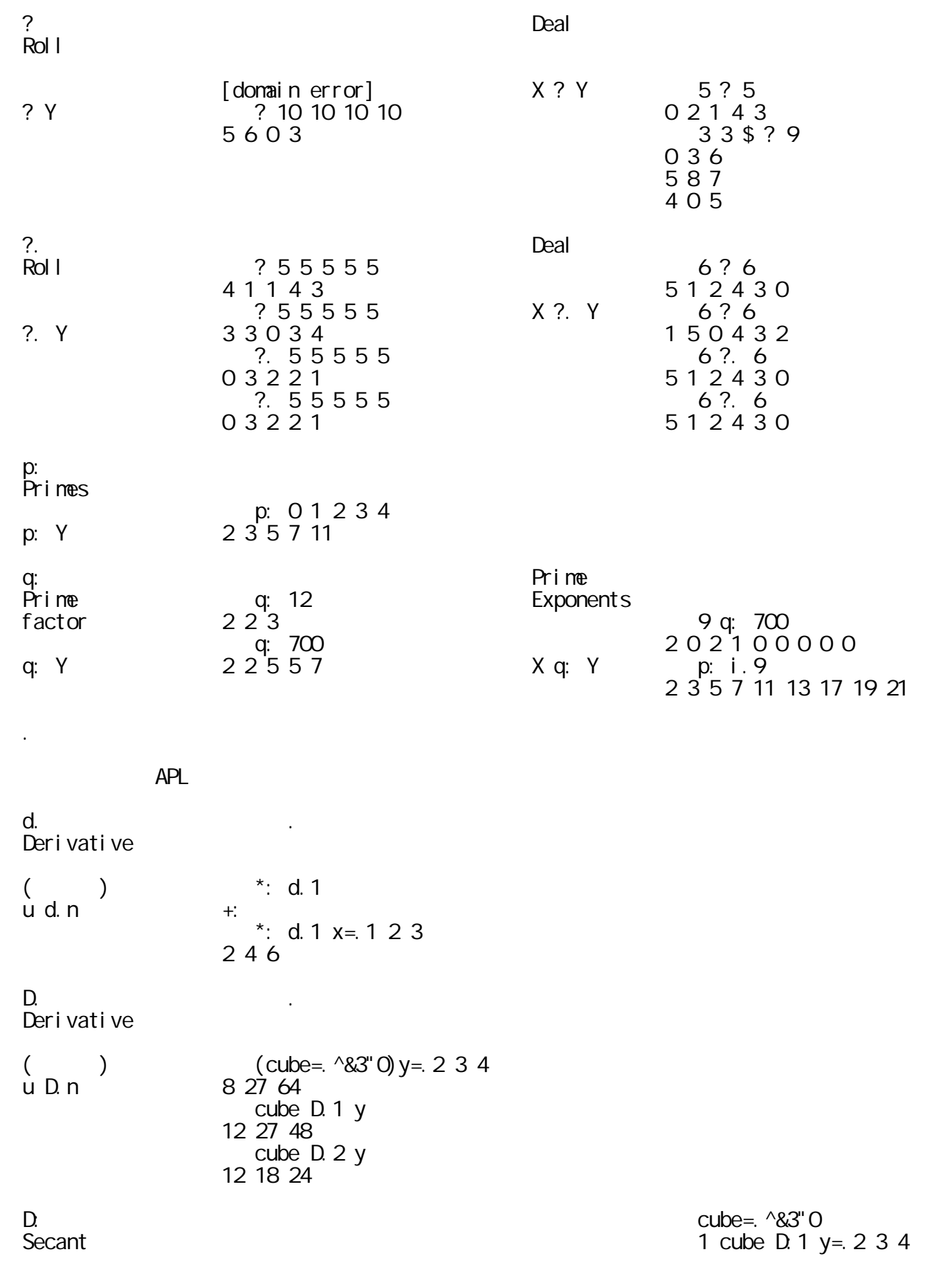

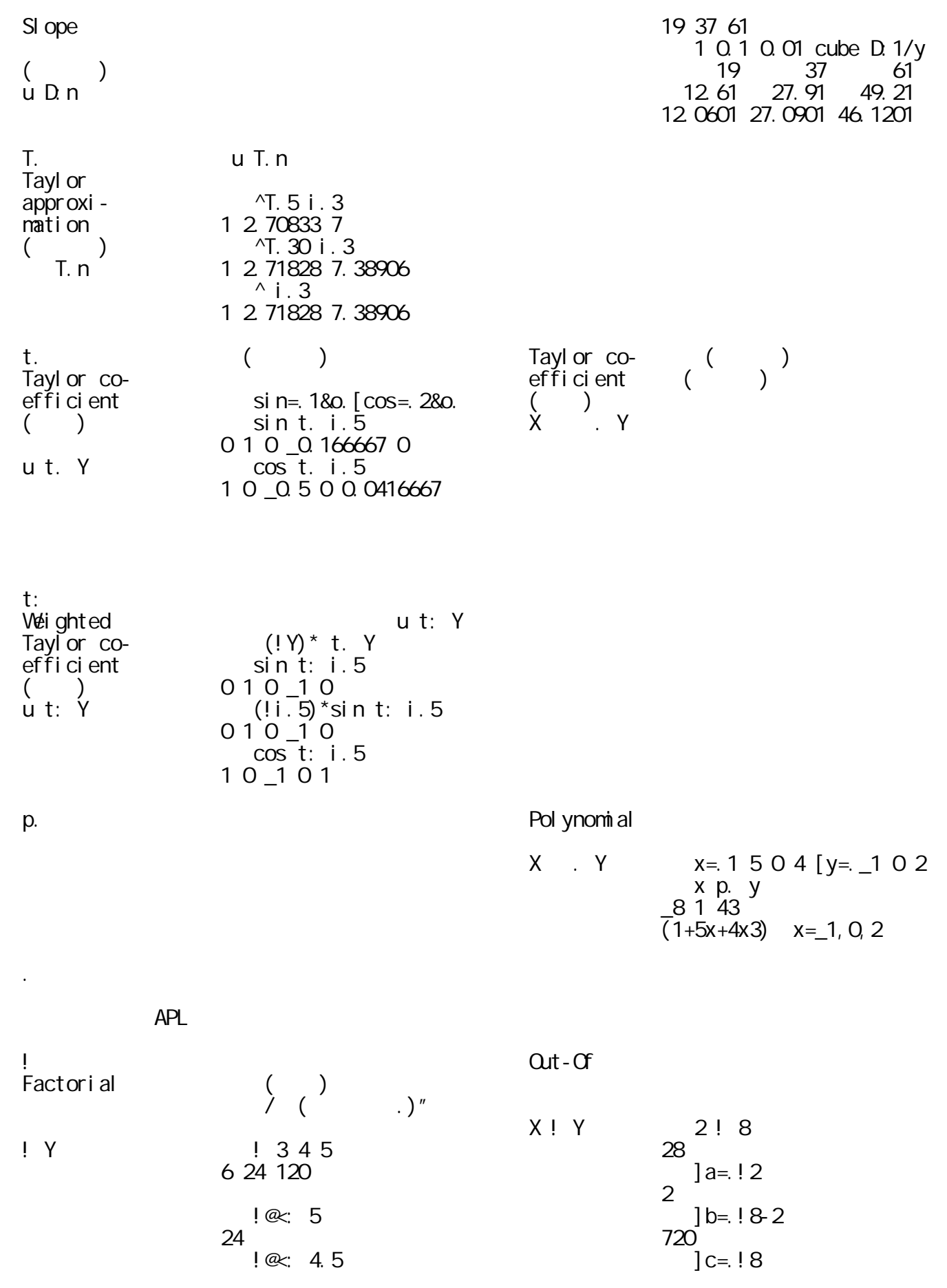

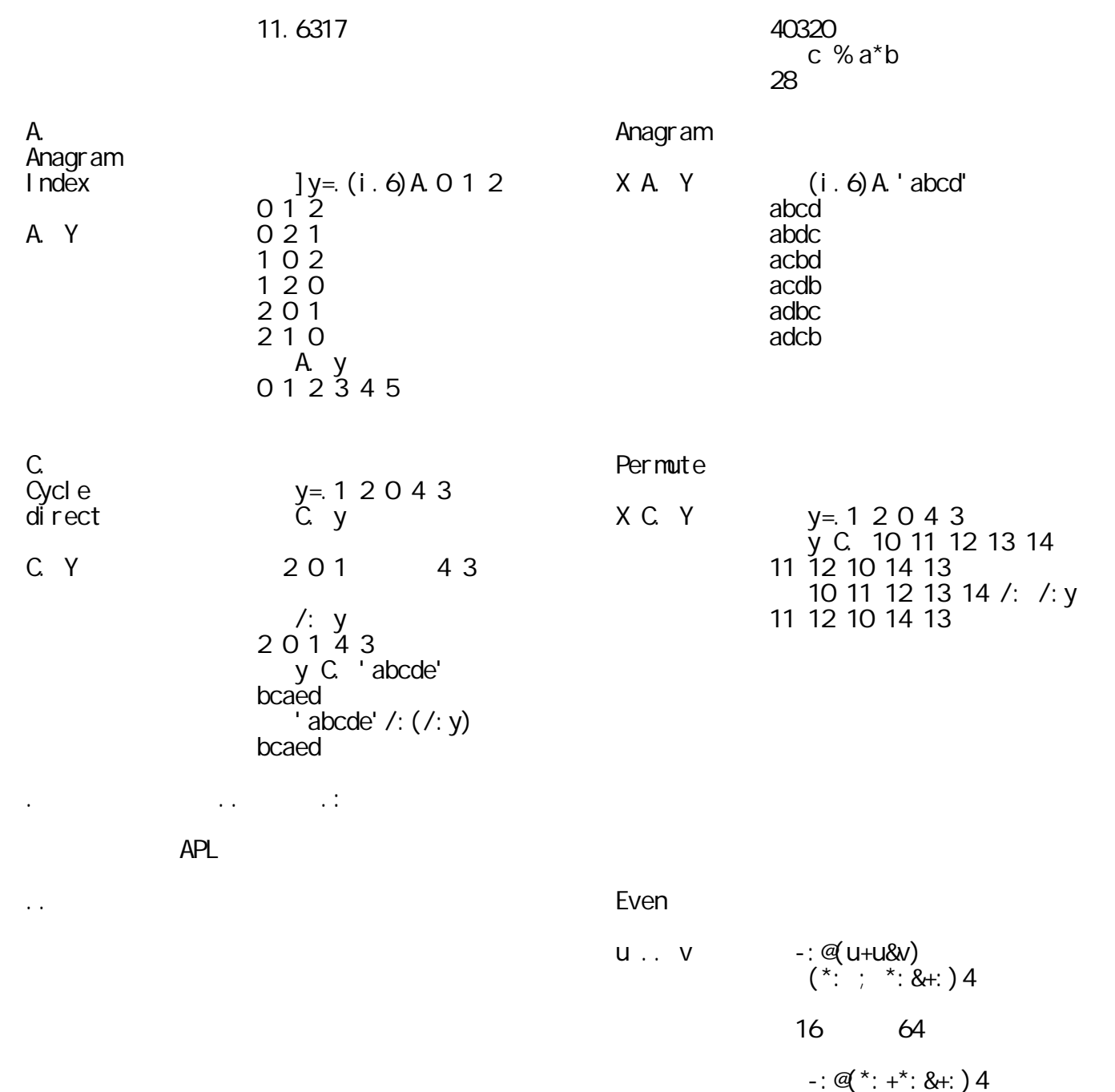

$$
u \dots v =: @(u+u8v) \n (*: ; * : 8 + : ) 4 \n16 64 \n40 \n*: ... + 4 \n40 \n1 2 3 4 58p. 2 2 \n1 29 64 \n1 2 3 4 58p. ... 2 \n93 \n1 0 3 0 58p. 2 \n93 \n1 0 3 0 58p. 2
$$

│ │ │ │u .: v │「-:@(u-u&v)」と同じ │ │ │ │ │ │ -:@(\*:-\*:&+:)4 │ │ │ │ │ │\_24 │

<sup>\*</sup>: .: +: 4

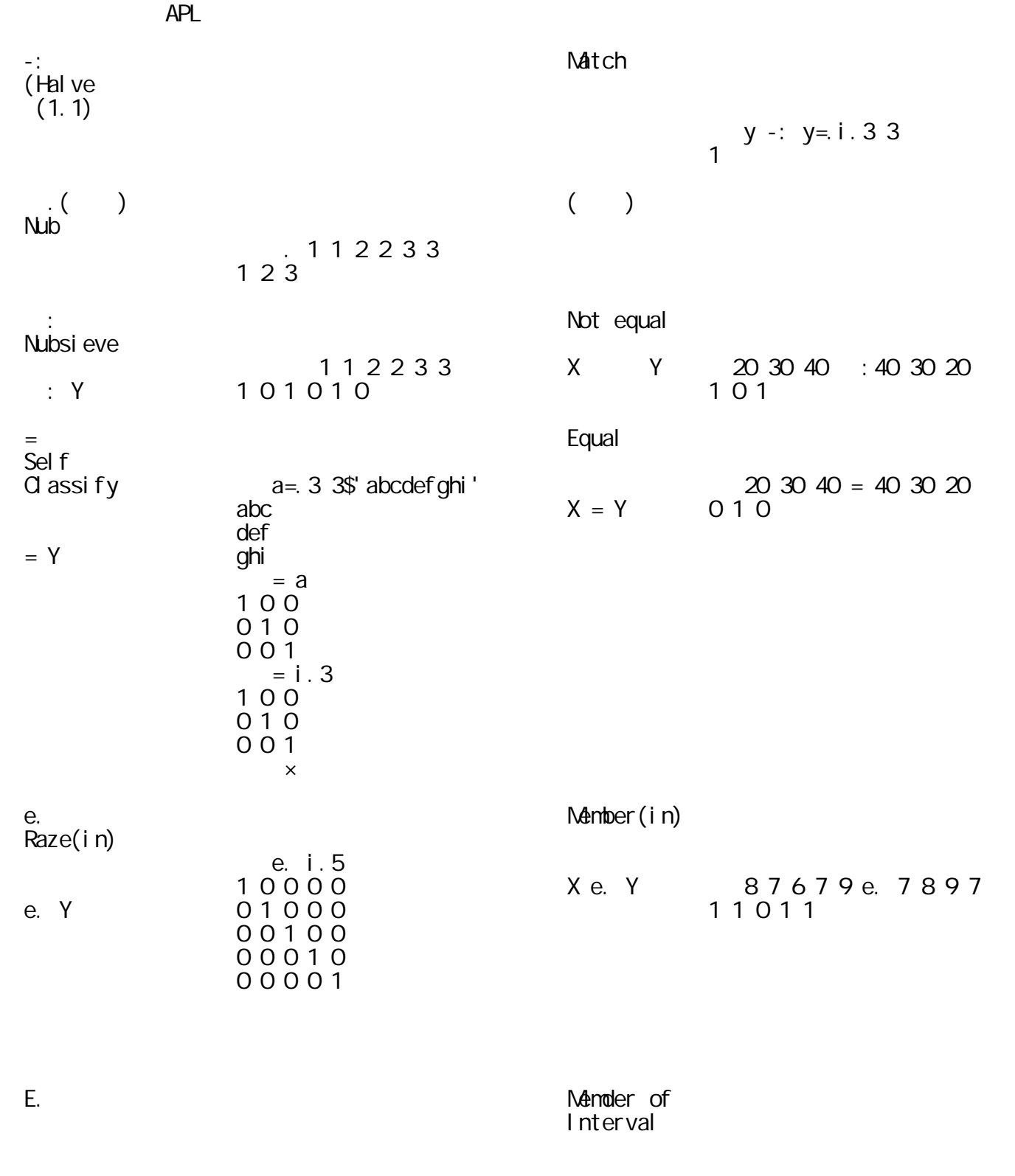

2.1 論理演算

│ │ │ │X E. Y │ 'co' E. 'cocoa' │  $10100$ 

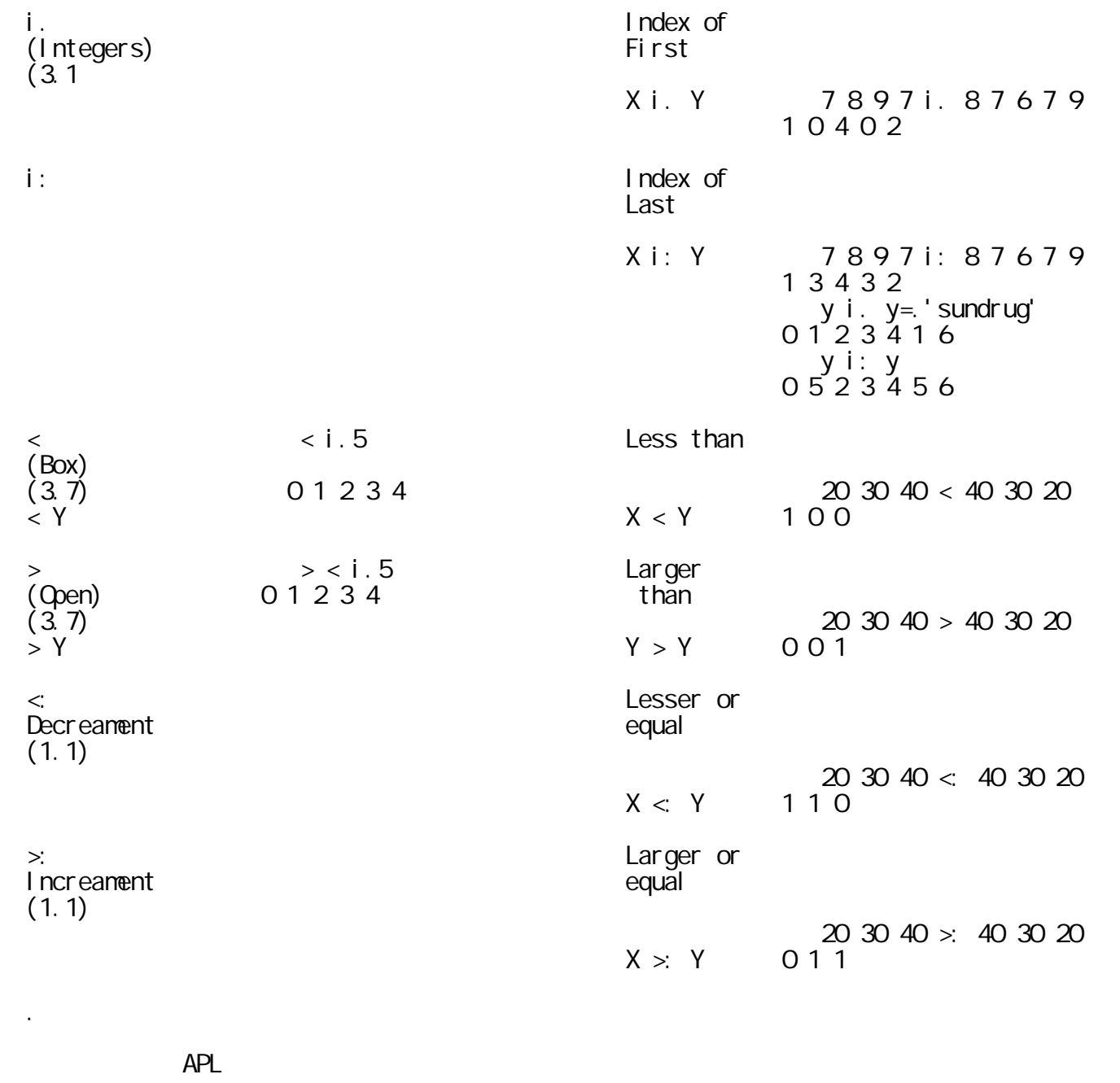

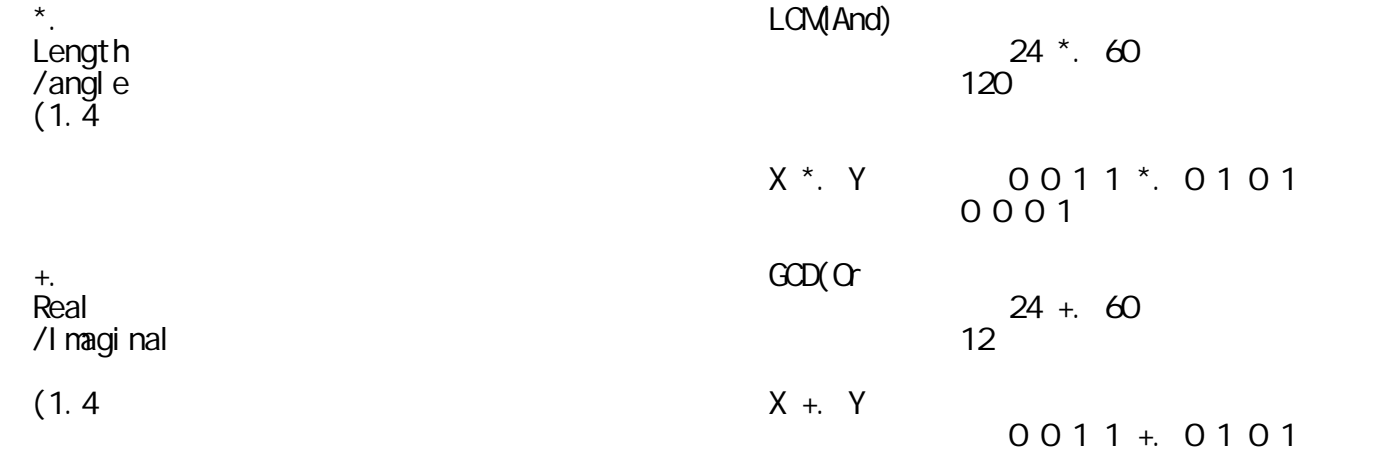

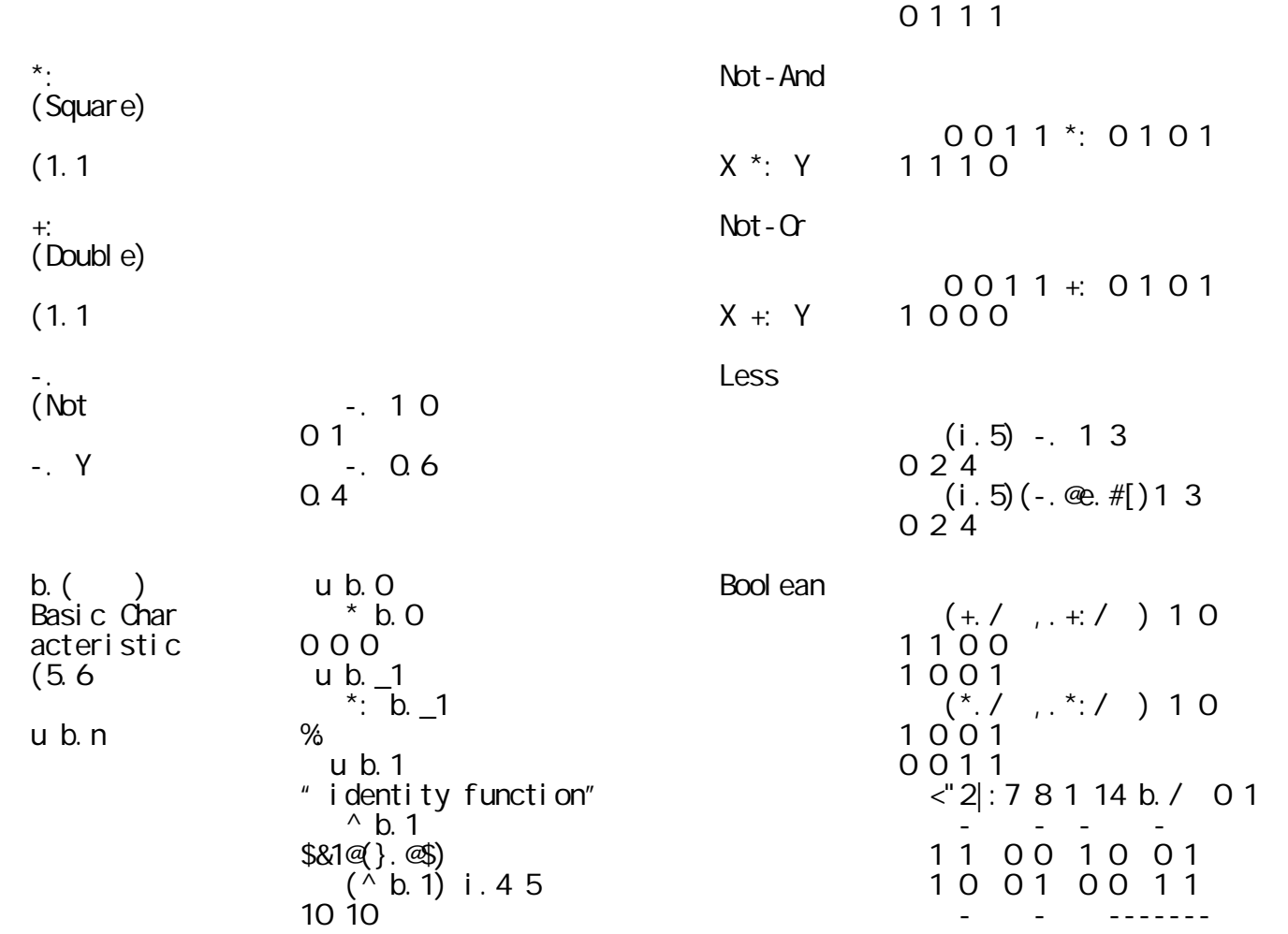

 $A$ PL  $\blacksquare$ 

 $2.3$  number of the state  $\sim$ 

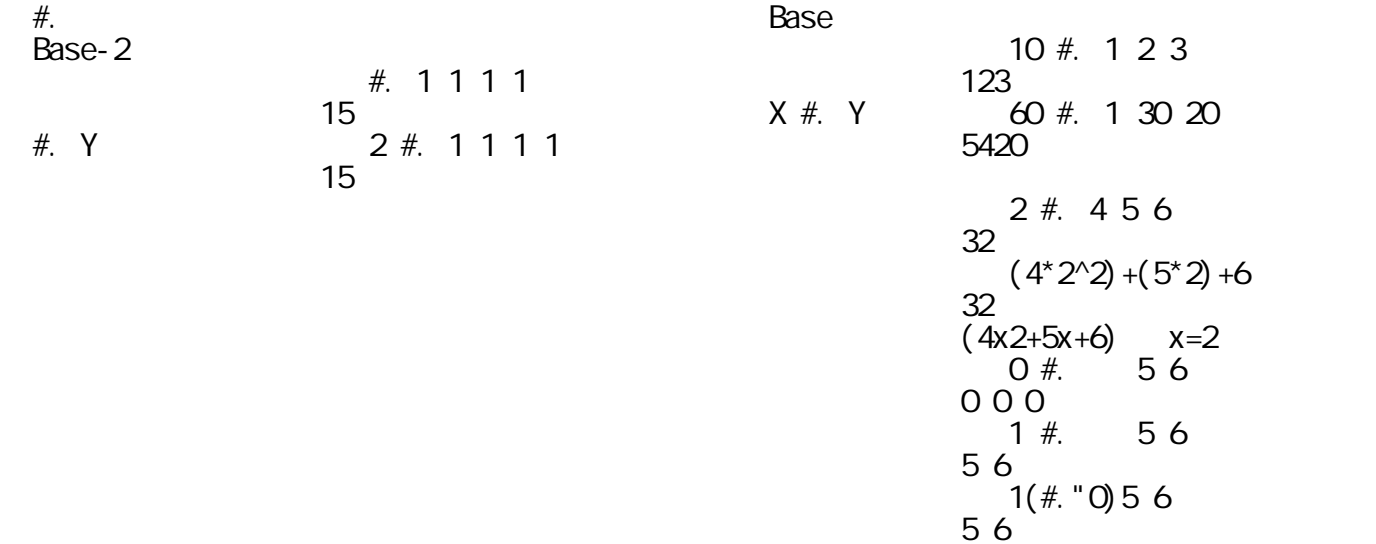

 $2 \#$ . 5 6  $\frac{16}{16}$  $2(\texttt{\#}.\top)56$ 

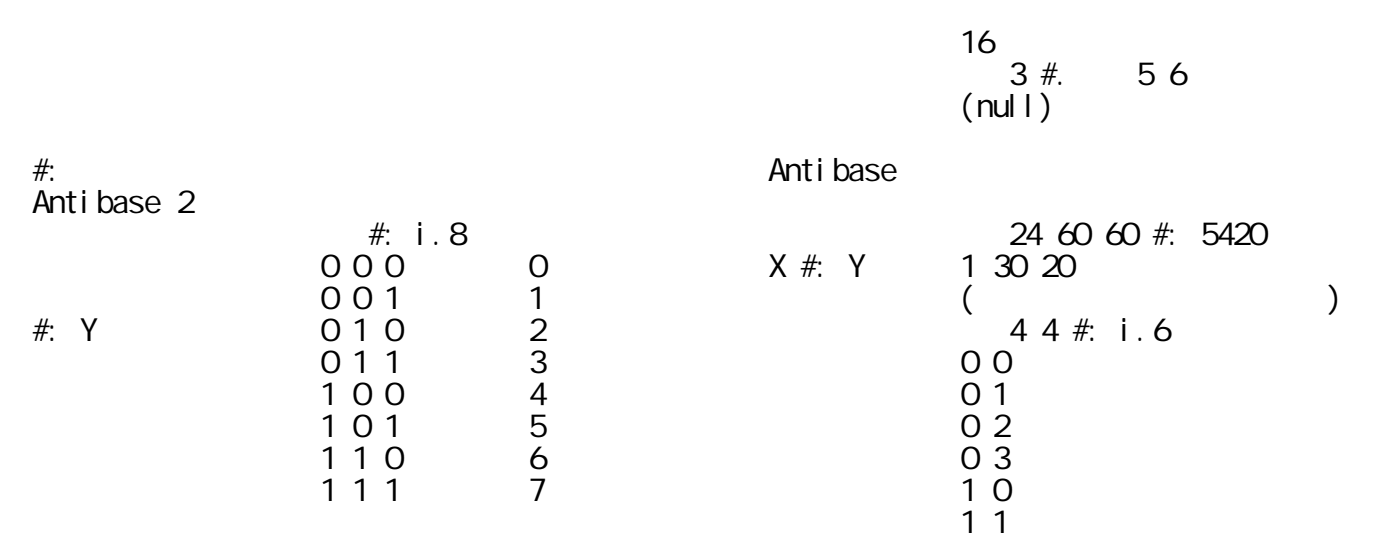

 $($ 

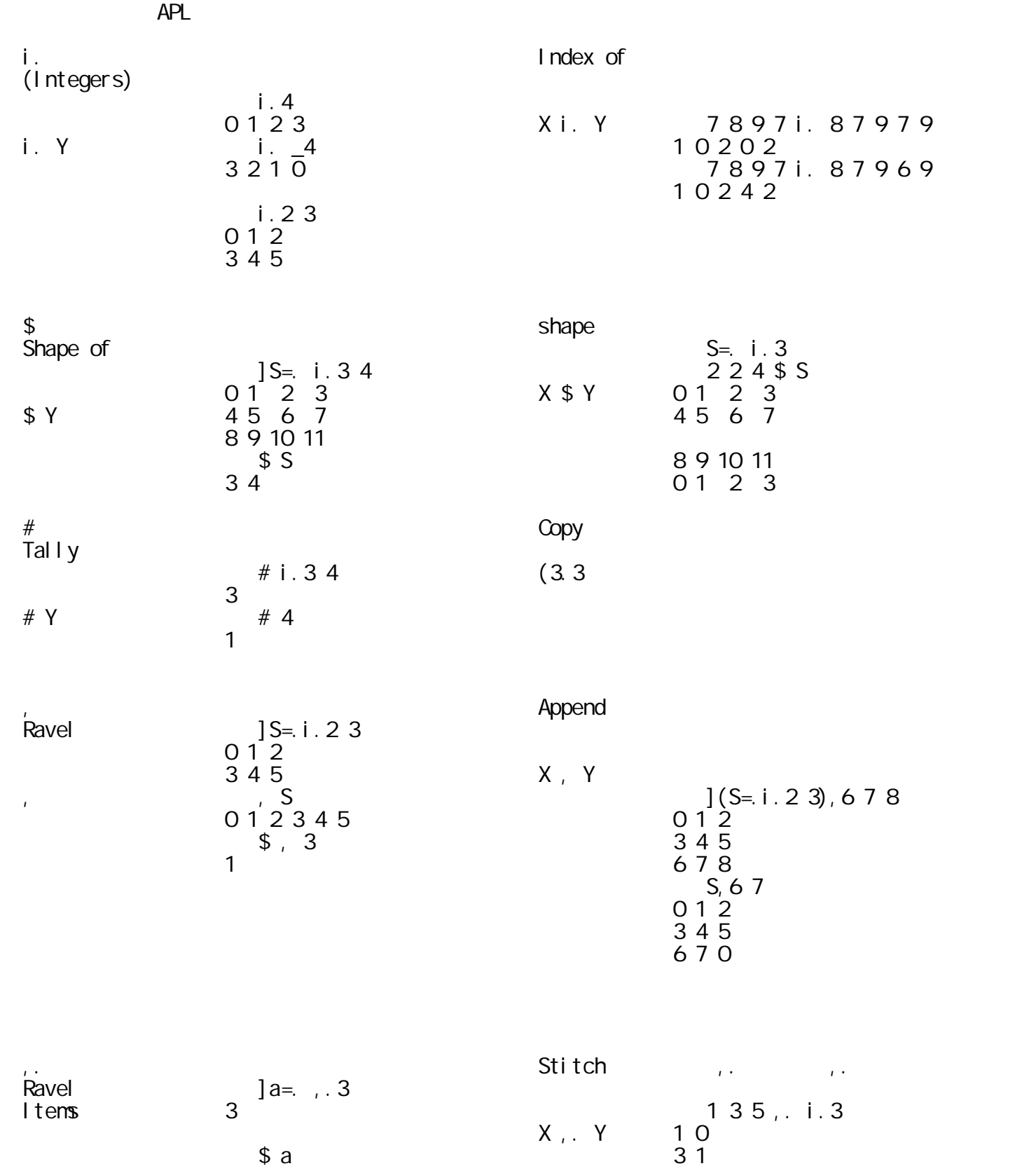

3.1 アレイの形と変形

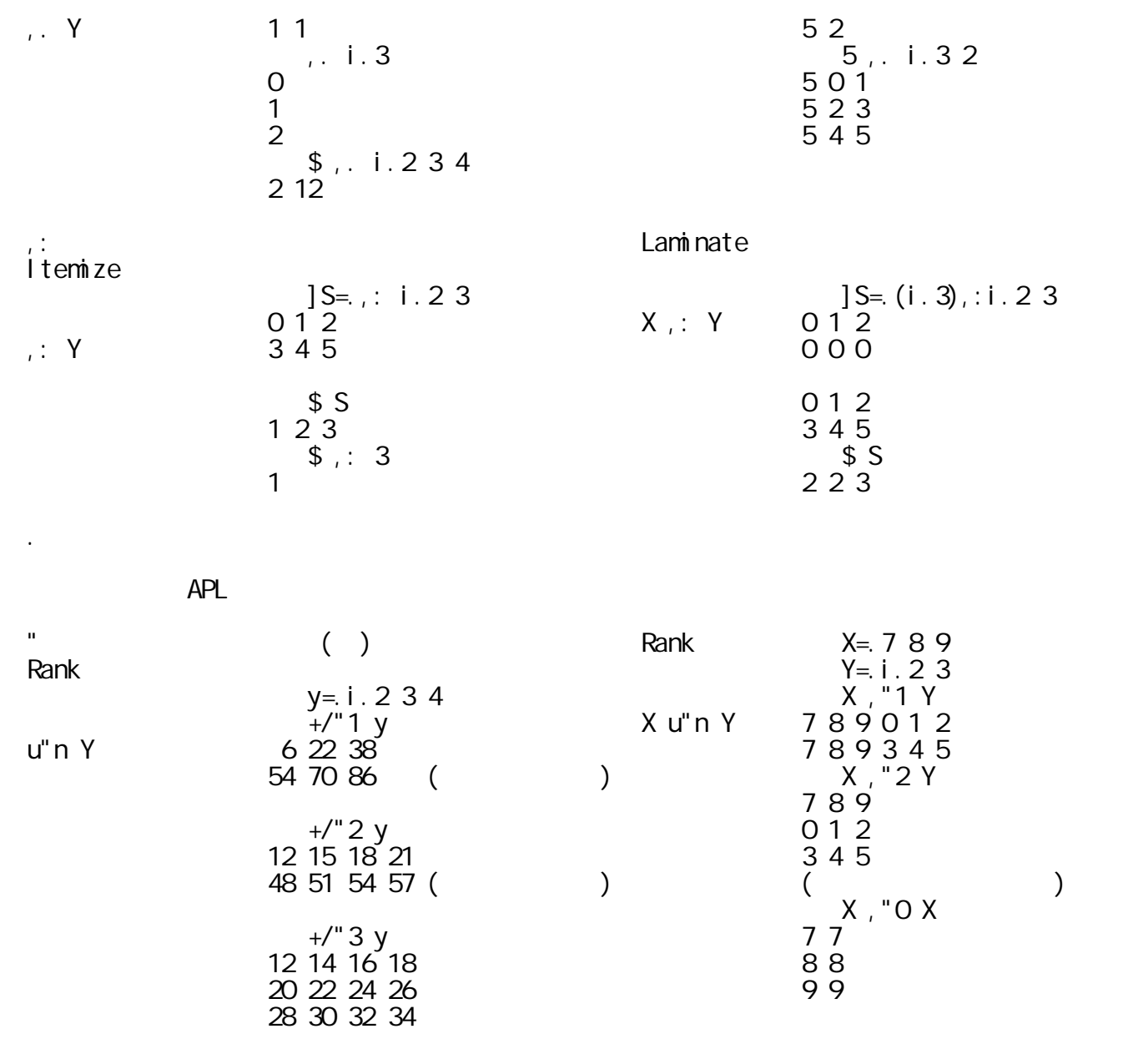

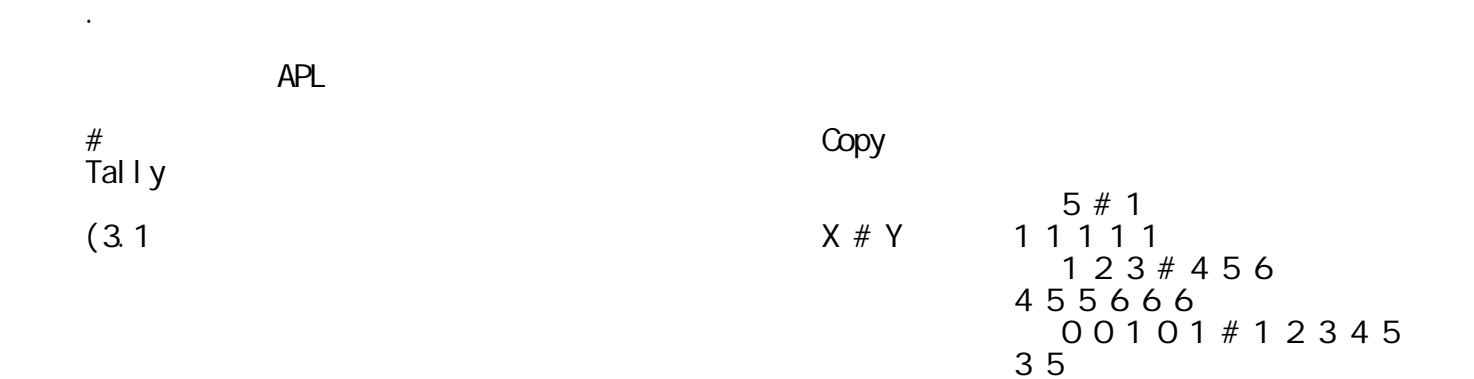

$$
E = 2 / i . 3( )
$$
  
\n
$$
E \# 1 A = i . 3 3
$$
  
\n
$$
0 4 8
$$
  
\n
$$
(\ )
$$

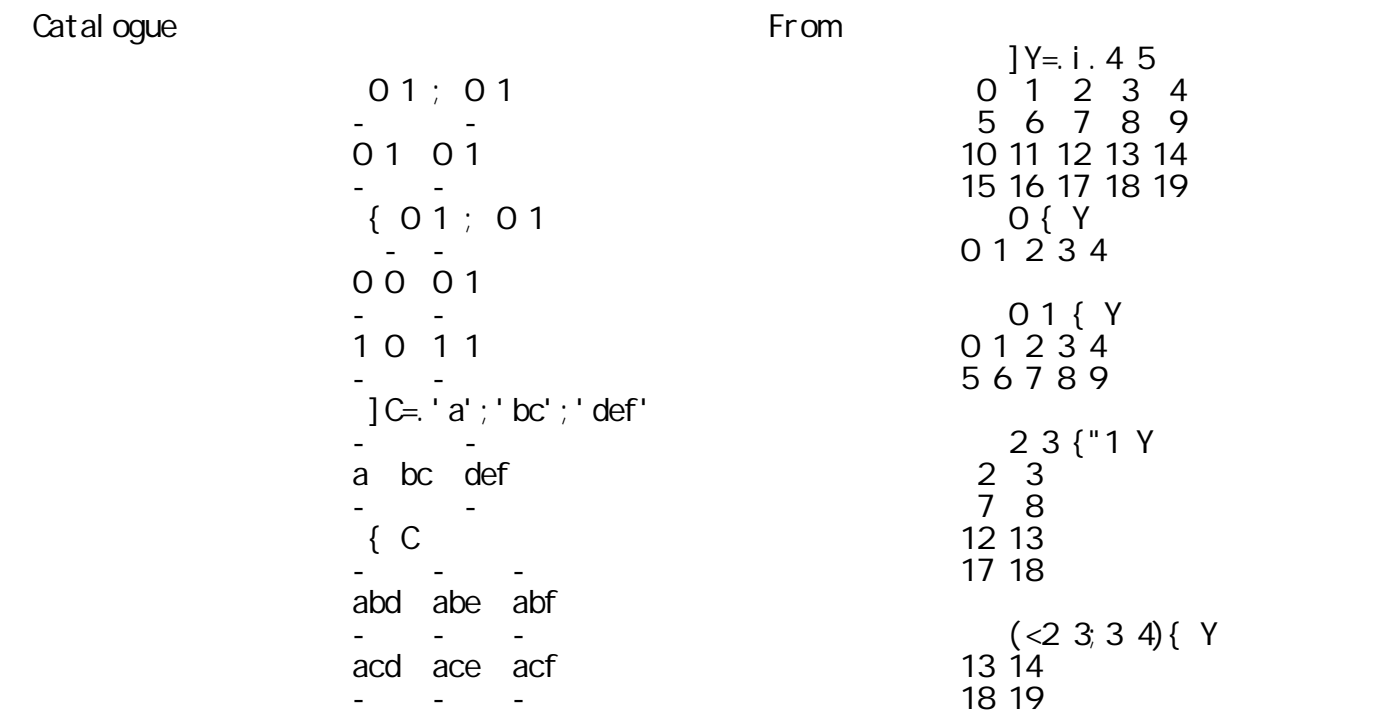

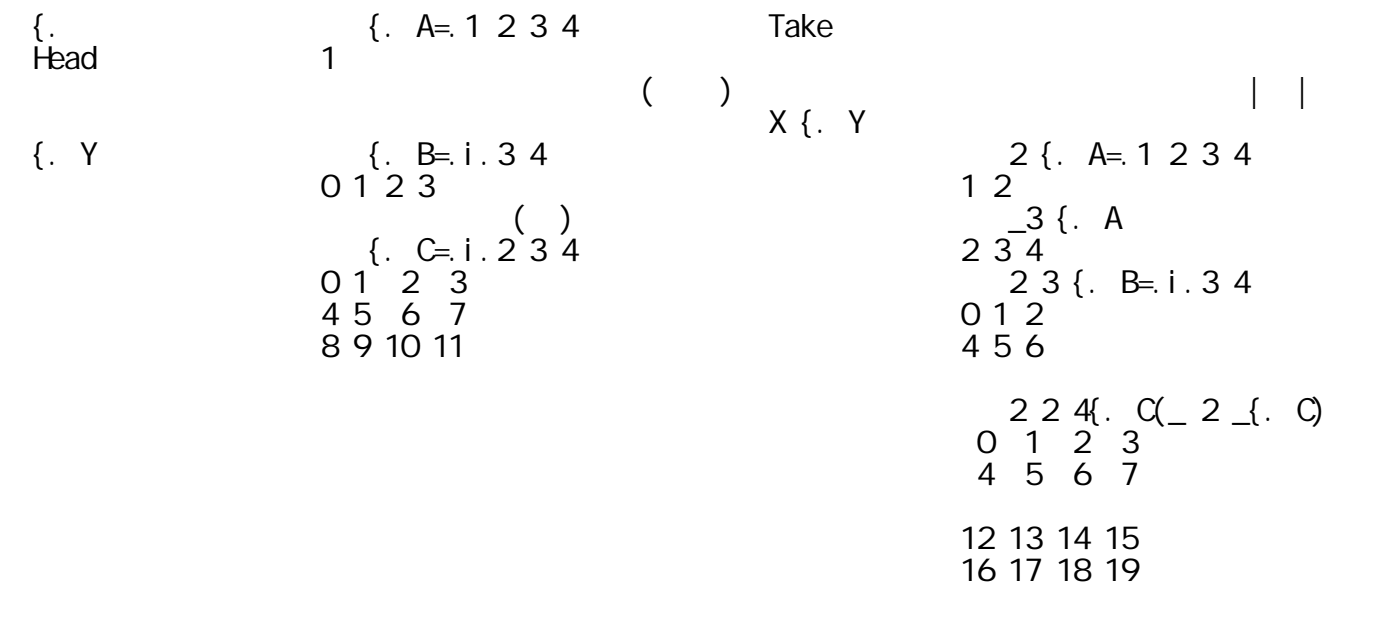

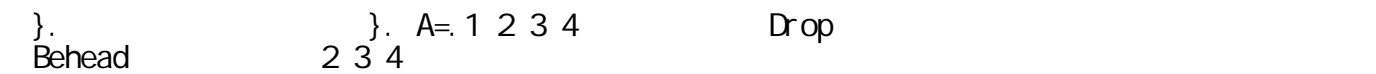

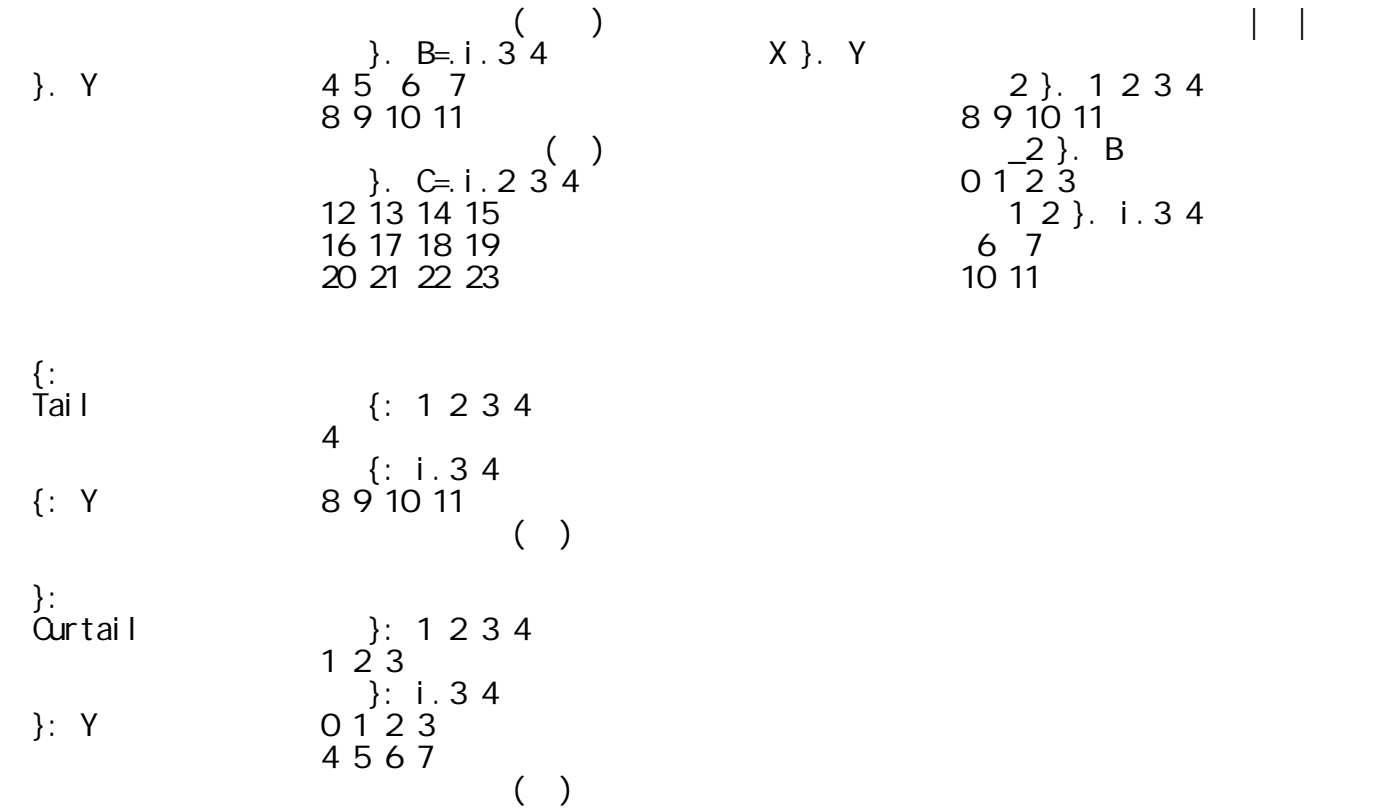

│}. Y │ │4 5 6 7 │ │ 2 }. 1 2 3 4 │ │ │ │8 9 10 11 │ │8 9 10 11 │  $\begin{array}{c} 2 \\ 2 \\ 3 \end{array}$ . B

## $APL$

3.4 修正

│} │ │mで指定したYの各アイテム│Amend │インデクスmで指定したY│ │ tem Amend  $]$ Y=. 2 5\$' abcdefghij'  $X \cap Y = \emptyset$  $jY = 25\frac{3}{5}$  abcdefighi j'<br>
abcde  $N \text{ m}$  y  $\begin{array}{ccc} Y = 1357 \\ \text{abc} \\ (10101) \\ \text{c} \end{array}$  y  $\begin{array}{ccc} Y = 1357 \\ \text{c} \\ Y = 1357 \\ \text{c} \\ Y = 1357 \\ \text{c} \end{array}$ m } Y fghij a\*c\*e\*g\*ij  $\begin{array}{c} \circ \text{ 1 0 1 0 1 } \text{ Y} \end{array}$   $\begin{array}{c} \text{BD} \text{ 1 3 } \end{array}$  abcd'  $\begin{array}{ccc} \n\text{fbhdj} & & \text{aBCD} \\
10102 & & \text{Y} & \text{m} \\
 & 12 & & \text{m} \\
\end{array}$ │ │ │ 1 0 1 0 2 } Y │ │ m=.0 1;1 2;2 3 │  $i$  ndex error  $i$   $12 \ 13 \ 14 \ m$  }i. 3 4  $012 \t23$  $4\,5\,13\,7$ Y=. 1 0 1 0 1 } Y 8 9 10 14  $] X = .12+i .2 4$ 12 13 14 15 │ │ │ │ │16 17 18 19 │  $(X 1 2) i.3 4$  $0 \t1 \t2 \t3$  $\frac{12}{13}$  13 14 15  $\frac{16}{17}$  18 19  $X(\ll 1 \; 2)$  i.34  $0 \; 1 \; 2 \; 3$ 12 13 14 15

 $($  $\begin{pmatrix} 1 \\ 12 & 12+1 \\ 13 & 2 \end{pmatrix}$ <br>12 13  $\frac{12}{13}$ 

│ │ │ │ │16 17 18 19 │

 $\frac{14}{15}$  $\frac{16}{16}$  17  $(X 1 2)$ "1 i.3 4  $012133$  $41415$  7  $8161711$  $X(\ll1\ 2)$   $"1$  i. 3 4  $0\,12\,13\,3$  $41415$  7  $8161711$  $($  $\frac{12}{12}$  13(<0 1; 1 2)}i. 3 4  $012133$  3  $41213$  7  $8 \t9 \t10 \t11$  $0, 1, 1, 2$ 

 $APL$ 

 $\sim$  5  $\sim$ 

 $\blacksquare$ 

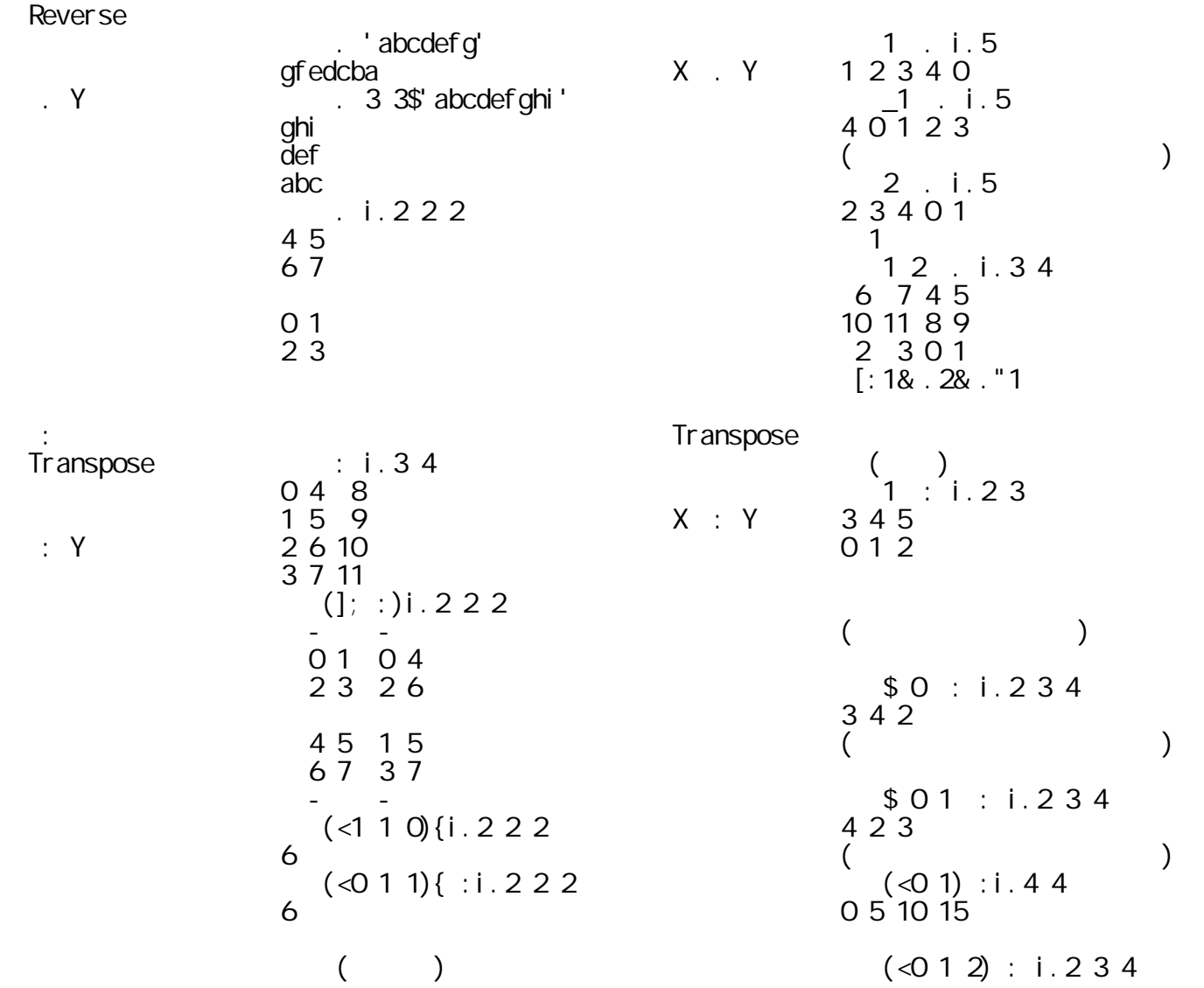

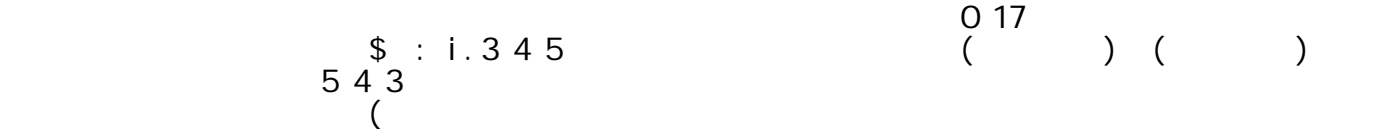

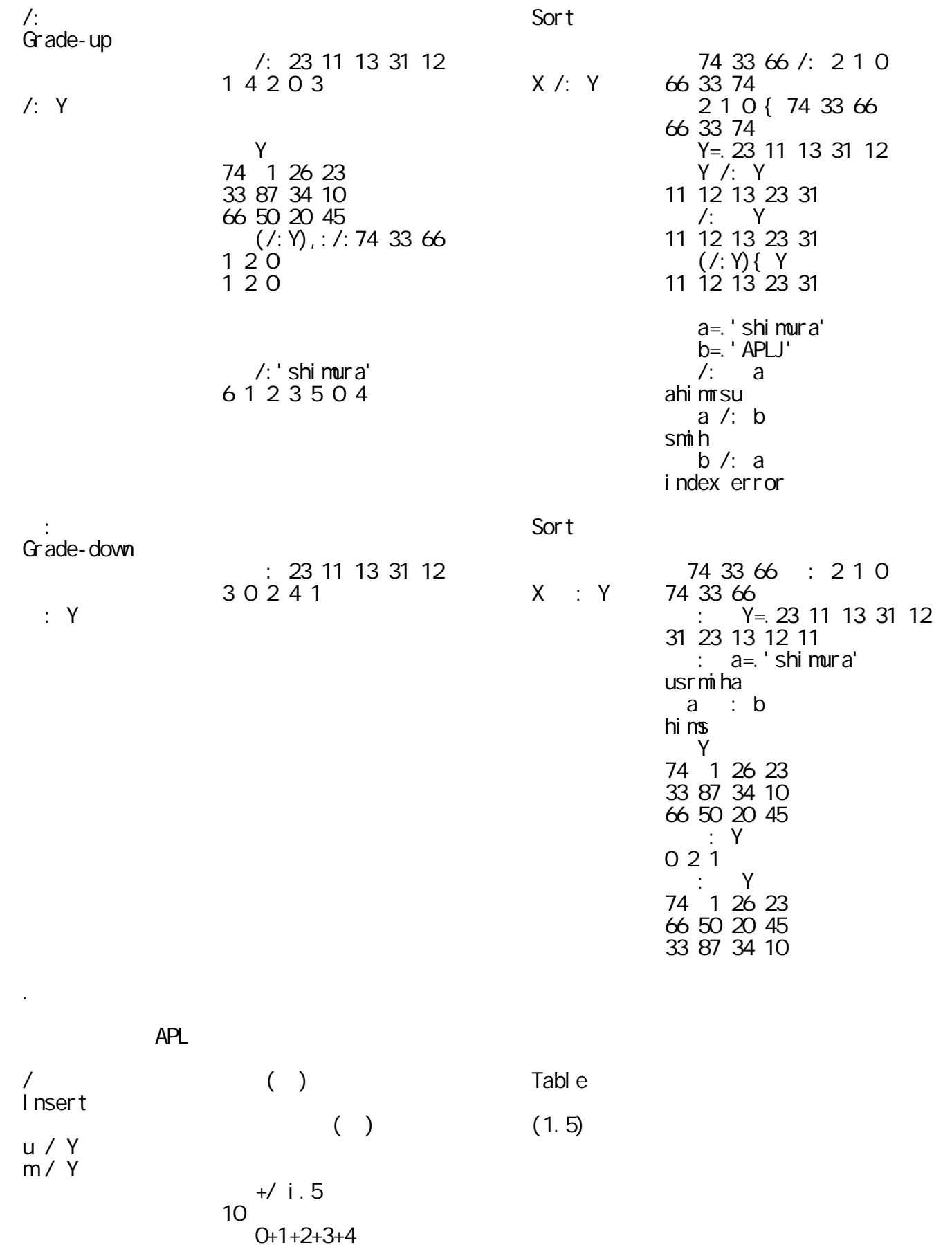

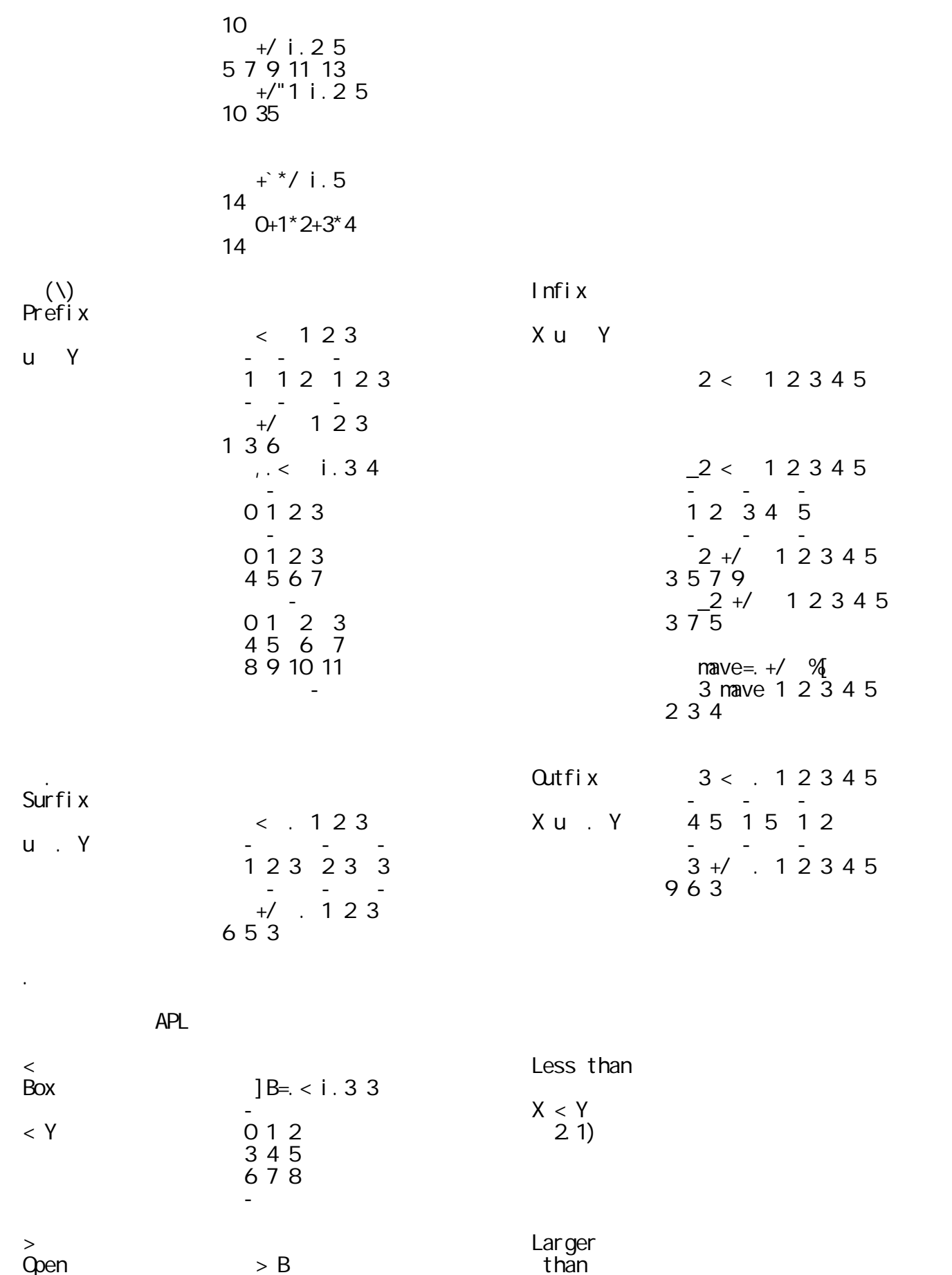

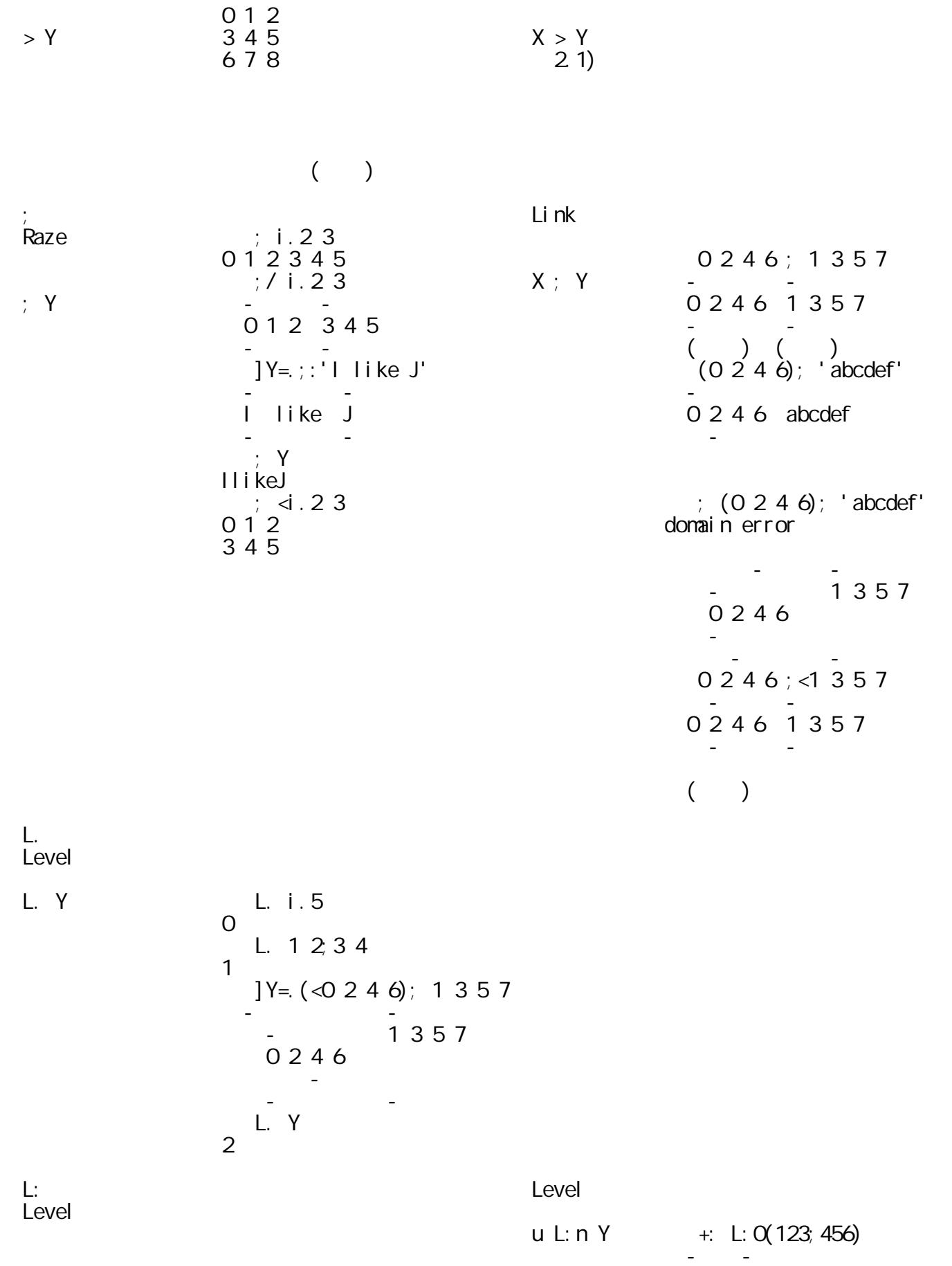

│ │ │ │ ││246│912│ │ │ │ │ │ │└-─┴-─┘ │ │ │ │ │ │ \$ L:0(123;456) │ │ │ │ │ │ \$ L:1(123;456) │ │ │ │ │ │2 │ │{:: │ │ボックスへのパスを表示 │Fetch │左引数で与えた指標に従い│ │Map │ │ {:: Y=.2 3;(2;3);i.2 3 │ │右引数のサブアレイの要素│ │{:: Y │ | ----|-------|-------|---| │X {:: Y │を取り出す。 │ │ │ │||-|||-----|||-----|||-|| | │ (2;1 2){:: Y │ │ │ │||0||||-|-|||||-|-||||2|| | │5 │ │ │ │||-||||0|1|||||1|1||||-|| | │指標2のボックス(i.2 3)│ │ │ │| |||-|-|||||-|-||| | | │の(1 2)の要素を取り出す│ │ │ │| ||-----|||-----|| | | │ (1;1 2){:: 5;i.2 3 4 │ │ │ │----|-------|-------|---| | │20 21 22 23 │ └─────┴──┴─────────────┴─────┴────────────┘ 3.8 区切り(Cut)と斜め(Oblique) ┌─────┬──┬─────────────┬─────┬────────────┐ 用 法 APL 結果と例(単項) 用 法 結果と例(二項) │;. │ │右引数のフレット(先頭又は│Cut │n=0のとき左引数で指定│ │Cut │ │末尾のアイテム)で区切る。│区切り │した個数の要素を取り出す│ │区切り │ │ ];.0 L=.'hand in hand' │(接続詞) │n=1,2のときはブール│ │(接続詞) │ │dnah ni dnah │X u;.n Y │数の1の個所でカットする│ │u ;.n Y │ │ ];.0 D=.i.2 2 │ │ 2 2 ];.0 i.3 2 │ │(nはカット│ │3 2 │ │0 1 │ │の型) │ │1 0 (逆順にする)│ │2 3 │ │ │ │ ];1. L │ │ 2 1 ];.0 i.3 2 │ │ │ │hand in │ │0 │ │ │ │hand │ │2 │ │ │ │ <;1.(3 2\$i.4) │ │ 1 0 1 <;.1 i.3 2 │ │ │ │┌-─┬-─┐ │ │┌-─┬-─┐ │ │ │ ││0 1│0 1│ │ ││0 1│4 5│ │ │ │ ││2 3│ │ │ ││2 3│ │ │ │ │ │└-─┴-─┘ │ │└-─┴-─┘ │ │ │ │先頭のフレット(0 1や'h')が│ │「<;.1」は先頭から1が現│ │ │ │ <;.\_1(3 2\$i.4) │ │ 1 0 1 <;.\_1 i.3 2 │ │ │ │┌-─┬-─┐ │ │┌-─┬-─┐ │ │ │ ││2 3│ │ │ ││2 3│ │ │ │ │ │└-─┴-─┘ │ │└─-┴-─┘ │ │ │ │先頭のフレットを除き区切る│ │「<;.1」の先頭を削除する│ │ │ │ <;.2(3 2\$i.4) │ │ 0 1 0<;.2 i.3 2 │ │ │ │┌─-┬-─┐ │ │┌─-┐ │ │ │ ││0 1│2 3│ │ ││0 1│ │ │ │ ││ │0 1│ │ ││2 3│ │ │ │ │└-─┴-─┘ │ │└-─┘ │ │ │ │ ];.2 L │ │「<;.2」は末尾から1が現│ │ │ │hand │ │れるごとに区切って出力。│ │ │ │ in hand │ │ 0 1 0 ];.\_2 i.3 2 │ │ │ │末尾のフレット(0 1や'd')が│ │0 1 │ │ │ │現れた個所で区切る。 │ │「<;.2」の末尾を削除する│

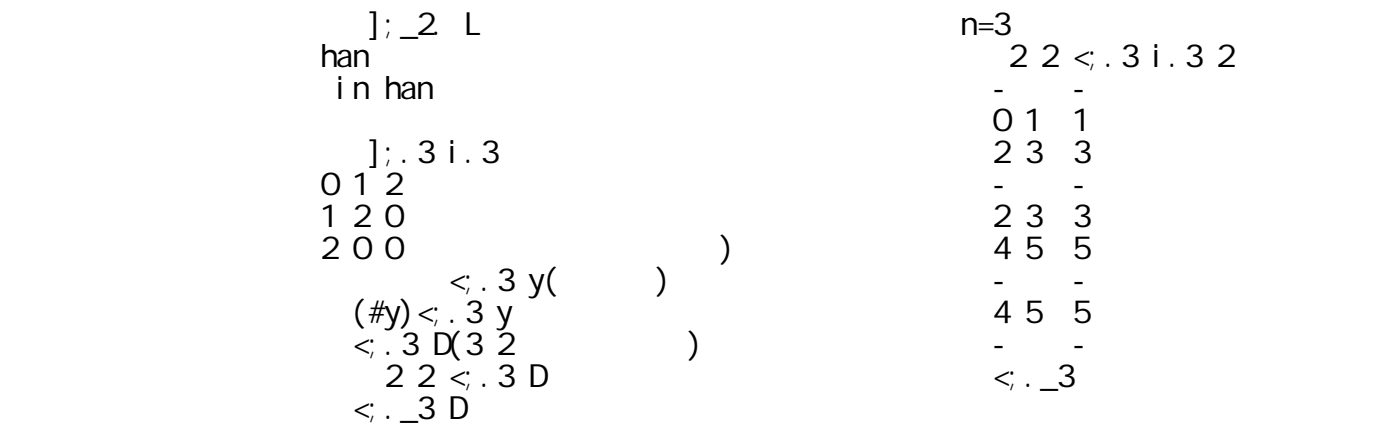

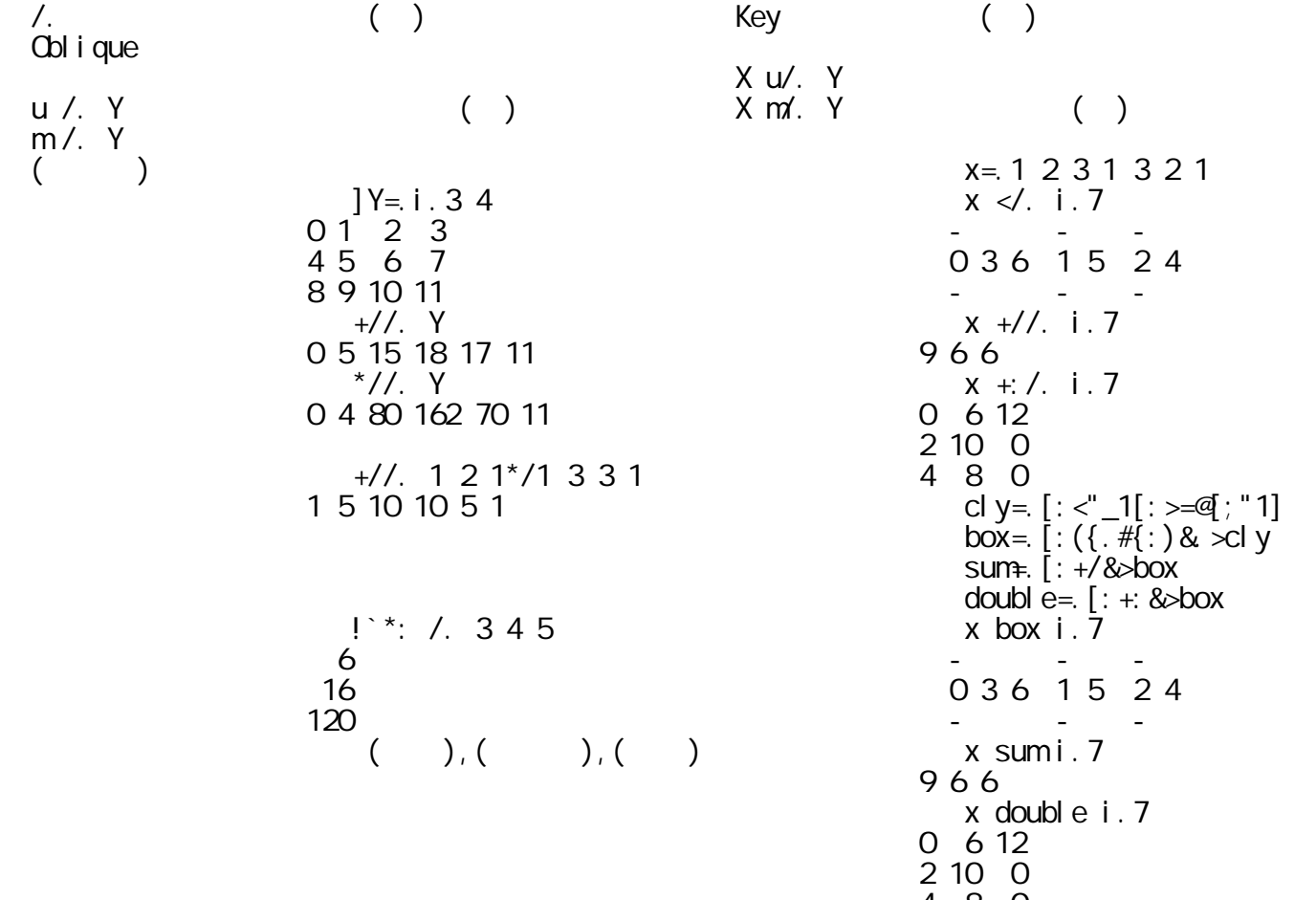

 $\overline{x}$   $\overline{5}$ .  $0361524$  $x + 1/2$  i.7 │ │ │ 16 │ ││0 3 6│1 5│2 4│ │ │ │ │順に(!3),(\*:4),(!5)│ │ x sum i.7 │  $\frac{x}{0.612}$  double i.7  $480$  $i \cdot 1 \cdot 1 = \frac{1}{2} \cdot 1 \cdot 1 + \frac{1}{2} \cdot 1 \cdot 1 + \frac{1}{2} \cdot 1 \cdot 1 + \frac{1}{2} \cdot 1 \cdot 1 + \frac{1}{2} \cdot 1 \cdot 1 + \frac{1}{2} \cdot 1 \cdot 1 + \frac{1}{2} \cdot 1 \cdot 1 + \frac{1}{2} \cdot 1 \cdot 1 + \frac{1}{2} \cdot 1 \cdot 1 + \frac{1}{2} \cdot 1 \cdot 1 + \frac{1}{2} \cdot 1 \cdot 1 + \frac{1}{2} \cdot 1 \cdot 1 + \frac{1}{2} \cdot 1 \cdot 1 + \frac$  $\frac{1}{100}$   $\frac{1}{2}$   $\frac{3}{2}$   $\frac{3}{3}$  $\overline{0}$  1 0 │ │ │ │ │ 3 2 3 +:`-:/. 2 3 4 │  $48$  $1.50$  $010 + -112$  2 3 4  $48$  $1.50$ 

index 3 2 8<br>0 1 2<br>3 2 8 +  $\cdot$  -: /. 2 3 4<br>4<br>1.5<br>8

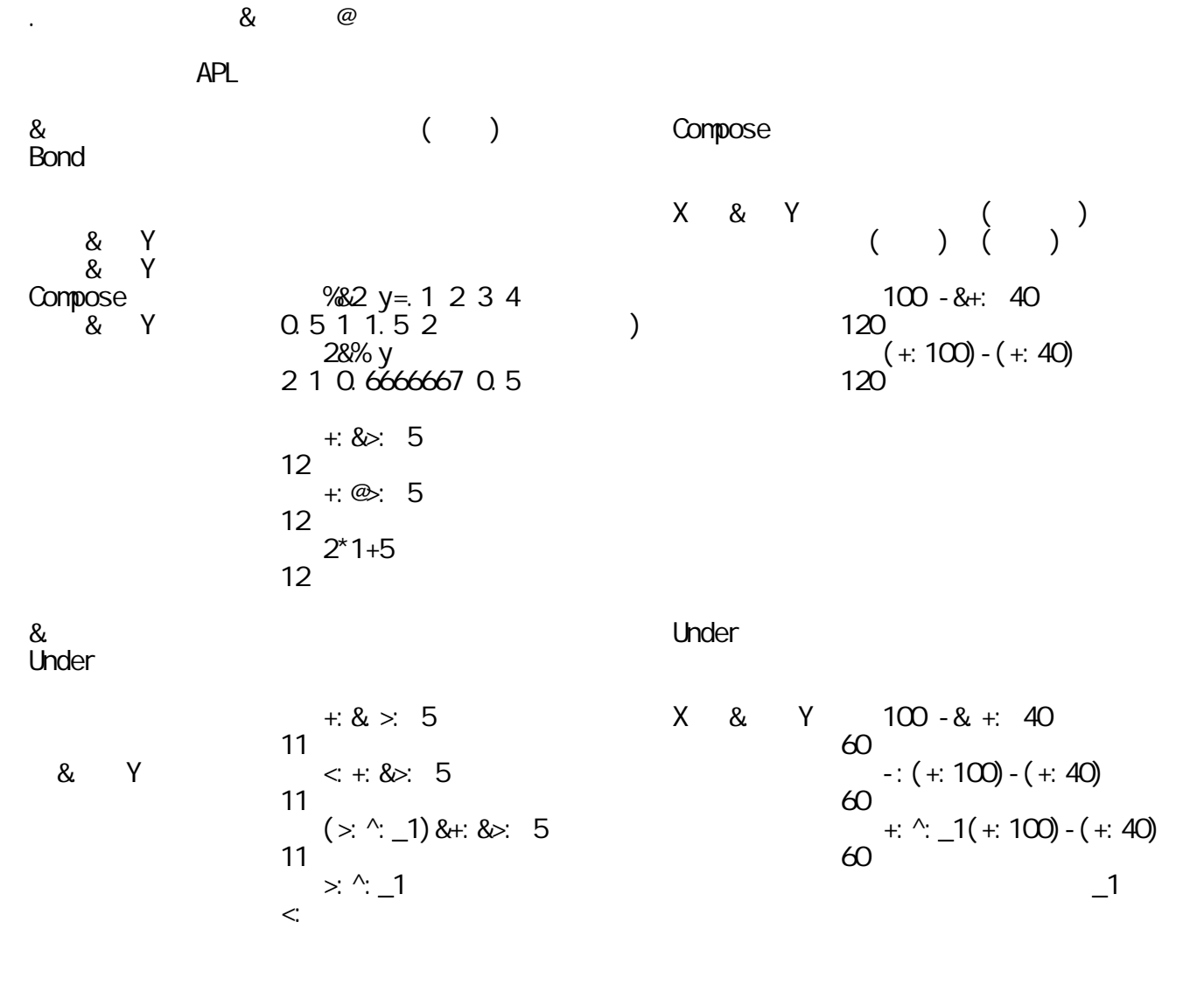

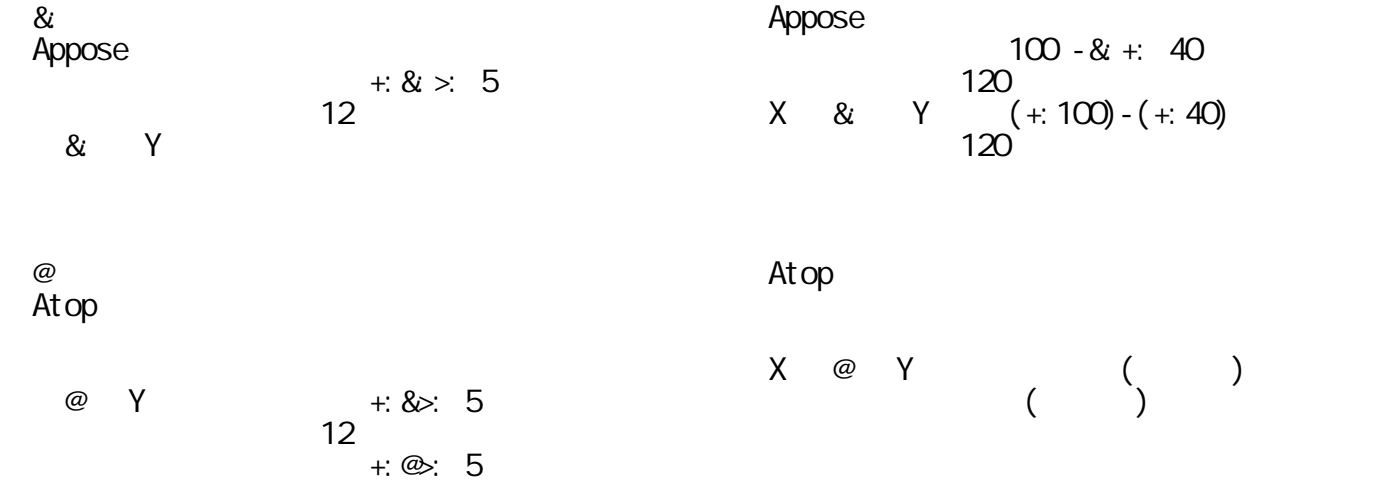

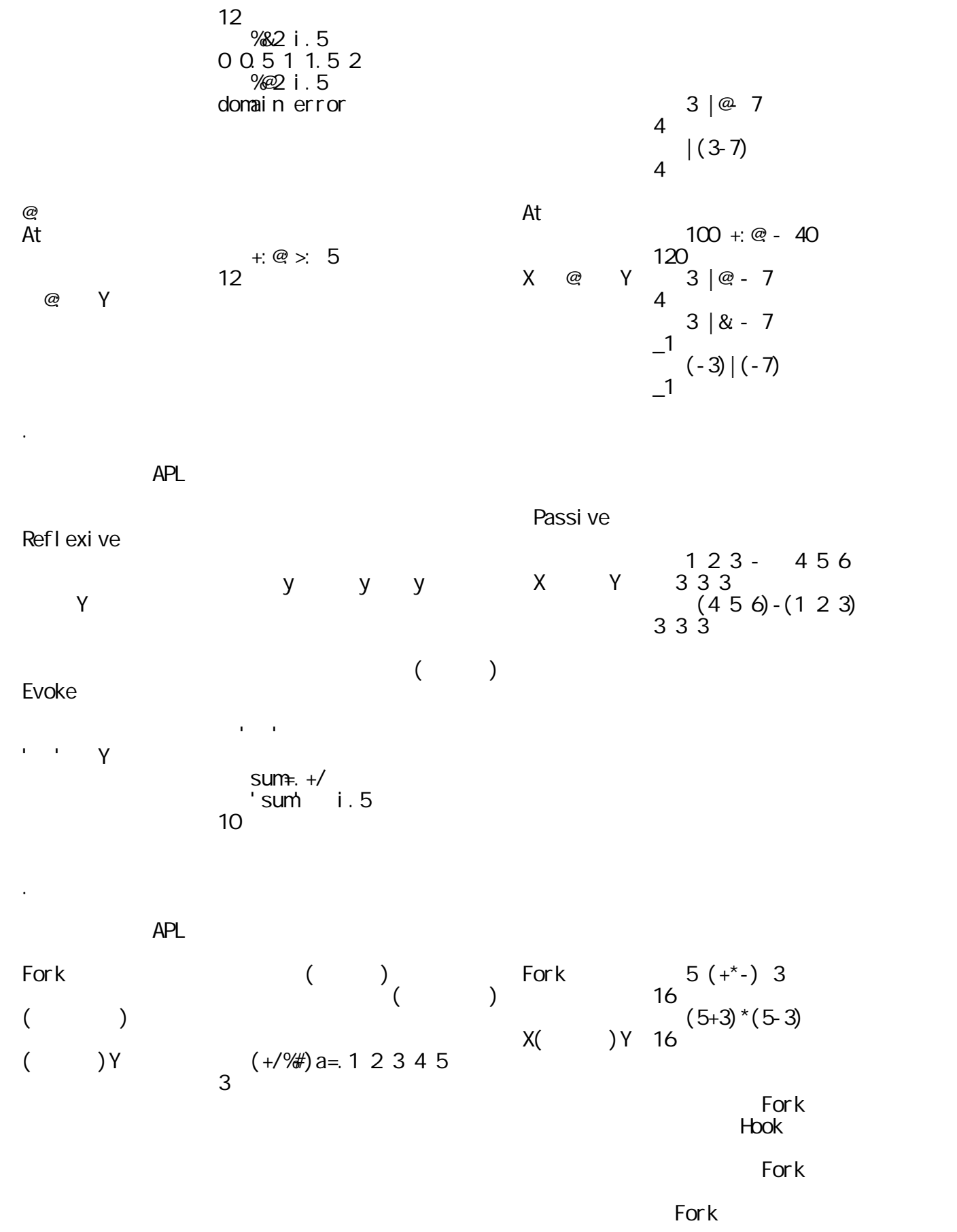
$$
(x - 1) \qquad (x - 2) \qquad (x - 3) \qquad (x - 3) \qquad (x - 3) \qquad (x - 3) \qquad (x - 3) \qquad (x - 4) \qquad (x - 3) \qquad (x - 4) \qquad (x - 3) \qquad (x - 4) \qquad (x - 3) \qquad (x - 4) \qquad (x - 3) \qquad (x - 4) \qquad (x - 3) \qquad (x - 4) \qquad (x - 3) \qquad (x - 4) \qquad (x - 4) \qquad (x - 3) \qquad (x - 4) \qquad (x - 4) \qquad (x - 3) \qquad (x - 4) \qquad (x - 4) \qquad (x - 4) \qquad (x - 3) \qquad (x - 4) \qquad (x - 4) \qquad (x - 3) \qquad (x - 4) \qquad (x - 4) \qquad (x - 4) \qquad (x - 3) \qquad (x - 4) \qquad (x - 4) \qquad (x - 4) \qquad (x - 3) \qquad (x - 4) \qquad (x - 4) \qquad (x - 4) \qquad (x - 4) \qquad (x - 4) \qquad (x - 4) \qquad (x - 4) \qquad (x - 4) \qquad (x - 4) \qquad (x - 4) \qquad (x - 4) \qquad (x - 4) \qquad (x - 4) \qquad (x - 3) \qquad (x - 3) \qquad (x - 3) \qquad (x - 4) \qquad (x - 3) \qquad (x - 3) \qquad (x - 3) \qquad (x - 4) \qquad (x - 4) \qquad (x - 3) \qquad (x - 3) \qquad (x - 4) \qquad (x - 4) \qquad (x -
$$

├─────┼──┼─────────────┼─────┼────────────┤ │Hook │ │二項動詞gと単項動詞hでは│Hook │単項の場合と同様で │

│[: │ │2連動詞の左端の単項動詞を│Cap │単項又は二項関数の意図し│  $\Box$  $\lambda$  abs=. | : [:  $\lambda$  |  $\lambda$  |  $\lambda$  |  $\lambda$  |  $\lambda$  |  $\lambda$  |  $\lambda$  |  $\lambda$  |  $\lambda$  |  $\lambda$  |  $\lambda$  |  $\lambda$  |  $\lambda$  |  $\lambda$  |  $\lambda$  |  $\lambda$  |  $\lambda$  |  $\lambda$  |  $\lambda$  |  $\lambda$  |  $\lambda$  |  $\lambda$  |  $\lambda$  |  $\lambda$  |  $\lambda$  |  $\lambda$  |  $\lambda$  |  $\lambda$  |  $\lambda$  |  $([:\infty])$   $\vee$   $X([:\infty])$   $\vee$   $X [:\:Y$  abs  $4 \circ 5$  $(|:$  ) and  $| \sin(\theta) \sin(\theta) |$  and  $| \sin(\theta) \sin(\theta) |$ │ │ │「g(xhy)」と同じ結果を与え│ │ 3 | \_4 0 5 │  $\sim$  4 0 5  $([f^*])$ 3 abs  $-4$  0 5  $\overline{1}$   $\overline{1}$   $\overline{1}$   $\overline{1}$   $\overline{2}$   $\overline{3}$   $\overline{4}$   $\overline{2}$   $\overline{3}$   $\overline{4}$   $\overline{2}$   $\overline{3}$   $\overline{4}$   $\overline{2}$   $\overline{3}$   $\overline{4}$   $\overline{2}$   $\overline{3}$   $\overline{4}$   $\overline{2}$   $\overline{3}$   $\overline{4}$   $\overline{2}$   $\overline{3}$   $\overline{$  $*(-3)$  ( )  $\qquad \qquad$  | @]  $\qquad$   $\qquad$  0.5  $\frac{1}{1}$   $\frac{1}{1}$   $\frac{-1}{1}$  5([: \*-)3 ) │ │ │1 (両側の場合)│ │思えるが、 │ │ │ │ \*(5-3) │ │ 3 |@] \_4 0 5 │  $1$  ,  $405$ 

 $APL$ 

4.4 ジェランドとコントロール機能

 $\blacktriangledown$   $\blacktriangledown$   $\blacktri$  $\overline{\textsf{The}}$  ( )  $(Cerund)$   $(')$   $(')$   $(')$  $(@)$ │ │ │ +`\*/ i.6 │ │ │  $\langle \rangle$  /  $\langle 29 \rangle$  $\overline{29}$  0+1\*2+3\*4+5<br> $\overline{29}$  + \% 3 1 4  $\hat{\alpha}$  and  $\hat{29}$  and  $\hat{29}$  $\hat{w}$  @  $\hat{w}$  +  $\hat{w}$  3 1 4  $\hat{\alpha}$   $\alpha$   $\beta$   $\beta$   $\beta$ 

 $\| \cdot \|_{\infty}$  ,  $\| \cdot \|_{\infty}$   $\leq$   $\| \cdot \|_{\infty}$   $\leq$   $\| \cdot \|_{\infty}$   $\leq$   $\| \cdot \|_{\infty}$   $\leq$   $\| \cdot \|_{\infty}$   $\leq$   $\| \cdot \|_{\infty}$ 

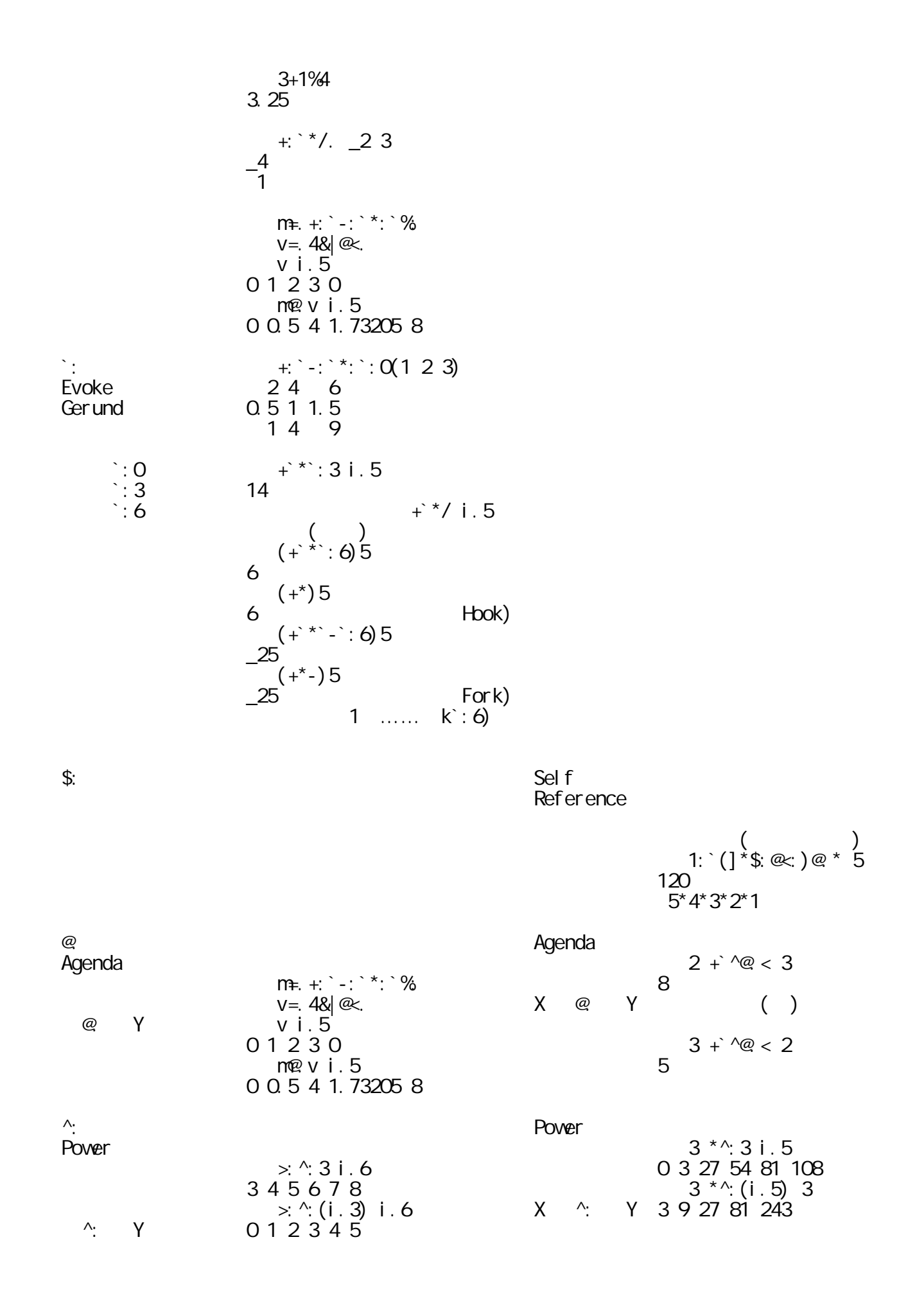

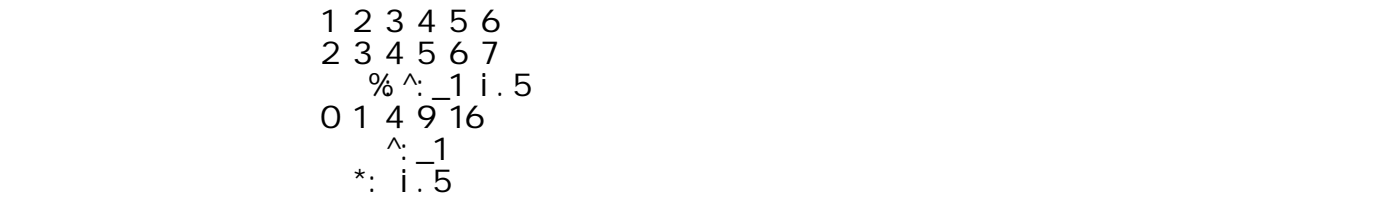

## │:: │ │「u::v」の結果はエラーが│(無し) │ │ △ Adverse **December 2018**

 $\mathcal{N} \subset \Omega$  , we have the set of  $\mathcal{N} \subset \mathcal{N}$  , we have the set of  $\mathcal{N} \subset \Omega$ 

$$
(\hspace{7.5cm}(\hspace{7.5cm})\hspace{7.5cm})
$$

mean= .3 : 0  
\n(+/y.) % 
$$
y
$$
.  
\nmean 1+i. 5  
\ni. 5  
\n(1+2+3+4+5) % = 3

n~~e~~an=
$$
(+/y)
$$
 9% $y$ .  
3: mean  
3: ' $(+/y)$  9% $y$ .  
13: mean  
+ $/\%$  #

5.1 明示的定義

newton = .1 : 'x. % x. D.1' ^: 
$$
4! : 0 < 'newton'
$$

\npol = .2 1 18p.

\n2 2 0 4 10

\npol newton 1

\npol newton 1

\npol newton 0

\npol newton 0

\n1

\n1

\n1

\n1

\n2

\n3

\n4! : 0 < 'newton'

\n3

\n4! : 0 < 'newton'

\n4! : 0 < 'newton'

\n5

\n6

\n7

\n8

\n9

\n1

\n1

\n1

\n1

\n1

\n2

\n3

\n4

\n5

\n6

\n7

\n8

\n9

\n1

\n1

\n1

\n1

\n1

\n1

\n2

\n3

\n4

\n5

\n6

\n7

\n8

\n9

\n1

\n1

\n1

\n1

\n1

\n2

\n3

\n4

\n5

\n6

\n7

\n8

\n9

\n1

\n1

\n1

\n1

\n1

\n2

\n3

\n4

\n5

\n6

\n7

\n8

\n9

\n1

\n1

\n1

\n1

\n1

\n2

\n3

\n4

\n5

\n6

\n7

\n8

\n9

\n1

\n1

\n1

\n1

\n2

\n3

\n4

\n

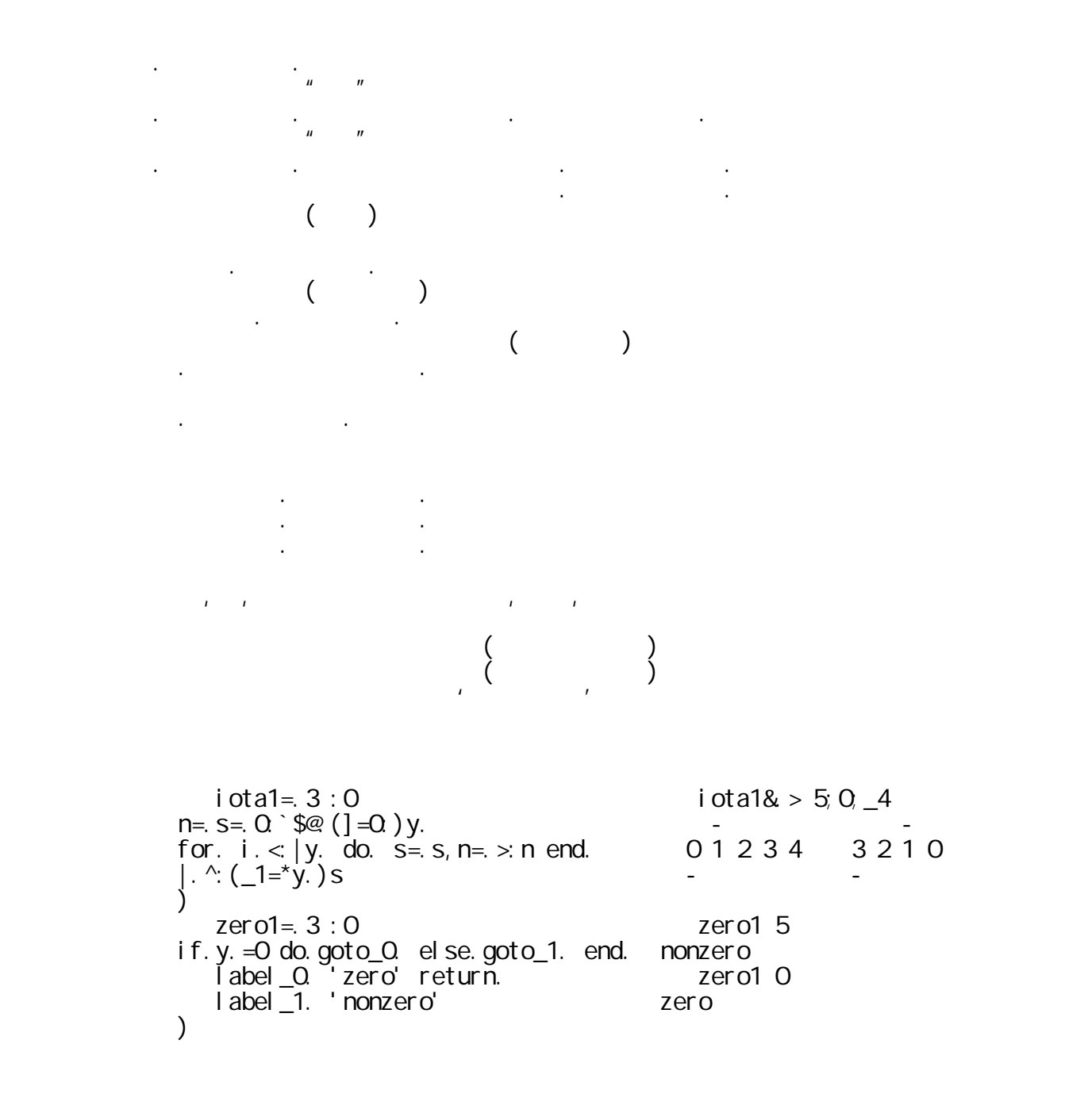

5.2

 $zero = 3:0$  zero 3  $i$  f. y. =  $0$  do. 'zero' else.' nonzero' end. nonzero  $\sum$  zero 0  $\overline{0}$ │ pzm=.3 :0 │ pzm"0(3 0 \_1) │ │if. y.=0 do.":0 elseif. y.>0 do.":1 │1 │  $\blacksquare$  elseif. y. <0 do.":\_1 end.  $\blacksquare$   $\blacksquare$  $\begin{array}{ccc} \n 1 & \n \end{array}$  $\text{fact} = 3:0$   $\text{fact}^{\text{u}}0 \text{ i.6}$   $\text{fact}^{\text{u}}0 \text{ i.6}$ 1 1 2 6 24 120<br>Ⅰ i . 6  $\nu$ hile. n>1 do. f = f \*n= n-1 end. │) │1 1 2 6 24 120 │ │ box=.3 :0 │ box 4 │  $b=$ .''  $[n=. \times y.$ <br>  $\frac{b=. \times y.}{10=. \times y.}$ <br>  $\frac{b=. \times y.}{0.0100}$   $\frac{c=. \times n \text{ end}}{0.010120123}$  $\n$  whilst. n>1 do. b= b,  $\le$  i. n=  $\le$  n end.  $\vert \cdot b$  $\begin{array}{ccc} \n\cdot & \cdot & \cdot & \cdot & \cdot \\ \n\cdot & \cdot & \cdot & \cdot & \cdot \\ \n\cdot & \cdot & \cdot & \cdot & \cdot \n\end{array}$  $sum \neq 3 : 0$  sum 10 try. +/1+i.0>.y. catch.'miss!' end. 55<br>) sum'10  $\sim$   $\sim$  sum '10'  $\sim$  $m$ iss!  $\ldots$   $\ldots$   $\ld$  $fact1 = 3 : 0$   $fact1"0 i.6$ │f=.n=.((]>:0:)\*1:>.|)y. │1 1 2 6 24 120 │  $for.i. < n$  do.  $f = f * n = 0$  and.  $\begin{bmatrix} 1 & 0 \\ 1 & 0 \end{bmatrix}$ │) │1 1 2 6 24 120 │ │ iota=.3 :0 │ iota 5 │ │s=.0:`\$@.(]=0:)y. │0 1 2 3 4 │  $for \_j$ . i.  $\overline{y}$ . do.  $\overline{y}$  iota 0  $i$  f.  $j$  =0 do. continue. end.  $\blacksquare$  $s=s, j$  iota  $\overline{\phantom{a}}$  $s = s, j$  i ota  $\frac{6}{54}$  3 2 1 0 │|.^:(\_1=\*y.)s │「i.5」,「i.0」,「i.\_6」と同じ結果 │ ├────────────────────┼────────────────────┤ │ case=.3 :0 │ case&.> <"0 i.5 │ (select. y.<br>
case. 1 do.i.1 0 0 1 0 1 2 │ case. 1 do.i.1 │││0│0 1│0 1 2││ │ │ case. 2 do.i.2 │└┴-┴-─┴-──┴┘ │  $\text{fcase. } 3 \text{ do. } i.3$  ('')  $en$ d.  $e$  $)$ 

 $APL$ 

5.3 定義と引数の制限用名詞・副詞・接続詞

| = | 0                                                                                                    | 0 |
|---|----------------------------------------------------------------------------------------------------|---|
| = | \n $(1 \text{ ozal})$<br>\n $(1 \text{ ozal})$<br>\ |   |

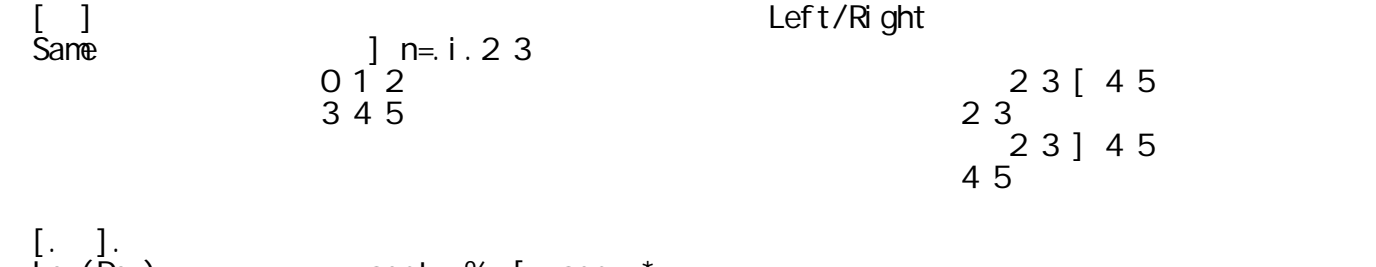

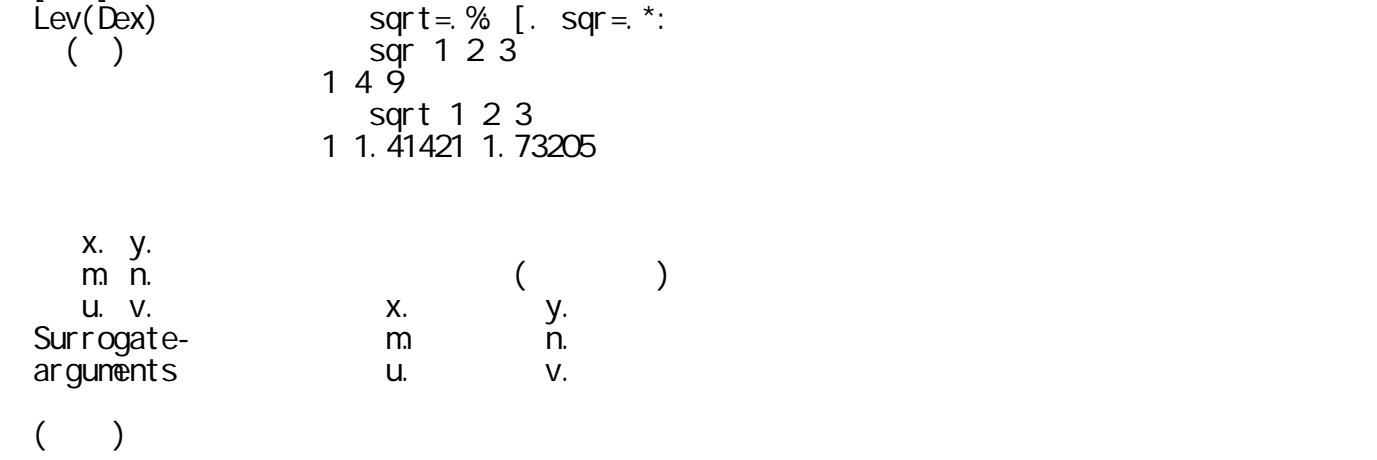

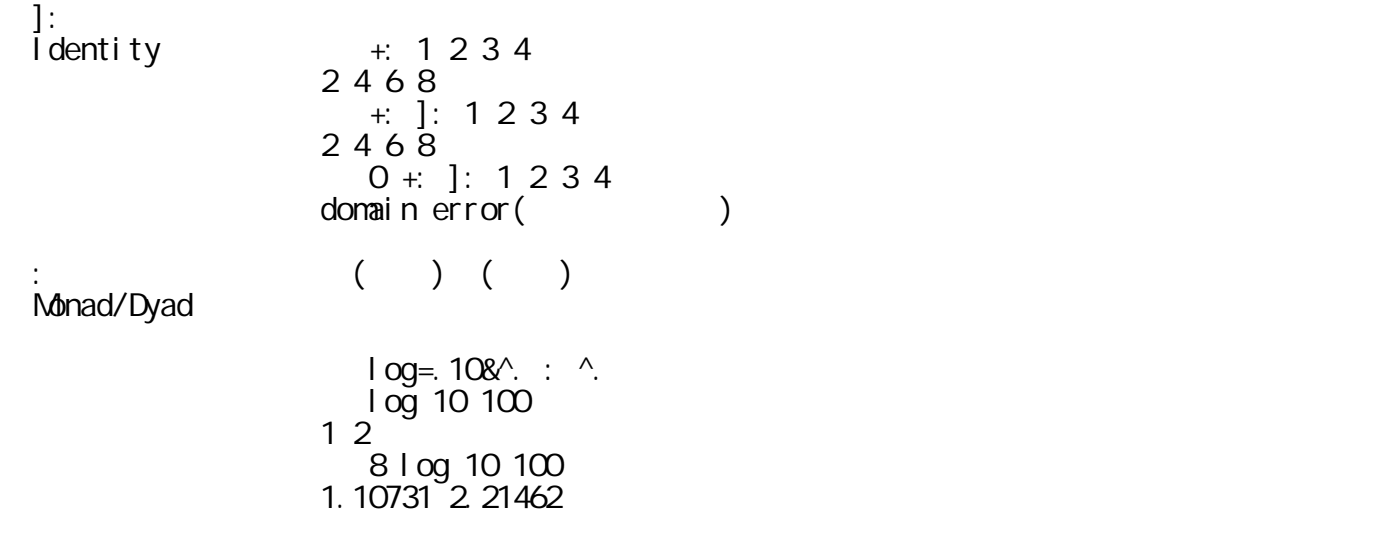

## $APL$

5.4 数値と文字の相互変換

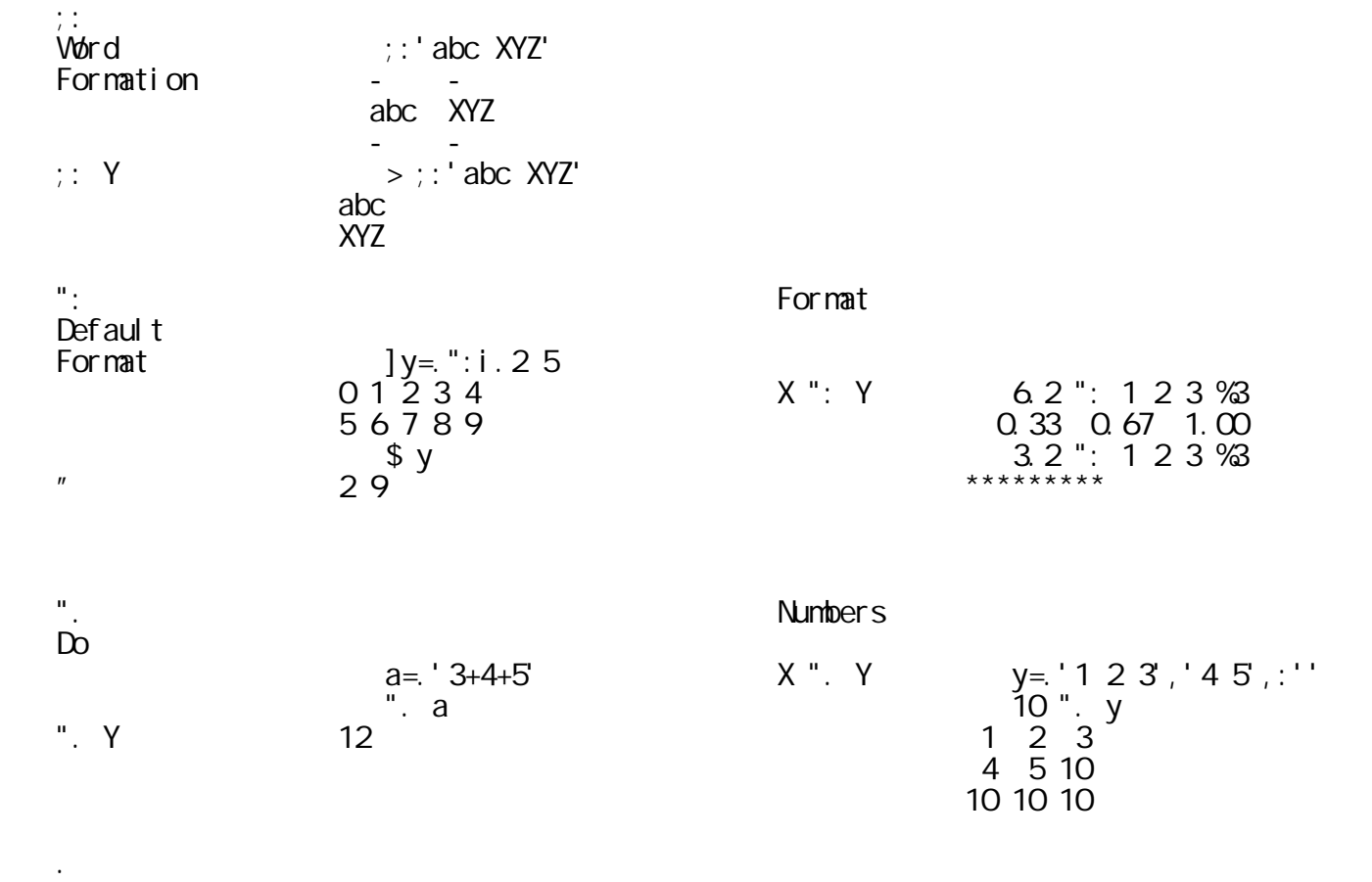

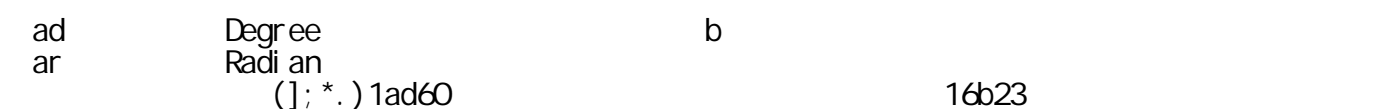

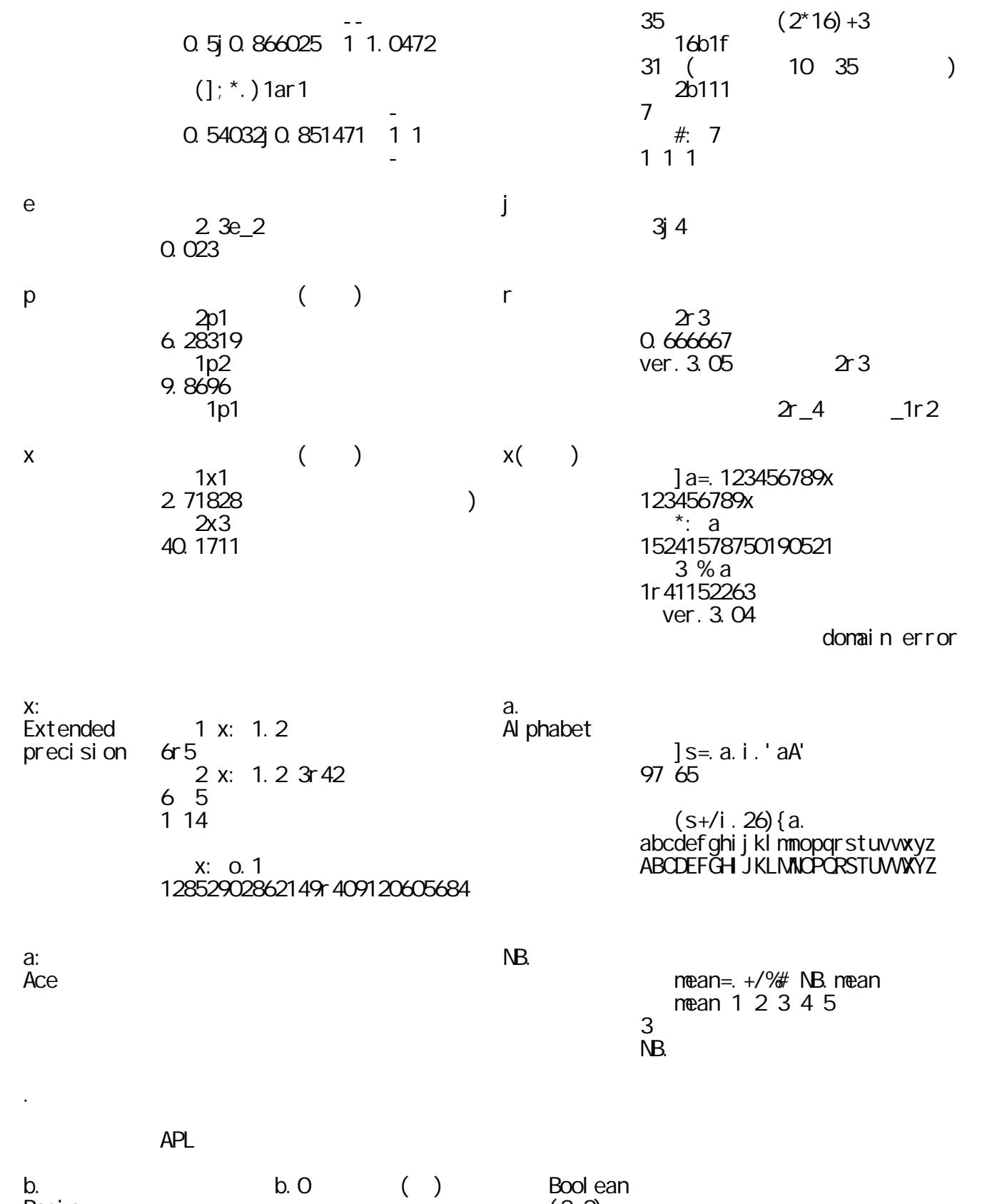

 $\begin{array}{ll}\n\text{Basic} \\
\text{Basic} \\
\text{Character} \\
\text{ristics} \\
000 \\
\end{array}$ <sup>\*:</sup> b.0
(2.2)  $\Delta$  Character- $\lambda$ : b.0  $r$ istics  $000$  $($   $), ($   $), ($   $)$  $\n b.n \n$   $* : b. 1$ 

│ │ │%: (逆関数の表示)│ │ │ │ │ │ \* b.1 │ │ │ │ │ │\$&一@(}.@\$) │ │ │

 $f.$  Fix  $\overline{f}$ 

│ │ │ │(副詞) │ sum=.+/ │ │ │ │ │ │ mean1=.sum % # │ │ │ │ │ │ mean=.mean1 f. │ │ │ │ │ │ mean 1 2 3 4 5 │ │ │ │ │ │3 │ │ │ │ │ │ ]sum=.-/ │ │ │ │ │ │-/ │ │ │ │ │ │ mean1 1 2 3 4 5 │ │ │ │ │ │0.6 │ │ │ │ │ │ mean 1 2 3 4 5 │ │ │ │ │ │3 │ │ │ │ │ │後の変更でも「mean」は不変│

│!. │ │許容誤差 │(無し) │ │  $\mathsf{Fit}$  , and the set of  $\mathsf{Fit}$  , and the set of  $\mathsf{Fit}$ 

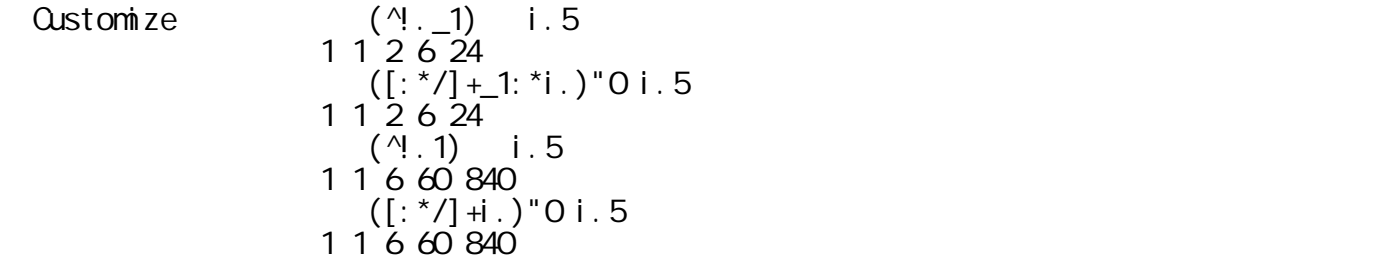

│:. │ │逆定義が正しく定義されたか│(無し) │ │  $Q$ bverse  $Q$ 

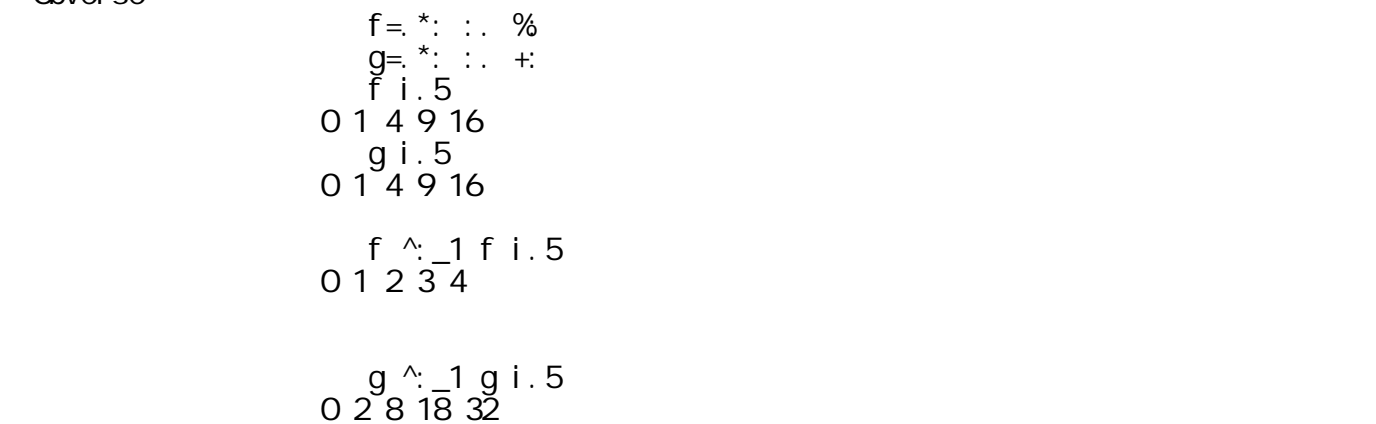

 $20102$ <br>+:  $*$ : y  $\mathcal{L}^{\mathcal{L}}$  ,  $\mathcal{L}^{\mathcal{L}}$  ,  $\mathcal{L}^{\mathcal{L}}$  ,  $\mathcal{L}^{\mathcal{L}}$  ,  $\mathcal{L}^{\mathcal{L}}$  ,  $\mathcal{L}^{\mathcal{L}}$  ,  $\mathcal{L}^{\mathcal{L}}$  ,  $\mathcal{L}^{\mathcal{L}}$  ,  $\mathcal{L}^{\mathcal{L}}$  ,  $\mathcal{L}^{\mathcal{L}}$  ,  $\mathcal{L}^{\mathcal{L}}$  ,  $\mathcal{L}^{\mathcal{L}}$  ,  $\mathcal$ 

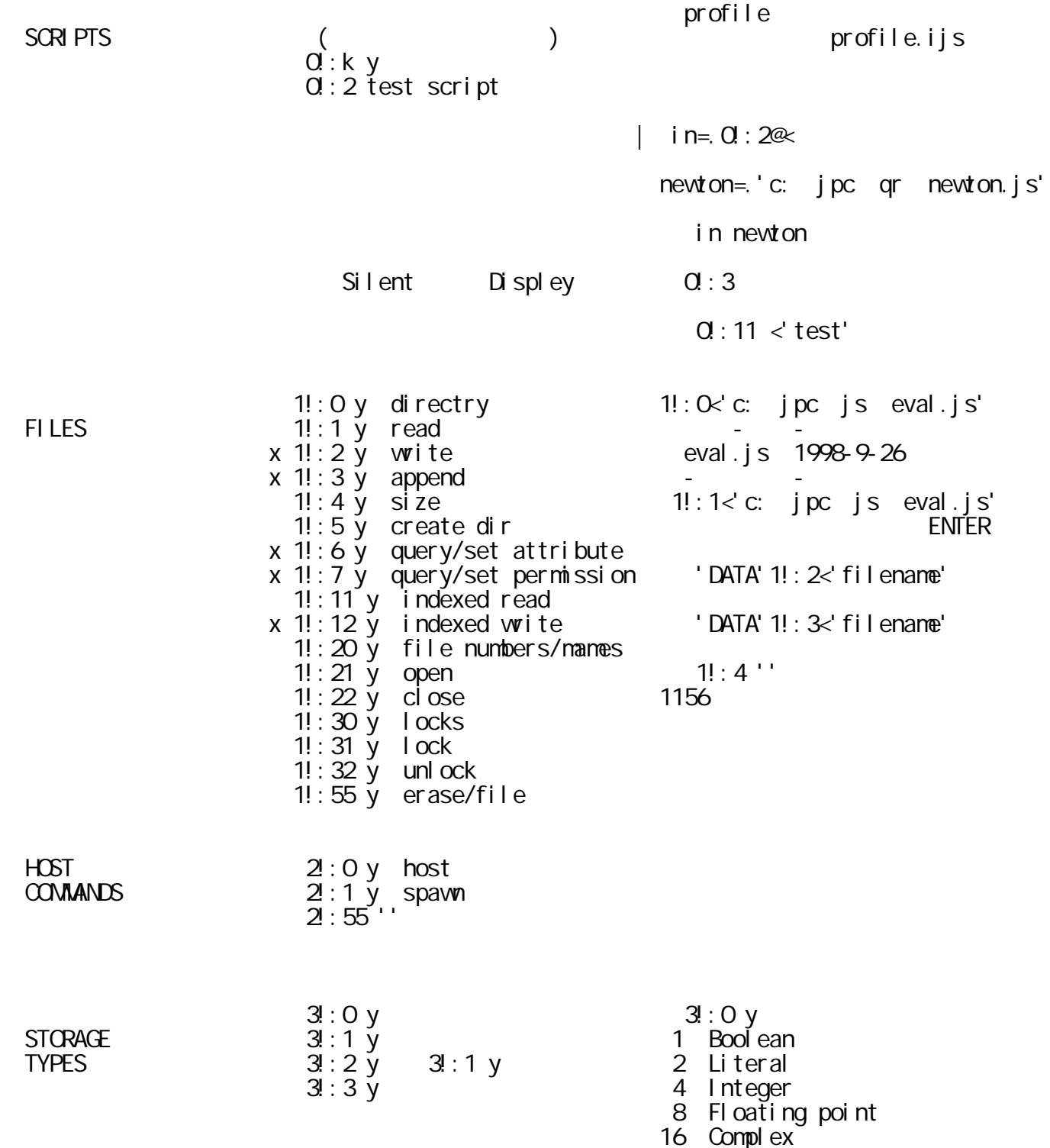

│ │ │ │32:Boxed │

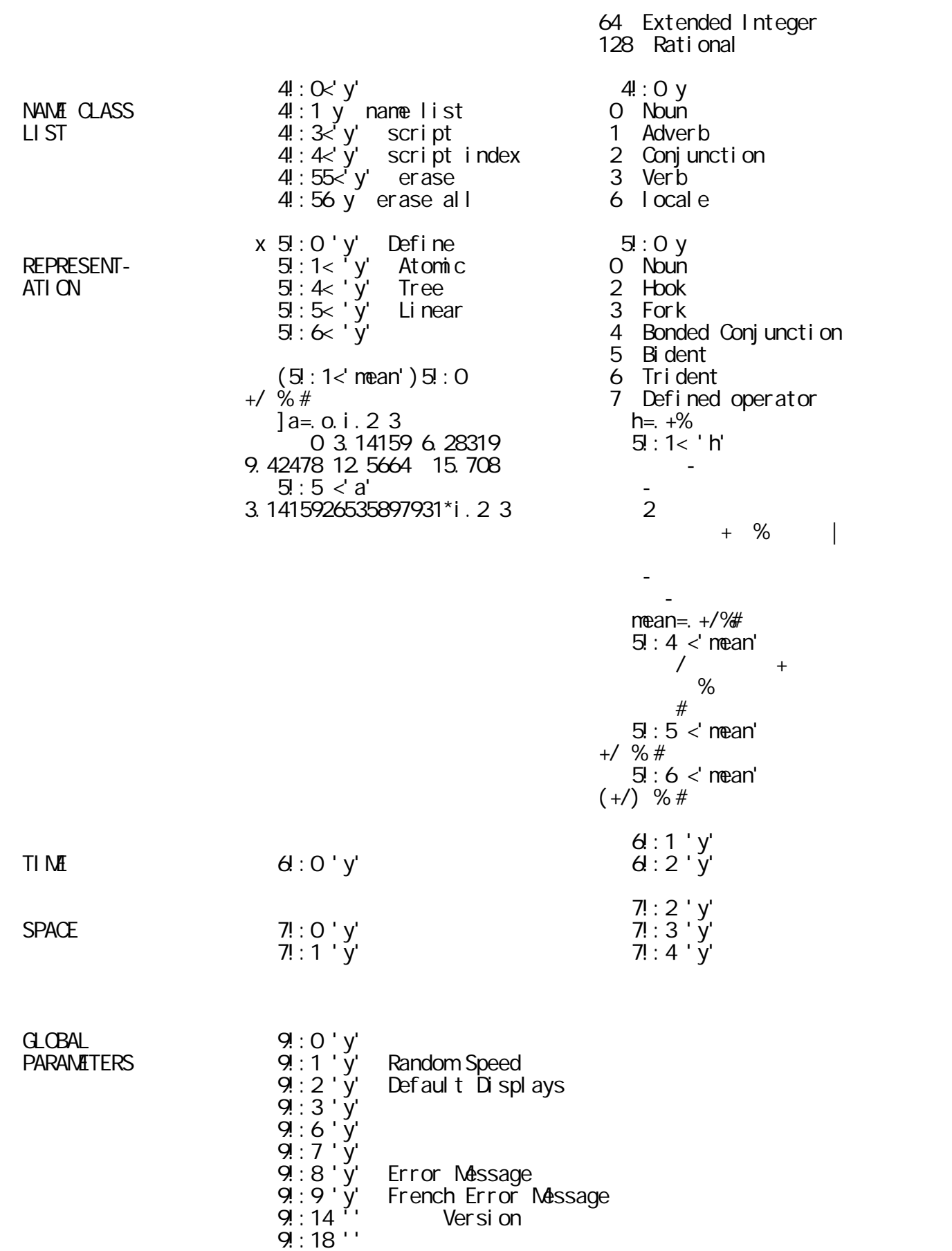

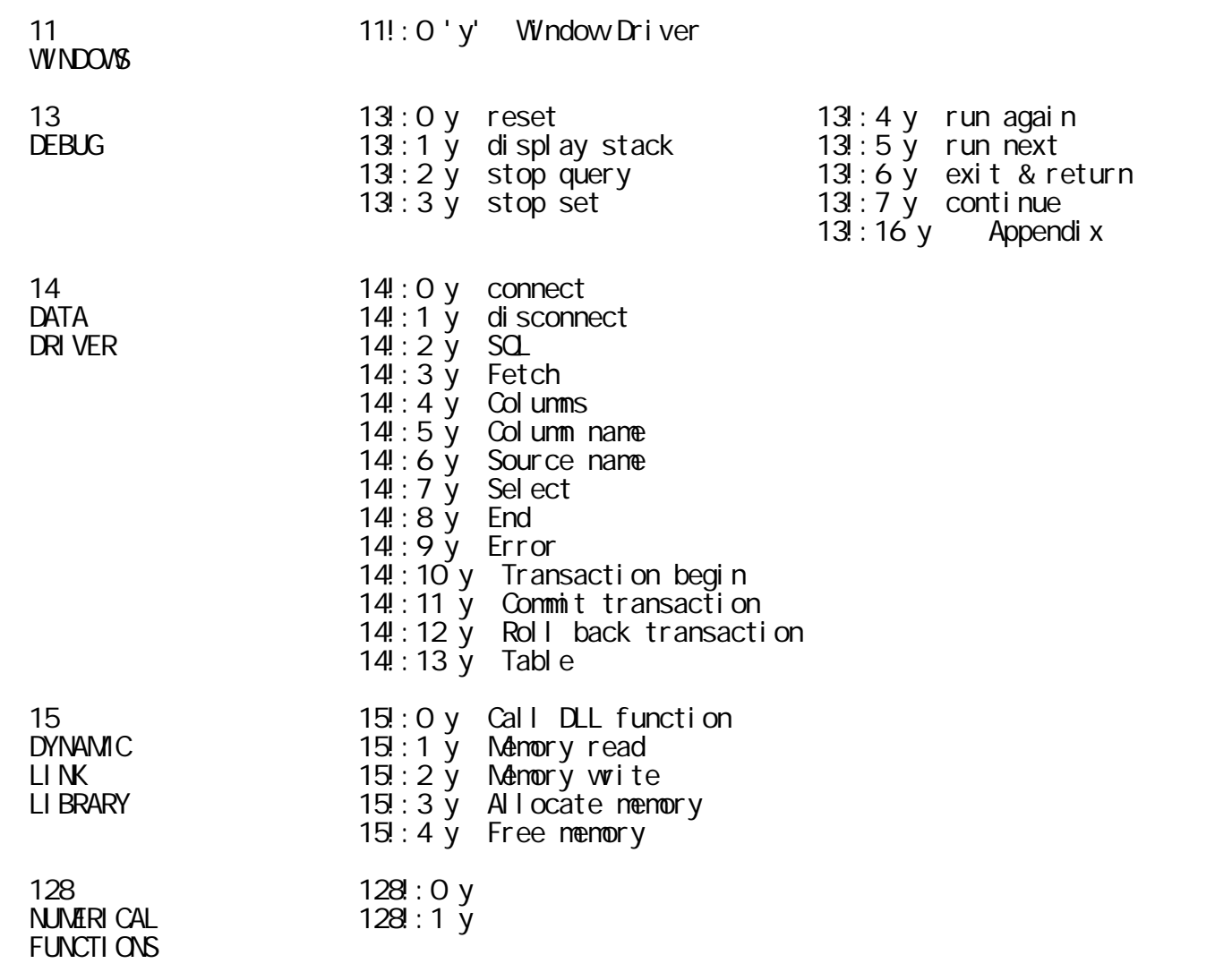

R.Hui K.E.Iverson Tront BlueJays

Tacit Definition

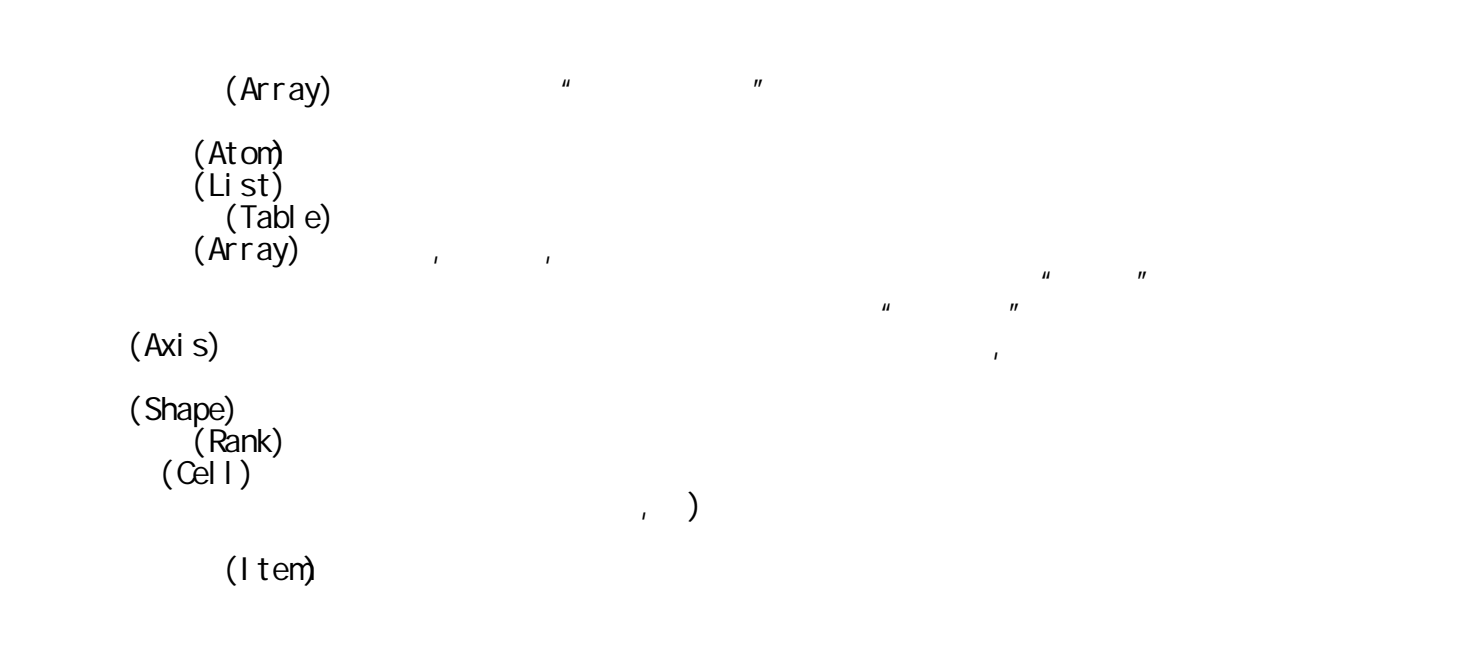

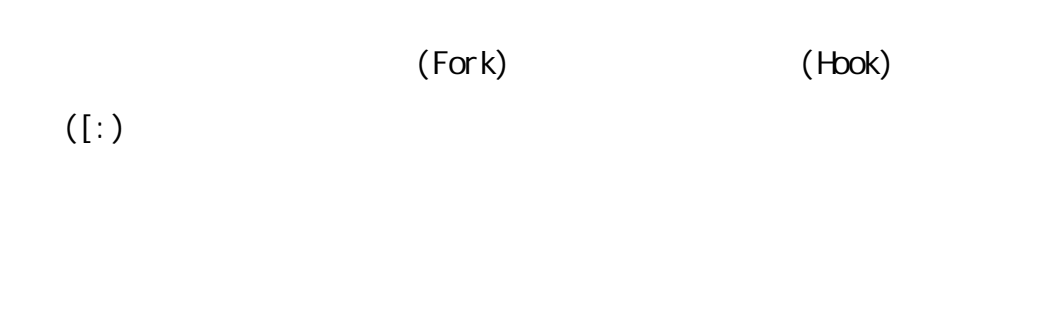

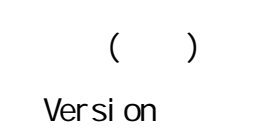

 $\mathcal{A}^{\mathcal{A}}$  ,  $\mathcal{A}^{\mathcal{A}}$  ,  $\mathcal{A}^{\mathcal{A}}$  ,  $\mathcal{A}^{\mathcal{A}}$ 

 { 'CDHS' ; '23456789TJQKA' │C2│C3│C4│C5│C6│C7│C8│C9│CT│CJ│CQ│CK│CA│ │D2│D3│D4│D5│D6│D7│D8│D9│DT│DJ│DQ│DK│DA│ │H2│H3│H4│H5│H6│H7│H8│H9│HT│HJ│HQ│HK│HA│ S2
S3
S4
S5
S6
S7
S8
S9
ST
SJ
SQ
SK
SA

card= $.3:0$ a=./:~y.?52 b=.{ 'CDHS' ; '23456789TJQKA' c=.+/a="0 2 i.4 13 c  $#$ "1 b  $\left( \right)$  card 13 C9
CT

**Д6** ДТ ДК

Н4 Н5 Н8 НJ НQ НA

S6
SA

 L=.{ n ; 'x' ;(n=.,":,.2+i.8); '=' R=.": L:0 <"0 \*/~ 2+i.8 L , L:0 R

2x2=4 3x2=6 4x2=8 5x2=10 6x2=12 7x2=14 8x2=16 9x2=18 2x3=6 3x3=9 4x3=12 5x3=15 6x3=18 7x3=21 8x3=24 9x3=27 │2x4=8 │3x4=12│4x4=16│5x4=20│6x4=24│7x4=28│8x4=32│9x4=36│ │2x5=10│3x5=15│4x5=20│5x5=25│6x5=30│7x5=35│8x5=40│9x5=45│ │2x6=12│3x6=18│4x6=24│5x6=30│6x6=36│7x6=42│8x6=48│9x6=54│ │2x7=14│3x7=21│4x7=28│5x7=35│6x7=42│7x7=49│8x7=56│9x7=63│ │2x8=16│3x8=24│4x8=32│5x8=40│6x8=48│7x8=56│8x8=64│9x8=72│ │2x9=18│3x9=27│4x9=36│5x9=45│6x9=54│7x9=63│8x9=72│9x9=81│ └───┴───┴───┴───┴───┴───┴───┴--──┘

 $\mu$  and  $\mu$ 

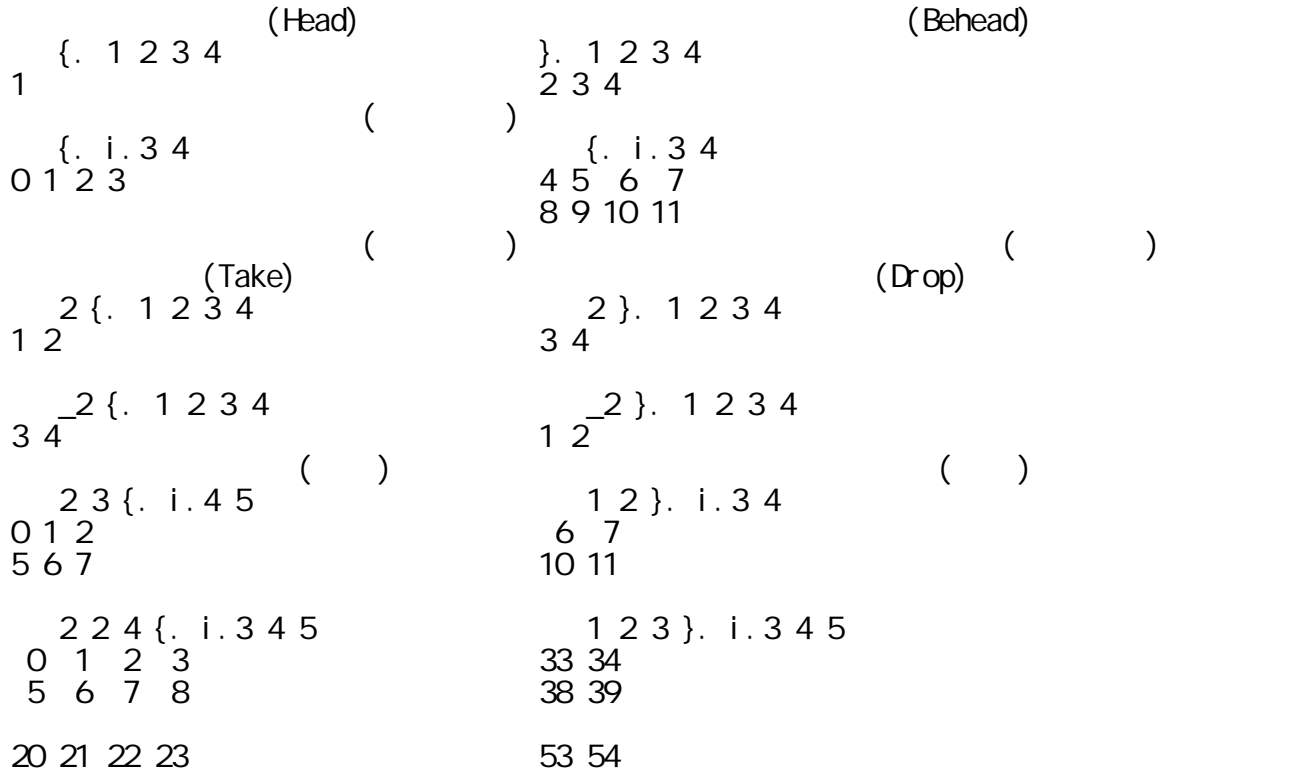

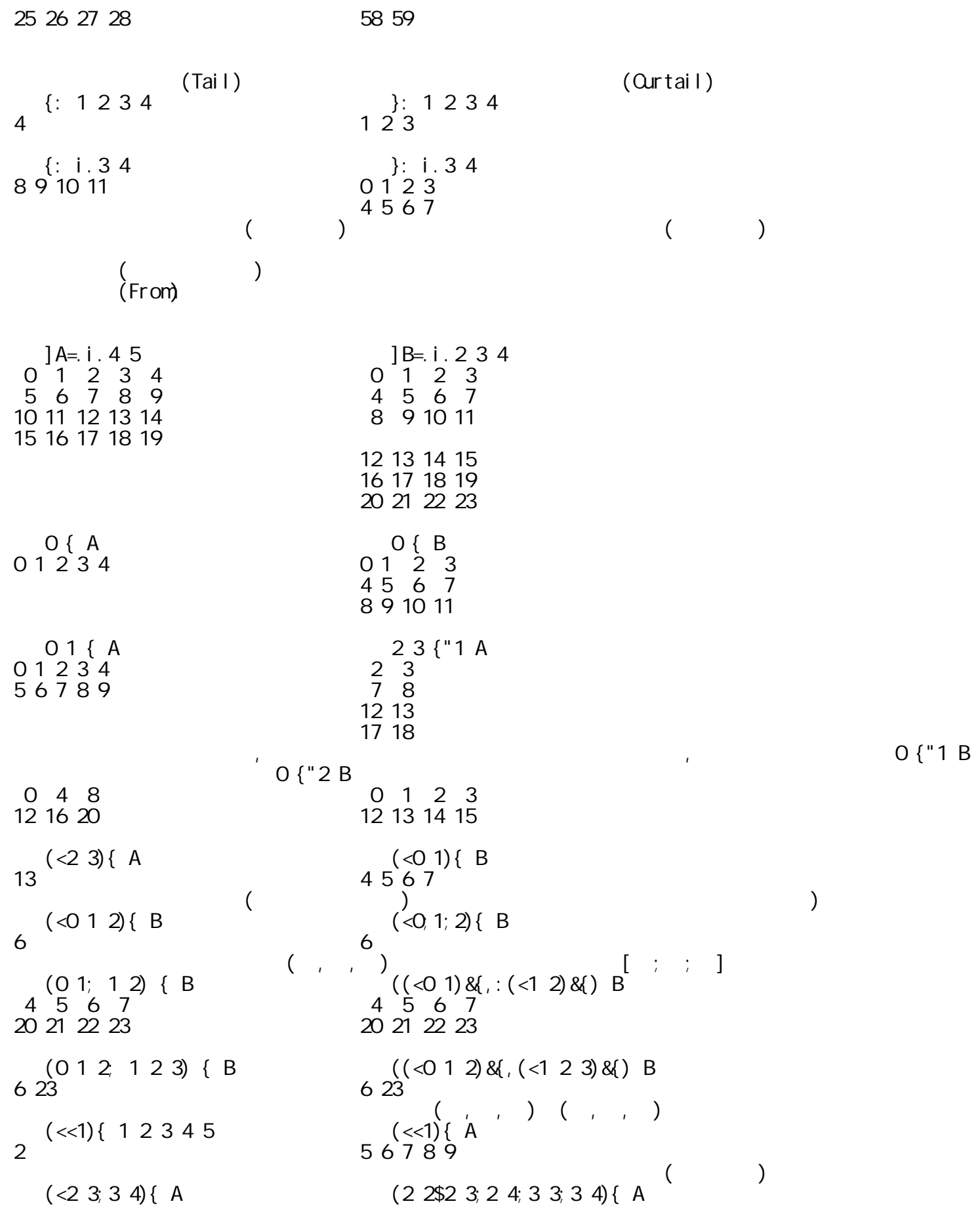

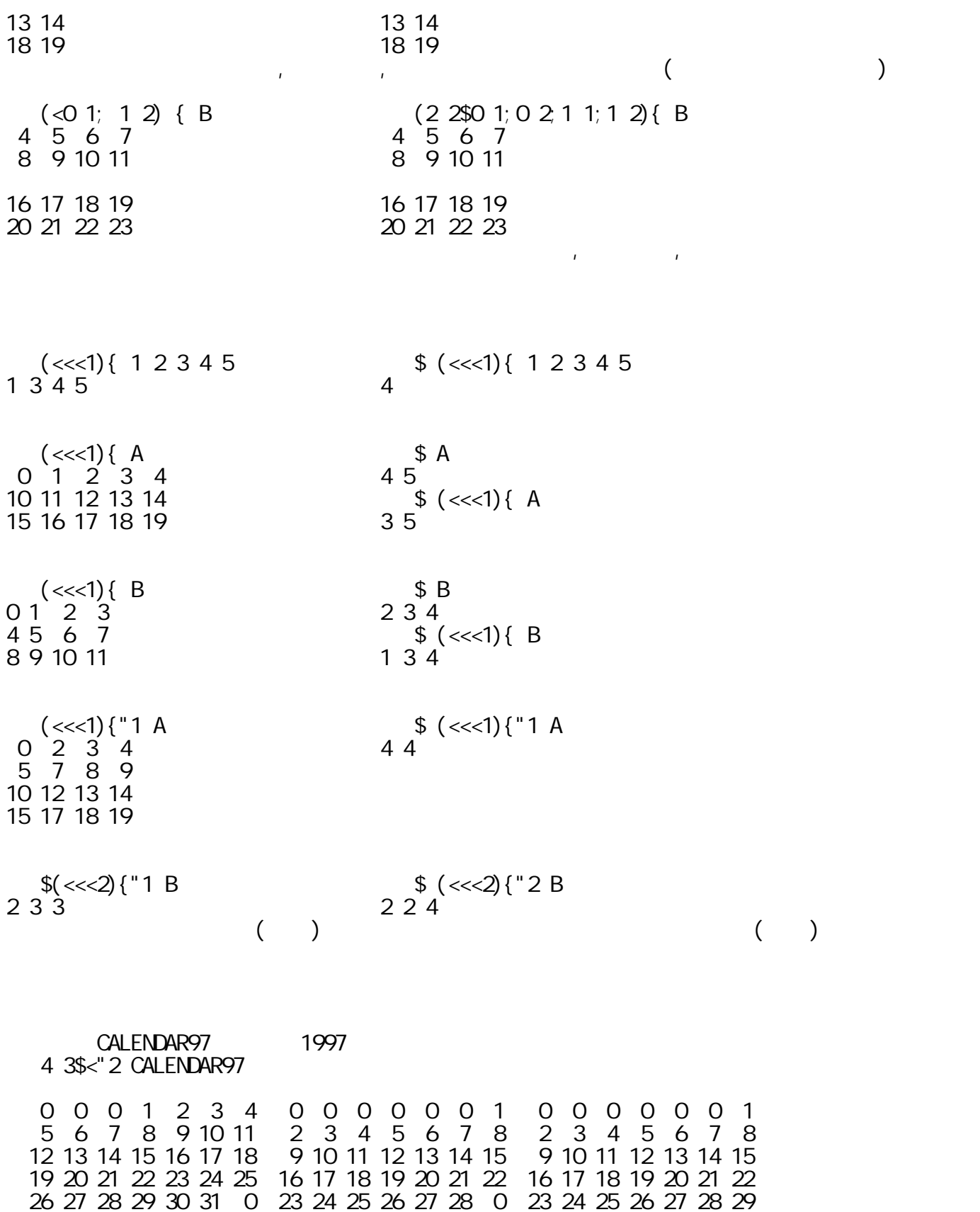

│ 0 0 1 2 3 4 5│ 0 0 0 0 1 2 3│ 1 2 3 4 5 6 7│ │ 6 7 8 9 10 11 12│ 4 5 6 7 8 9 10│ 8 9 10 11 12 13 14│

│ 0 0 0 0 0 0 0│ 0 0 0 0 0 0 0│30 31 0 0 0 0 0│

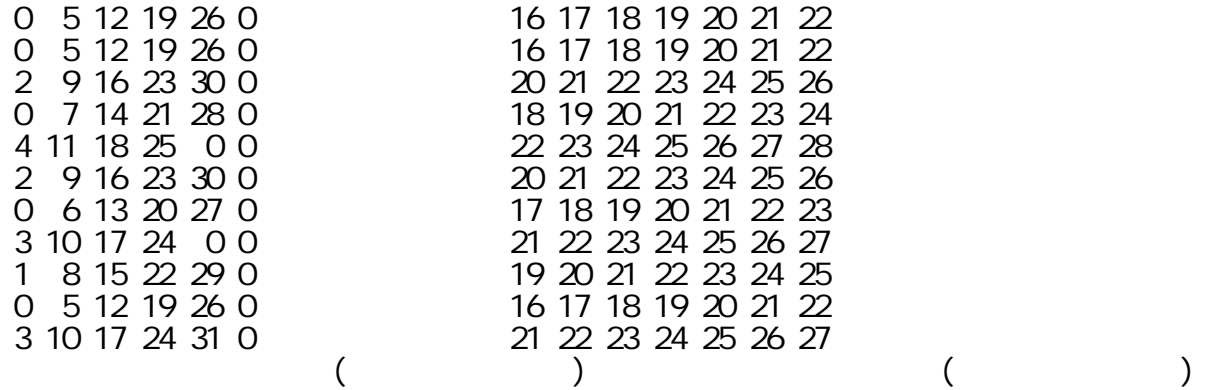

what\_day=.  $\lll$   $\lll$   $\lll$  7 3 3 what\_day CALENDAR97 20 7 3 4 what\_day CALENDAR97 21 8 3 3 what\_day CALENDAR97 24

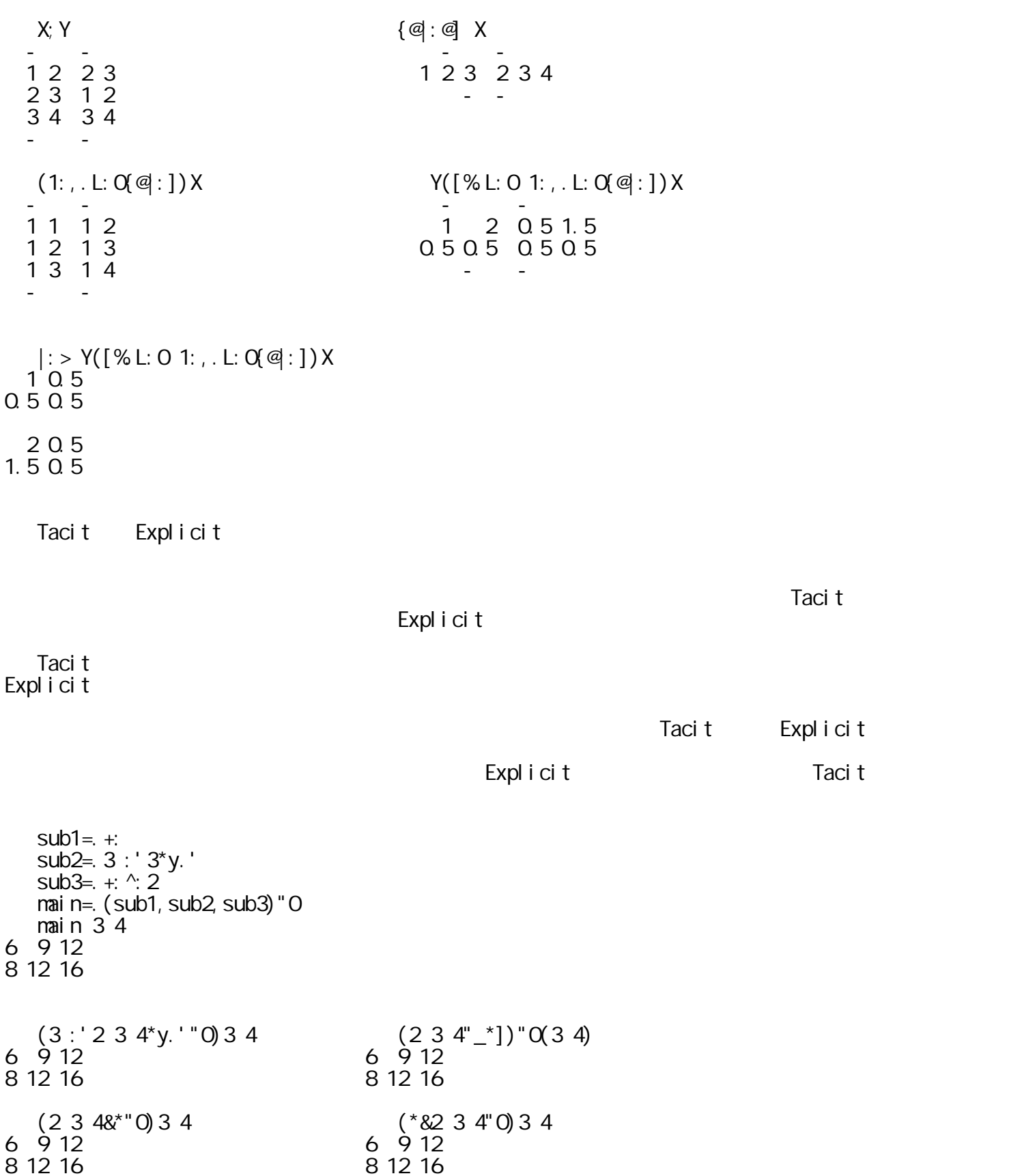

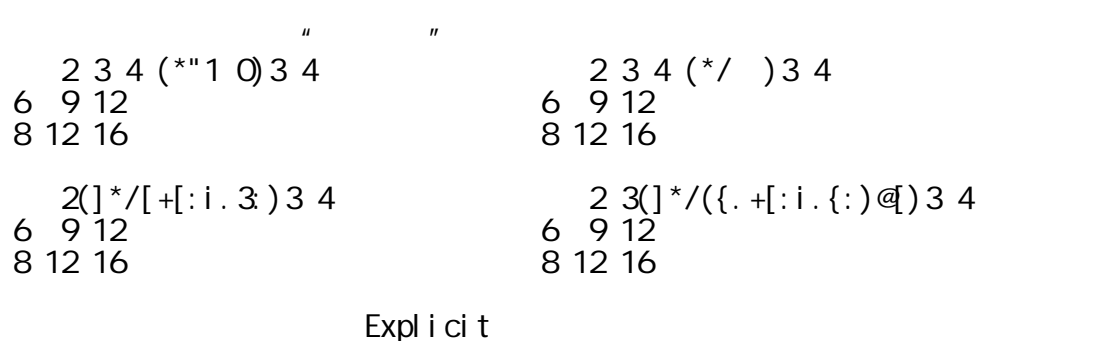

 $4$  : ' y.  $*/($ {. x.  $)$  +i . {: x.  $'$ 4 : 'y.  $*/(\xi + [:i, \xi])$ x.'

 trace=.13!:16 trace mean=.+/ % #  $m$ ave=.  $+/$  % [  $\_$   $\_$  trace  $\_$ **Example 3** Trace Mode mean 1 2 3 4 5 O monad mean 1 2 3 4 5 +/ % # 1 2 3 4 5 3 ============================== 3 ============================== 3 3 mave 1 2 3 4 5 2 dyad 3 mave 1 2 3 4 5 3 +/\ % [ 1 2 3 4 5 2 3 4 ============================== 2 3 4 ============================== 2 3 4  $-$  trace 0 Trace Mode name $1=0:0$ ) このように入力したデータは、見かけ上テーブルのようになっているが、実際はラインフィールド(L ) and  $\lambda$  $name2 = -2$  name1 \$ name2

]name3=.(box=.\_2&(<\"1))name2

 ;"1@|. name3 中村隆一

sel ect = [:; "1([: +/@ . "1=L: 0) #] '一' select name3

中村隆一 【'一'という字を含む名前を選択する】

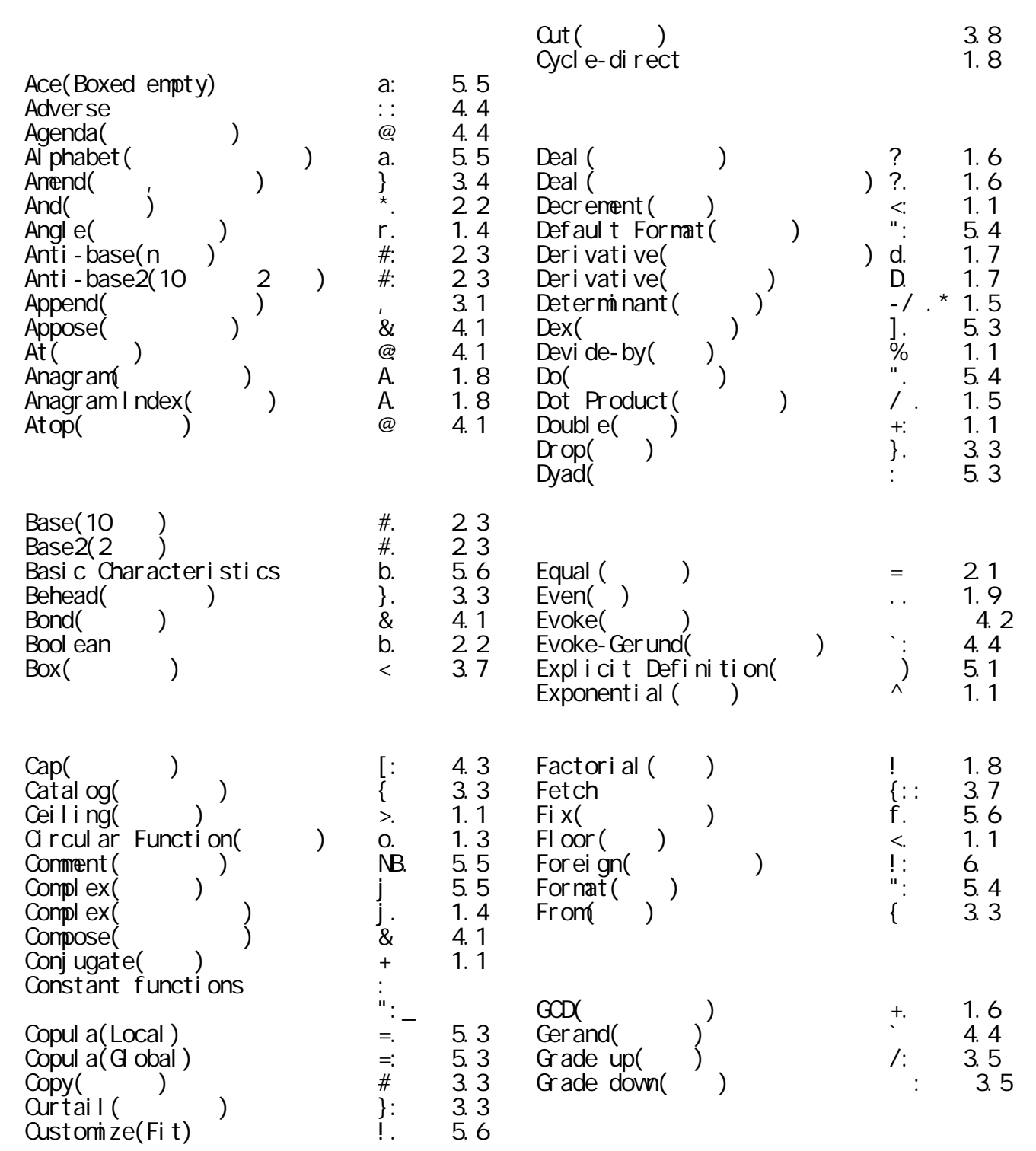

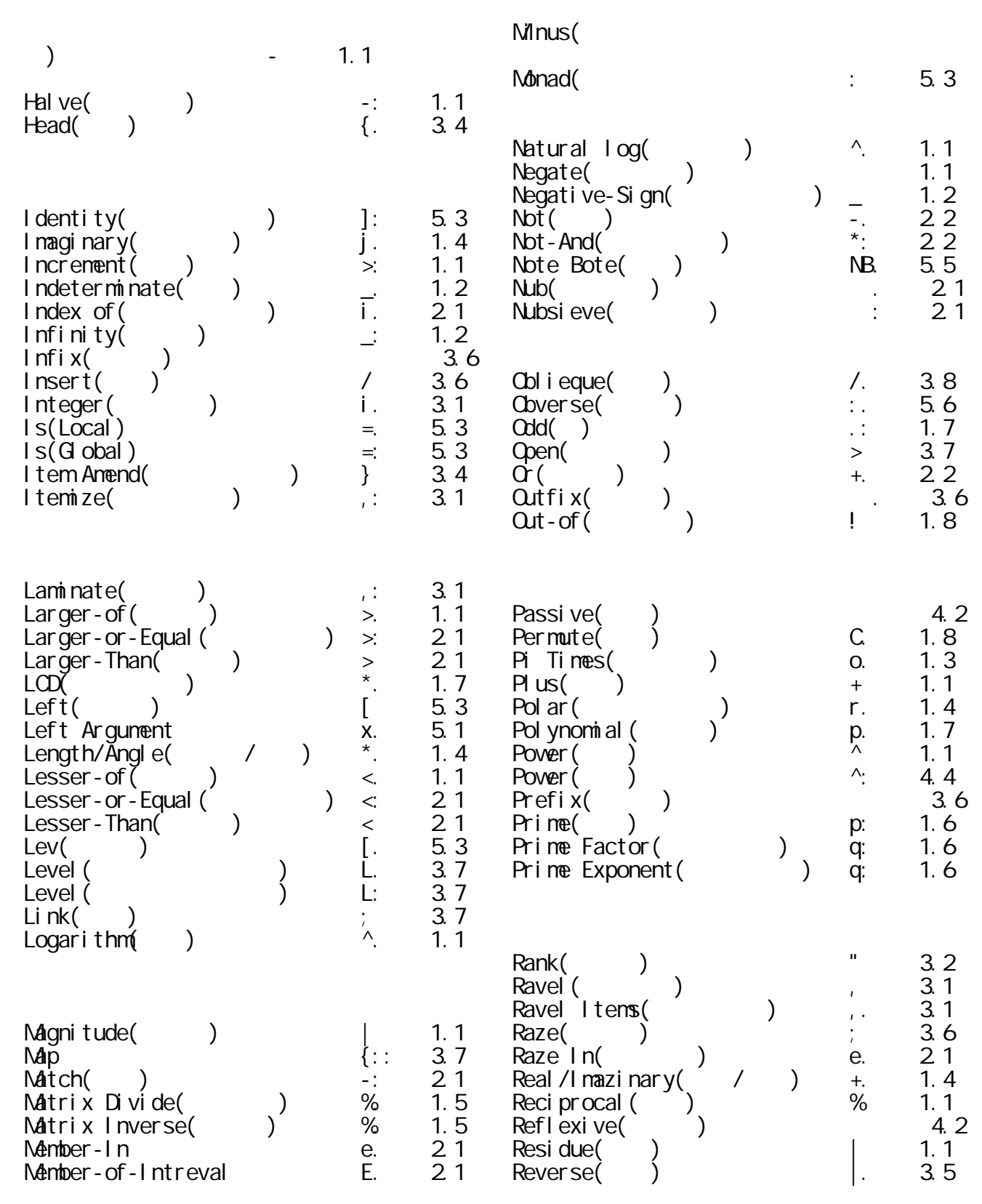

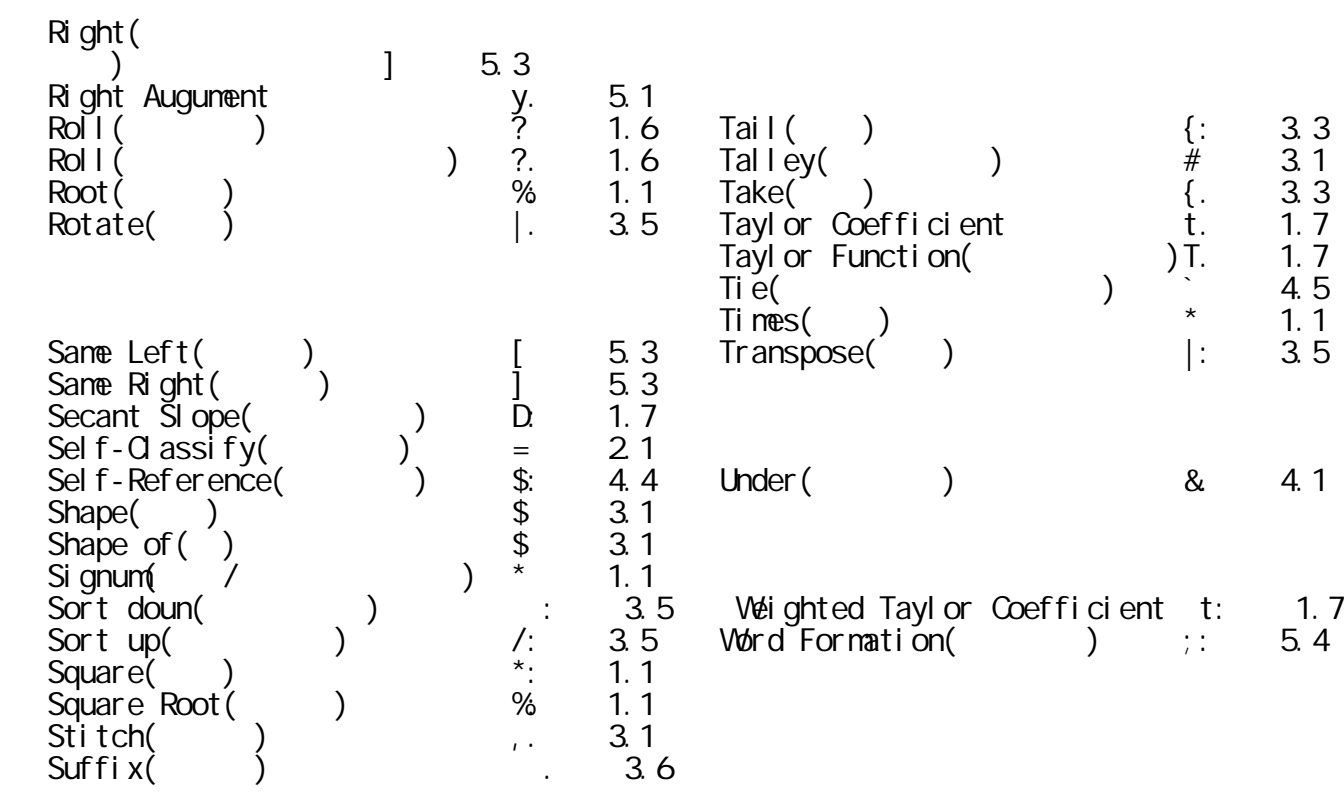

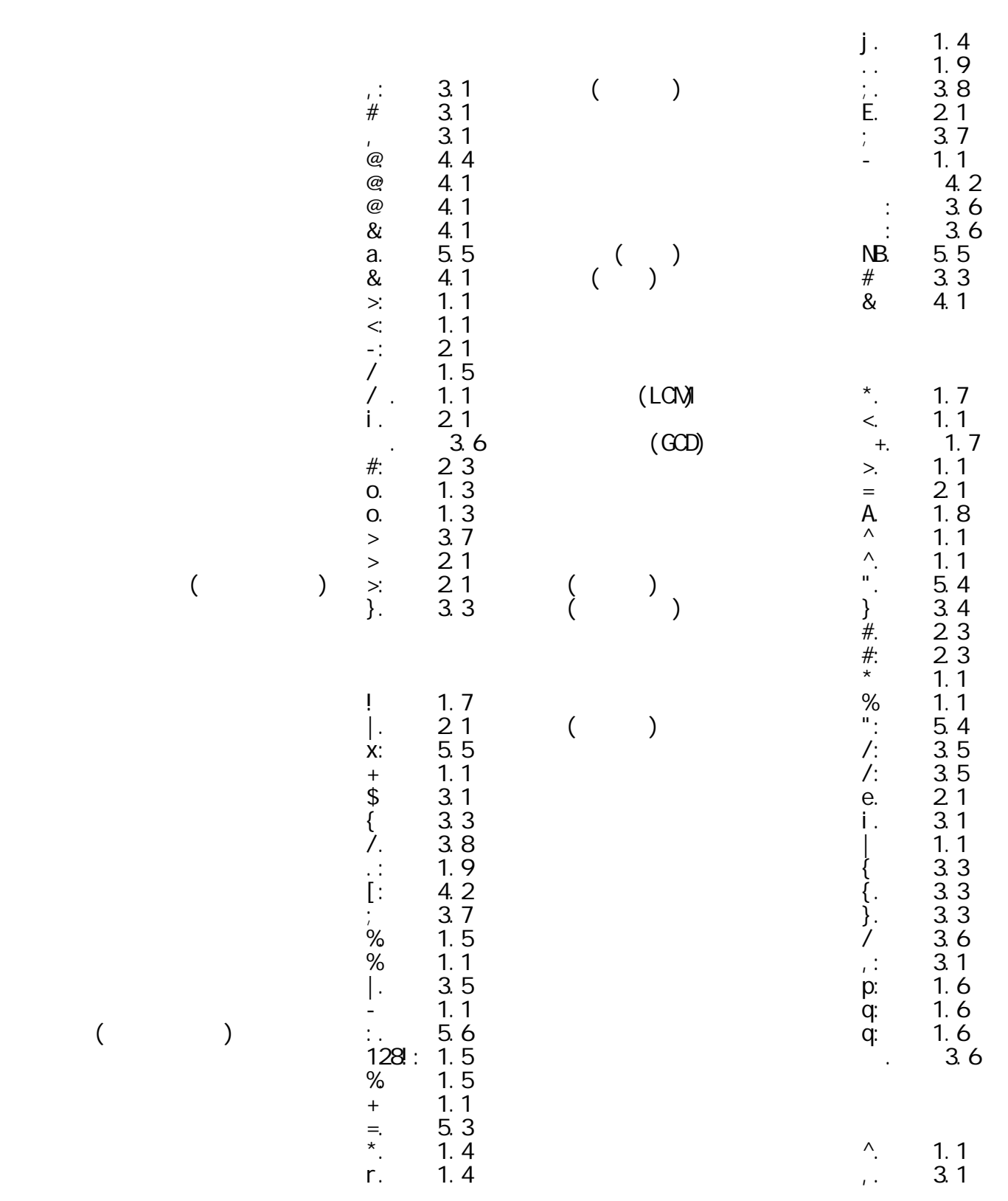

 $($ 

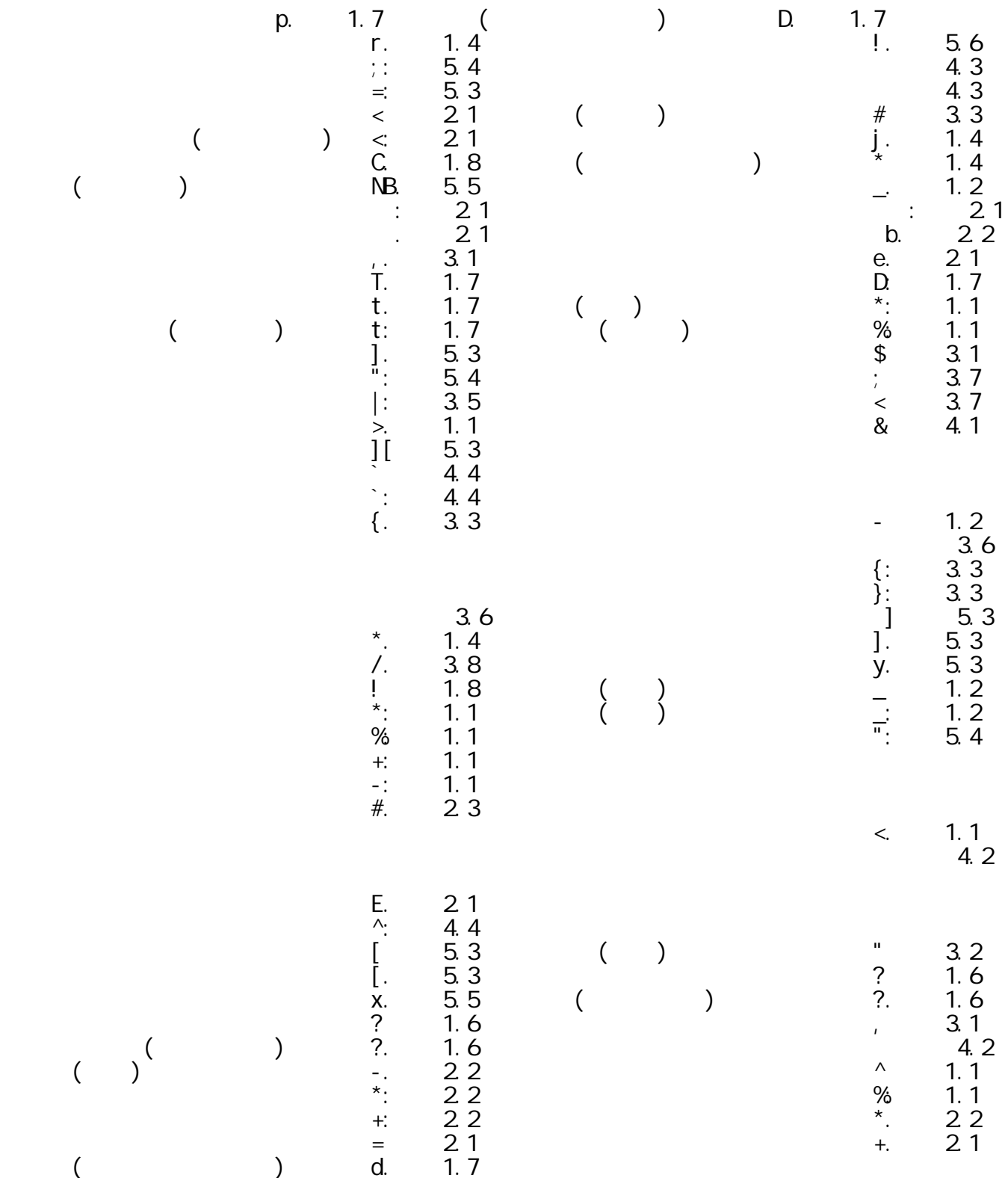

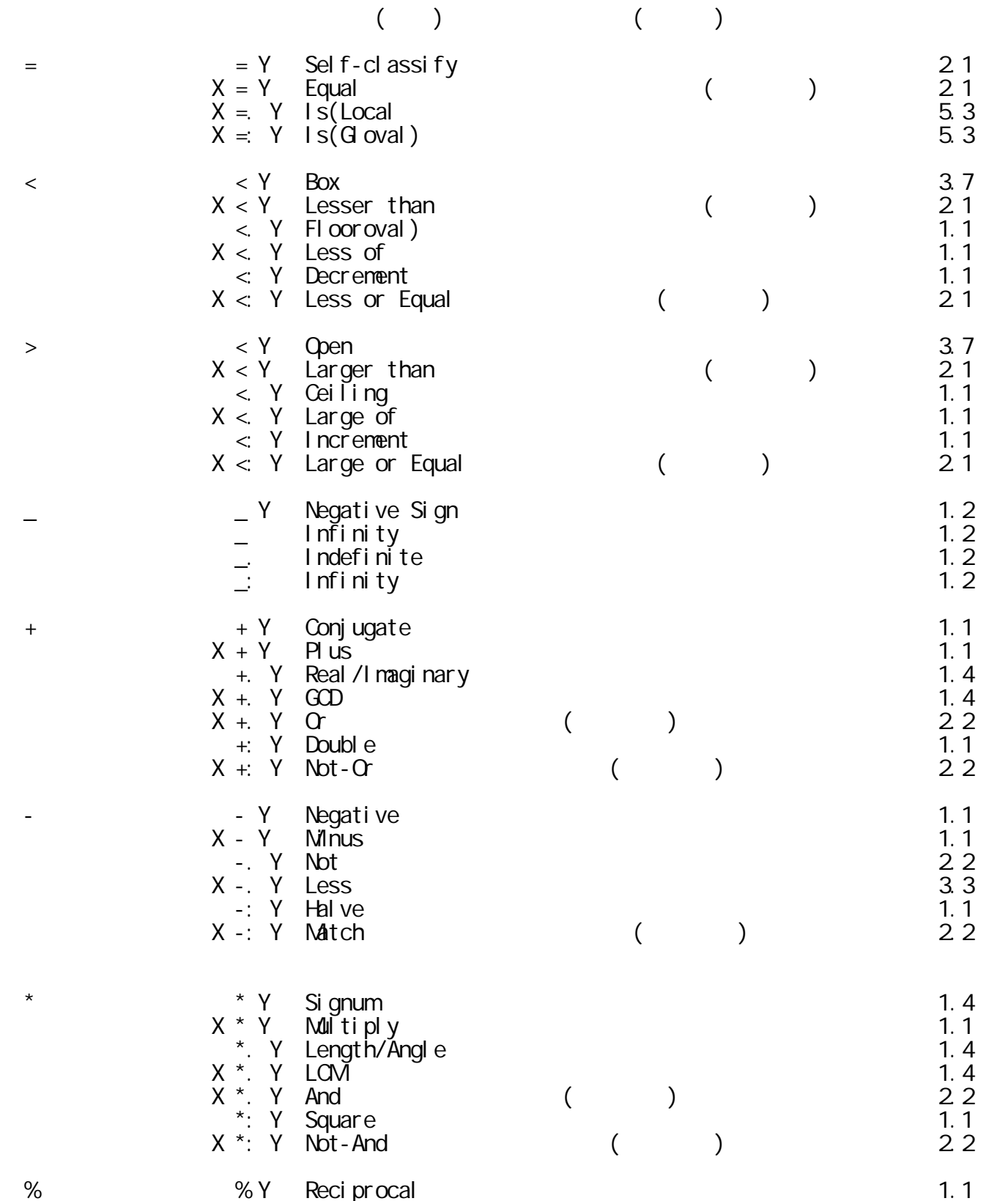

![](_page_67_Picture_161.jpeg)

 $\wedge$ 

 $\langle \cdot \rangle$  ,  $\langle \cdot \rangle$ 

 $\mathcal{L} = \frac{1}{\sqrt{2\pi}}\sum_{i=1}^{N} \frac{1}{\sqrt{2\pi}}\sum_{i=1}^{N} \frac{1}{\sqrt{2\pi}}\sum_{i=1}^{N} \frac{1}{\sqrt{2\pi}}\sum_{i=1}^{N} \frac{1}{\sqrt{2\pi}}\sum_{i=1}^{N} \frac{1}{\sqrt{2\pi}}\sum_{i=1}^{N} \frac{1}{\sqrt{2\pi}}\sum_{i=1}^{N} \frac{1}{\sqrt{2\pi}}\sum_{i=1}^{N} \frac{1}{\sqrt{2\pi}}\sum_{i=1}^{N} \frac{1}{\sqrt{2\pi}}\sum_{$ 

![](_page_68_Picture_150.jpeg)

![](_page_69_Picture_144.jpeg)

![](_page_70_Picture_46.jpeg)

![](_page_71_Figure_0.jpeg)
## **QUICK REFERENCE FOR J-LANGUAGE**

----------------------------------------------------------------------- 1998 12 12

http://www.jsoftware.com (Toront,Canada) http://www.soc.ae.keio.ac.jp/takeuchi/JAPLA J言語研究会のメーリングリストへ登録:mitamura@ie.musashi-tech.ac.jp J Quick Reference(PDF JOD02773@nifty.ne.jp ------------------------------------------------------------------------

Printed in Japan